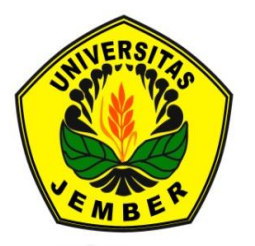

### **[PEMODELAN REGRESI SEMIPARAMETRIK GAMLSS](http://repository.unej.ac.id/)  DENGAN PEMULUSAN** *PENALIZED SPLINE*  **MENGGUNAKAN WEB INTERAKTIF**

**SKRIPSI**

Oleh

**Anton Satria Darmawan NIM 121810101031**

**JURUSAN MATEMATIKA FAKULTAS MATEMATIKA DAN ILMU PENGETAHUAN ALAM UNIVERSITAS JEMBER 2016**

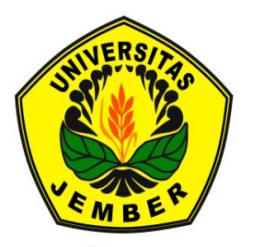

### **[PEMODELAN REGRESI SEMIPARAMETRIK GAMLSS](http://repository.unej.ac.id/)  DENGAN PEMULUSAN** *PENALIZED SPLINE* **MENGGUNAKAN WEB INTERAKTIF**

**SKRIPSI**

Oleh

**Anton Satria Darmawan NIM 121810101031**

**JURUSAN MATEMATIKA FAKULTAS MATEMATIKA DAN ILMU PENGETAHUAN ALAM UNIVERSITAS JEMBER 2016**

### **PERSEMBAHAN**

Skripsi ini saya persembahkan untuk:

- 1. Ayahanda Sudarno dan Ibunda Sumarti yang memberikan seluruh semangat dan doanya selama perjalanan studi;
- 2. Prof. Drs. I Made Tirta M.Sc., Ph. D selaku Dosen Pembimbing Utama dan Dian Anggraeni, S.Si., M.Si selaku Dosen Pembimbing Anggota yang telah membimbing secara intensif dalam menyempurnakan tugas akhir ini;
- 3. Almamater Jurusan Matematika FMIPA Universitas Jember, SMA Muhammadiyah 3 Jember, SMPN 11 Jember, dan SDN kepatihan 14 Jember;
- 4. keluarga besar Djani Benar di Surabaya yang terus memotivasi penulis agar tidak mudah putus asa;
- 5. keluarga besar Lembaga Pers Mahasiswa MIPA (LPMM) ALPHA yang [memberikan tempat bagi penulis untuk menambah wawasan non akademik](http://repository.unej.ac.id/)  dan sebagai wahana penghapus kepenatan;
- 6. keluarga besar Bathic '12 yang selalu memberikan semangat kepada penulis selama dalam perkuliahan;
- 7. semua pihak yang membantu penulis dalam penyelesaian tugas akhir.

### **MOTTO**

"Persiapan adalah hal pertama yang dilakukan sebelum perang" (Anonim)

"Allah tidak membebani kewajiban kepada seseorang kecuali sesuai dengan kesanggupannya"  $(Al$ -Baqarah, Ayat 286)<sup>\*</sup>

> "Sesungguhnya dimana ada kesulitan disitu ada kelapangan" (Al-Insyirah, Ayat 5) \*)

"Dan memberinya rezeki dari pintu yang tidak diduga-duga olehnya. [Barangsiapa yang bertawakkal kepada Allah, maka Tuhan akan mencukupkan](http://repository.unej.ac.id/)  kebutuhannya. Bahkan sesunggunya Allah pelaksana semua peratutan-Nya. Allah juga telah menjadikan segala-galanya serba berukuran" (Ath-Thalaq, Ayat 3)\*)

\*Departemen Dalam Negeri Republik Indonesia. 1978. *Al-Qur'an & Tafsir, Huruf Arab & Latin*. Bandung : Firma SUMATRA.

### **PERNYATAAN**

Saya yang bertandatangan di bawah ini:

Nama : Anton Satria Darmawan

NIM : 121810101031

[menyatakan dengan sebenarnya bahwa karya ilmiah yang berjudul](http://repository.unej.ac.id/)  "Pemodelan Regresi Semiparametrik GAMLSS dengan Pemulusan *Penalized Spline* Menggunakan Web Interaktif" adalah benar-benar hasil karya sendiri, kecuali kutipan yang sudah saya sebutkan sumbernya, belum pernah diajukan pada institusi manapun, dan bukan karya jiplakan. Saya bertanggungjawab atas keabsahan dan kebenaran isinya sesuai dengan sikap ilmiah yang harus dijunjung tinggi.

Demikian perryataan ini saya buat dengan sebenarnya, tanpa ada tekanan dan paksaan dari pihak manapun serta bersedia mendapat sanksi akademik apabila ternyata dikemudian hari pernyataan ini tidak benar.

> Jember, Juni 2016 Yang menyatakan,

Anton Satria Darmawan NIM 121810101031

**SKRIPSI**

### **[PEMODELAN REGRESI SEMIPARAMETRIK GAMLSS DENGAN](http://repository.unej.ac.id/)  PEMULUSAN** *PENALIZED SPLINE* **MENGGUNAKAN WEB INTERAKTIF**

Oleh Anton Satria Darmawan NIM 121810101031

Pembimbing:

Dosen Pembimbing Utama : Prof. Drs. I Made Tirta, M.Sc, Ph.D Dosen Pembimbing Anggota : Dian Anggraeni, S.Si, M.Si

### **PENGESAHAN**

[Skripsi berjudul "Pemodelan Regresi Semiparametrik GAMLSS dengan](http://repository.unej.ac.id/)  Pemulusan *Penalized Spline* Menggunakan Web Interaktif" telah diuji dan disahkan pada:

Hari, tanggal :

Tempat : Fakultas Matematika dan Ilmu Pengetahuan Alam Universitas Jember.

Tim Penguji:

Dosen Pembimbing Utama, Dosen Pembimbing Anggota,

Prof. Drs. I Made Tirta, M.Sc., Ph.D. Dian Anggraeni, S.Si, M.Si. NIP. 195912201985031002 NIP. 198202162006042002

Penguji I, Penguji II,

Dr. Mohammad Fatekurohman, S.Si., M.Si. Dr. Alfian Futuhul Hadi, S.Si, M.Si. NIP. 196906061998031001 NIP. 197407192000121001

Mengesahkan

Dekan,

Drs. Sujito,Ph.D. NIP. 196102041987111001

#### **RINGKASAN**

**Pemodelan Regresi Semiparametrik GAMLSS dengan Pemulusan** *Penalized Spline* **Menggunakan Web Interaktif**; Anton Satria Darmawan,121810101031; 2016; 46 halaman; Jurusan Matematika Fakultas Matematika dan Ilmu Pengetahuan Alam Universitas Jember.

*Generalized Additive Model for Location, Scale, and Shape* (GAMLSS) adalah suatu model yang dapat diterapkan untuk memodelkan data secara semi parametrik dengan empat parameter distribusi yaitu parameter lokasi  $(\mu)$ , skala  $(\sigma)$ , dan *shape* yaitu *skewness*  $(v)$ , dan kurtosis  $(\tau)$ . GAMLSS merupakan perluasan dari GAM, oleh karena itu pada model ini juga menyediakan *smoothing*  untuk variabel prediktor yang dimodelkan dengan non parametrik. Kelebihan GAMLSS daripada GAM variabel respon berasal dari distribusi keluarga eksponensial dan tambahan distribusi-distribusi lain.

Pada penelitian ini dibahas mengenai pemodelan GAMLSS dengan menggunakan web interaktif. Tujuan penelitian ini membuat web interaktif dengan menggunakan R-shiny sehingga seorang statistikawan dapat dengan mudah menganalisis data ataupun memodelkan data menggunakan GAMLSS. [Data yang dianalisis pada penelitian ini adalah data kematian akibat penyakit](http://repository.unej.ac.id/)  demam berdarah di 33 provinsi di Indonesia sebagai variabel respon (y). Data kematian akibat penyakit demam berdarah ini merupakan data sekunder yang didapatkan dari Profil Kesehatan Indonesia Tahun 2013.

Hasil dari penelitian ini ada dua yaitu web interaktif yang dapat diakses di alamat http://statslab-rshiny.fmipa.unej.ac.id/JORS/GAMLSS/ dan hasil estimasi parameter distribusi*.* program GAMLSS yang dibuat berbasis web interaktif memiliki fitur web berupa, *scatterplot*, pilihan menu data, pilihan pemulusan  $(pb(),lo(),cs(),$  dan ps $(),$  pilihan formula *location, scale* dan *shape*, pilihan  $df,$ pilihan *span* untuk *local regression* (loess), pilihan *degree* untuk loess, adanya term.plot(), *worm plot,* dan histogram distribusi. Kelebihan web interaktif yang

dibuat yaitu bersifat tutorial selain *user* membaca teori dapat langsung mengaplikasikan data yang disiapkan ataupun data yang dipersiapkan oleh *user,*  lebih praktis ketika mengubah formula daripada menggunakan R. Kekurangan dari web interaktif ini masih belum ada menu posisi knot, pilihan derajat polinomial dan pengaturan  $\lambda$ , pemulusan yang digunakan masih beberapa dari keluarga *spline* dan loess saja, bagian non parametrik yang dimodelkan hanya satu variabel prediktor, pada bagian  $\sigma$ ,  $v$ ,  $\tau$  hanya dimodelkan variabel linier saja (tidak ada pemulusan dan tidak ada kombinasi variabel prediktor),  $\mu$  masih belum termodelkan secara polinomial dan pemulusan hanya termodifikasi satu variabel prediktor. Hasil analisis pemodelan GAMLSS pemulusan *penalized spline* pada penelitian ini didapatkan distribusi terbaik adalah NBII, jumlah  $df$  terbaik yaitu 4, dan parameter distribusi *scale* dimodelkan dengan  $x_4$ . Model terbaik untuk data kematian akibat demam berdarah adalah

$$
log(\mu) = \beta_0 + \beta_1 x_1 + \beta_2 x_2 + \beta_4 x_4 + ps(x3, df = 4)
$$
  
= -6,696 + 7,277.10<sup>-5</sup> x<sub>1</sub> + 3,084.10<sup>-2</sup> x<sub>2</sub> + 1,623.10<sup>-3</sup> x<sub>4</sub>  
+ ps(x3, df = 4)

dan model dari  $\sigma$  adalah

$$
log(\sigma) = 4,0701 - 0,0123x_4
$$

dengan masing-masing  $x_1, x_2, x_3$ , dan  $x_4$  adalah banyak kasus gizi buruk (jiwa), jumlah kabupaten/kota yang terjangkit penyakit demam berdarah (persen), jumlah rumah tangga sehat dan bersih (persen), dan jumlah puskesmas (bangunan).

### **PRAKATA**

Puji syukur penulis panjatkan atas kehardirat Allah SWT, yang telah melimpahkan rahmat, taufiq, dan hidayahnya sehingga skripsi yang berjudul "Pemodelan Regresi Semiparametrik GAMLSS dengan Pemulusan *Penalized Spline* Menggunakan Web Interaktif" dapat terselesaikan. Skripsi ni disusun guna untuk melengkapi tugas akhir dan salah satu syarat untuk menyelesaikan program sarjana (S1) Jurusan Matematika Fakultas Matematika dan Ilmu Pengetahuan Alam (FMIPA) Universitas Jember. Sholawat serta salam senantiasa tercurahkan atas junjungan nabi besar Muhammad SAW. Penyusunan skripsi ini tidak lepas [dari bantuan berbagai pihak. Oleh karena itu, penulis menyampaikan terima kasih](http://repository.unej.ac.id/)  kepada:

- 1. Prof. Drs. I Made Tirta, M.Sc., Ph.D selaku Dosen Pembimbing Utama dan Dian Anggraeni, S.Si, M.Si selaku Dosen Pembimbing Anggota yang telah menyisihkan sedikit waktunya untuk membimbing penulis selama menyusun tugas akhir ini;
- 2. Dr. Mohammad Fatekurohman, S.Si., M.Si. selaku Dosen Penguji I dan Dr. Alfian Futuhul Hadi, S.Si, M.Si. selaku Dosen Penguji II yang telah banyak memberikan kritik dan saran dalam penulisan skripsi ini;
- 3. teman-teman Bathic' 12 yang telah memberikan motivasinya;
- 4. teman-teman seperjuangan dalam menapaki tahap-tahap tugas akhir Dwindah, Ummah, Zulfi, Fifit, dan teman-teman sebidang yang telah meluangkan waktu dan membagi semangatnya;
- 5. teman baikku Iman, Amalia, Mas Hadi dan Mbak Laily yang yang telah memberikan dukungan dan motivasi;
- 6. kawan-kawan LPMM Alpha dan PPMI Jember yang sudah memberikan pengalaman serta dukungan semangatnya;
- 7. semua pihak yang tidak dapat disebutkan satu per satu.

Penulis mengucapkan terima kasih kepada seluruh pihak yang telah membantu baik secara langsung maupun tidak langsung selama penyusunan skripsi ini. Penulis menyadari bahwa masih banyak kekurangan dalam penyusunan skripsi, untuk itu diharapkan kritik dan saran guna penyempurnaan [skripsi ini. Akhirnya penulis berharap semoga skripsi ini dapat memberikan](http://repository.unej.ac.id/)  manfaat terhadap pembaca.

Jember, Juni 2016

Penulis

### **DAFTAR ISI**

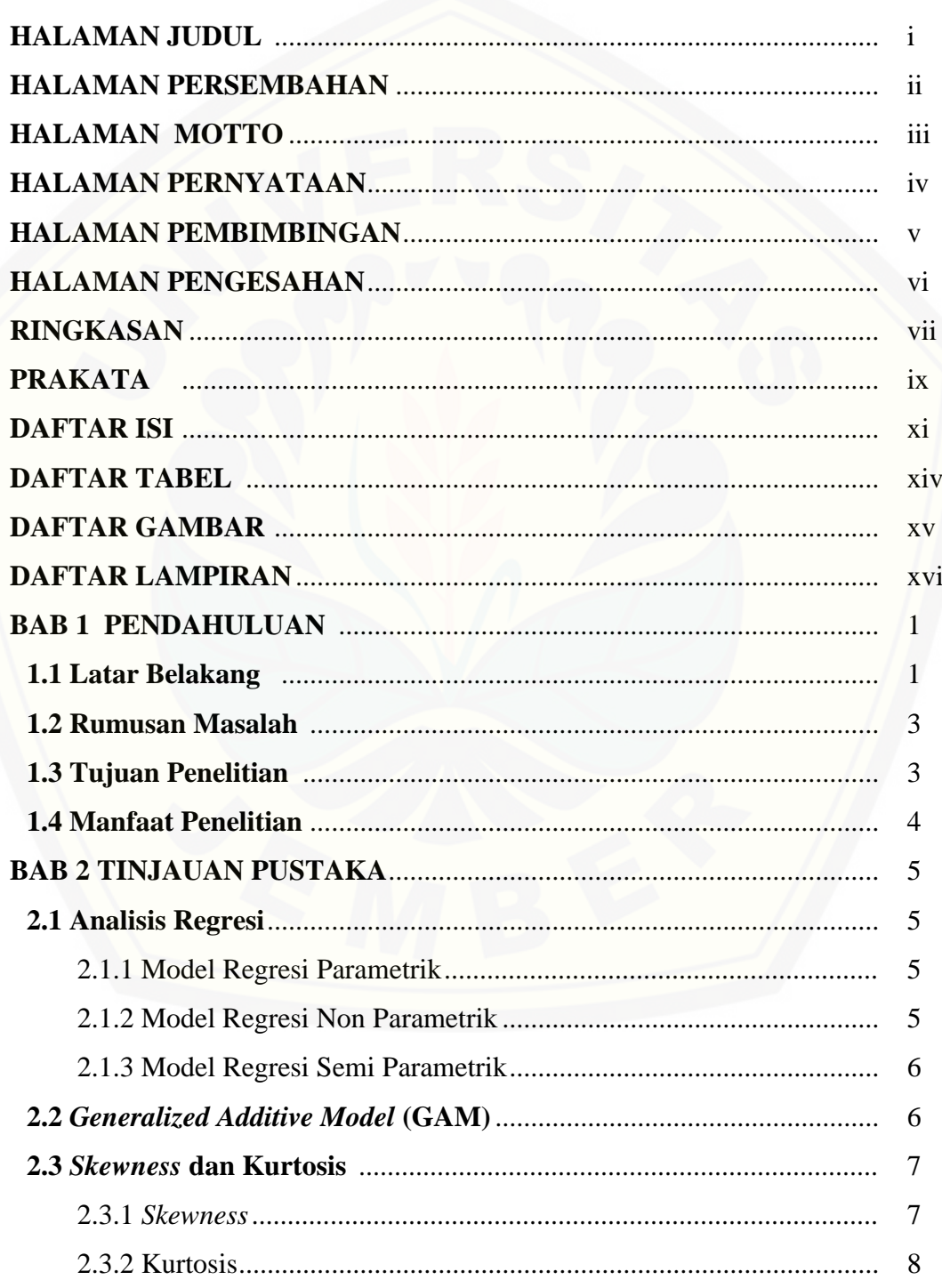

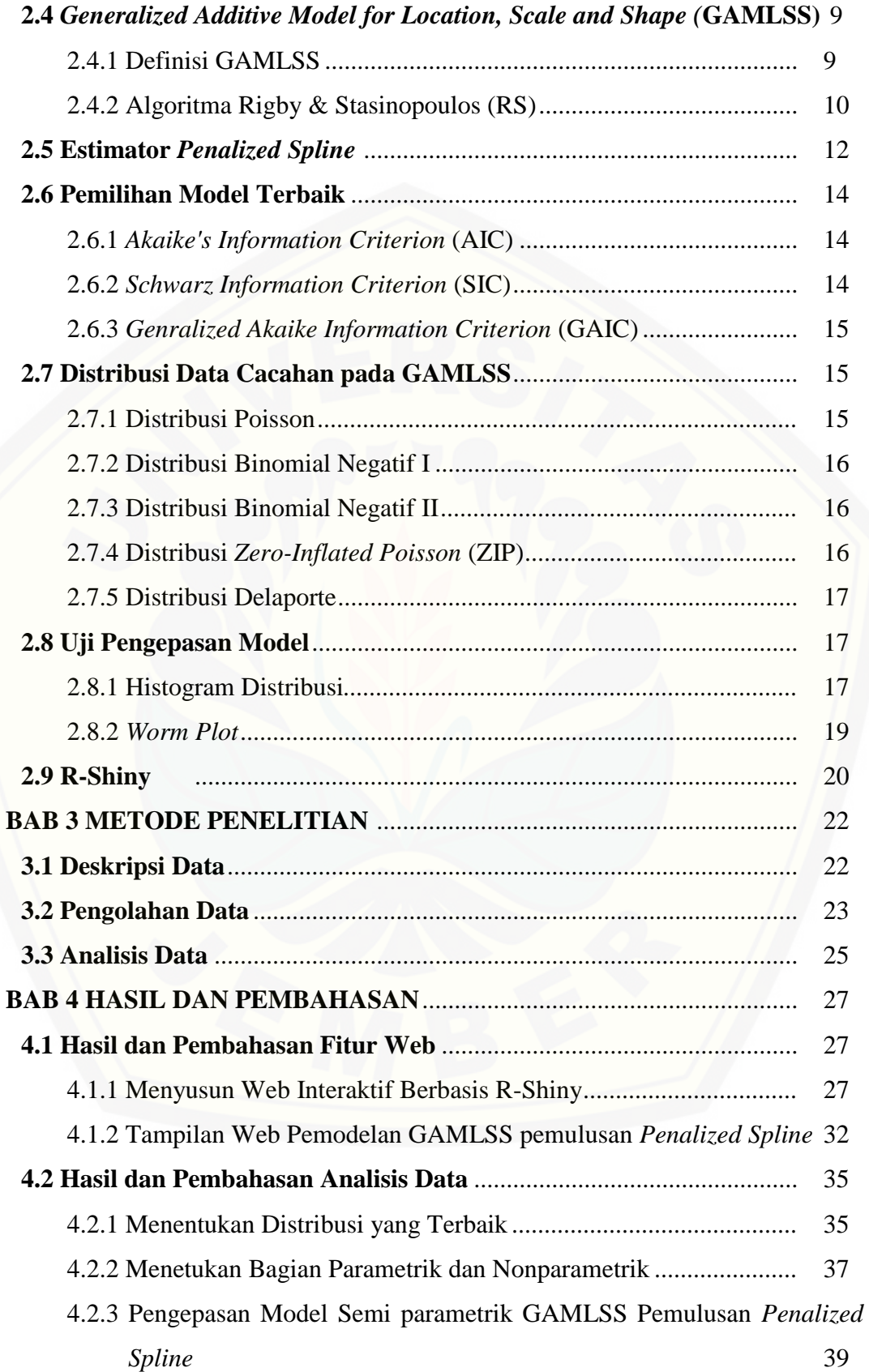

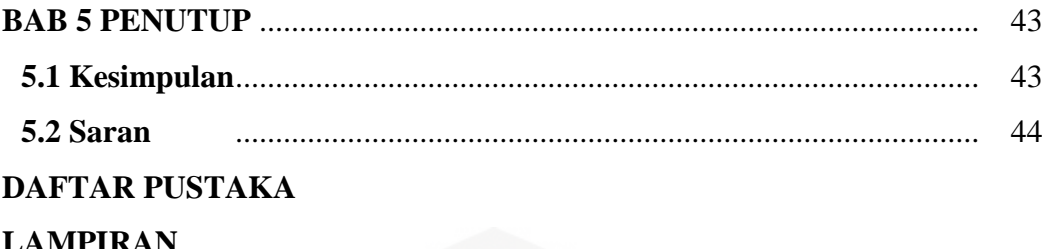

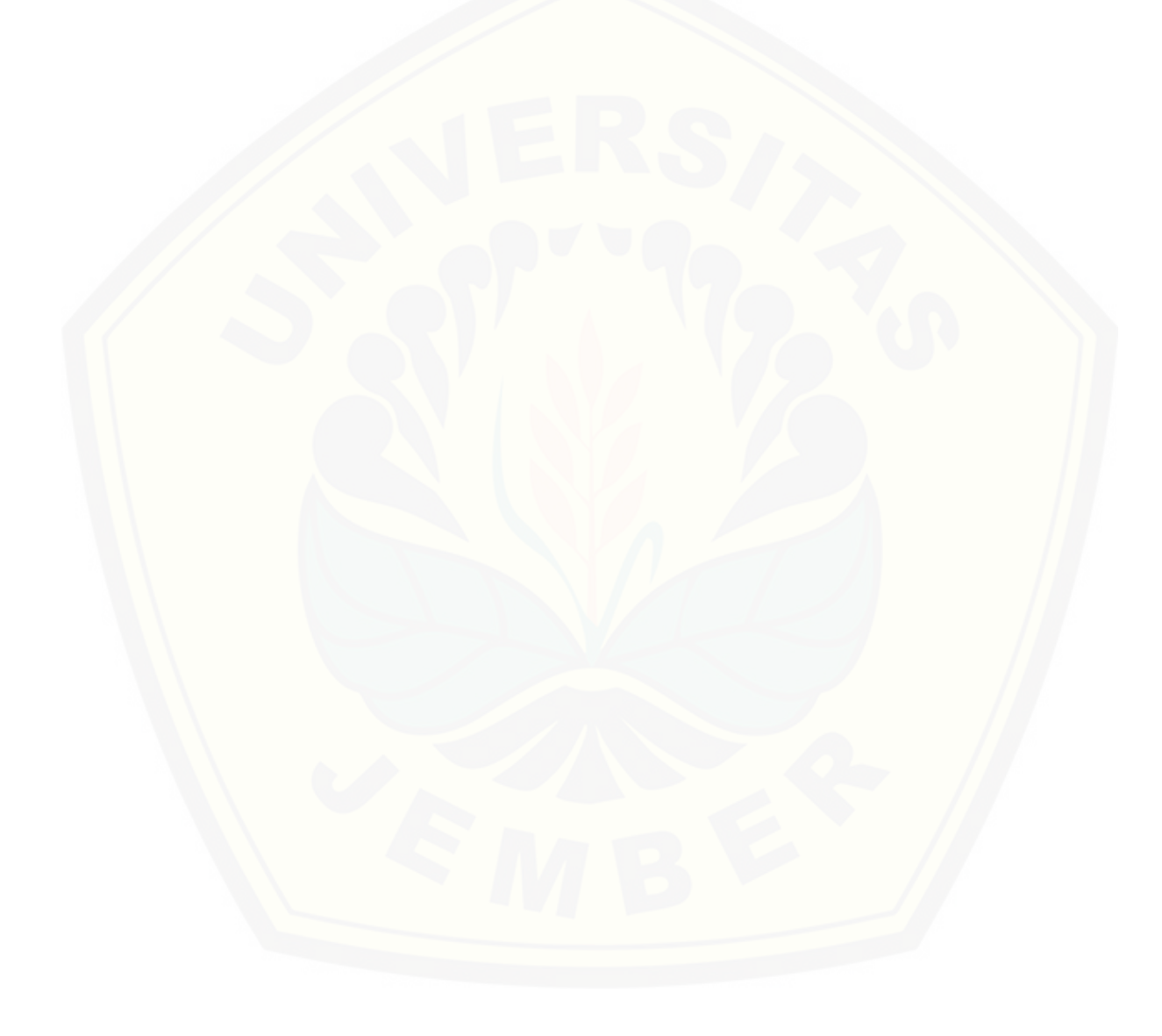

### **DAFTAR TABEL**

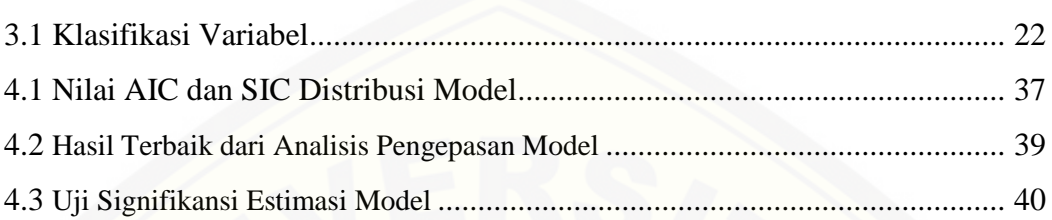

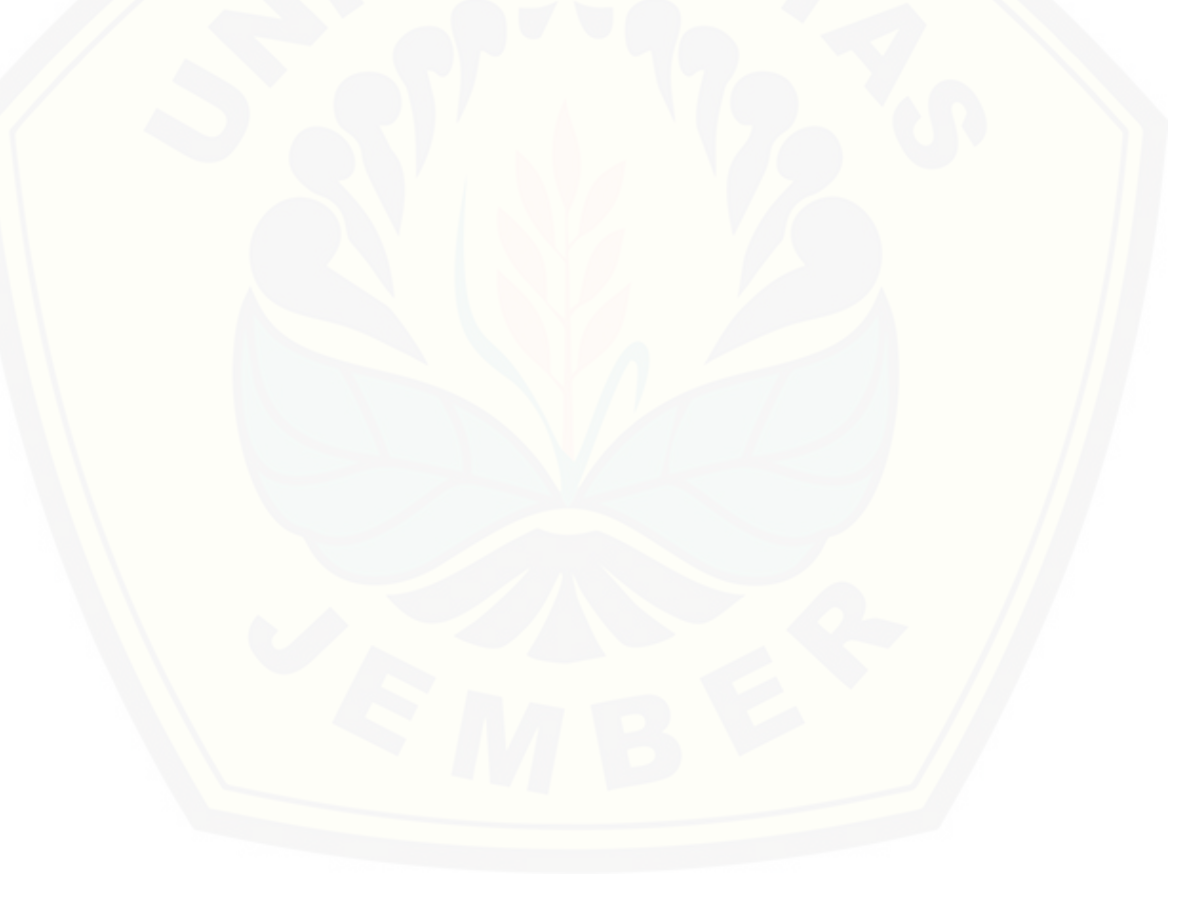

### **DAFTAR GAMBAR**

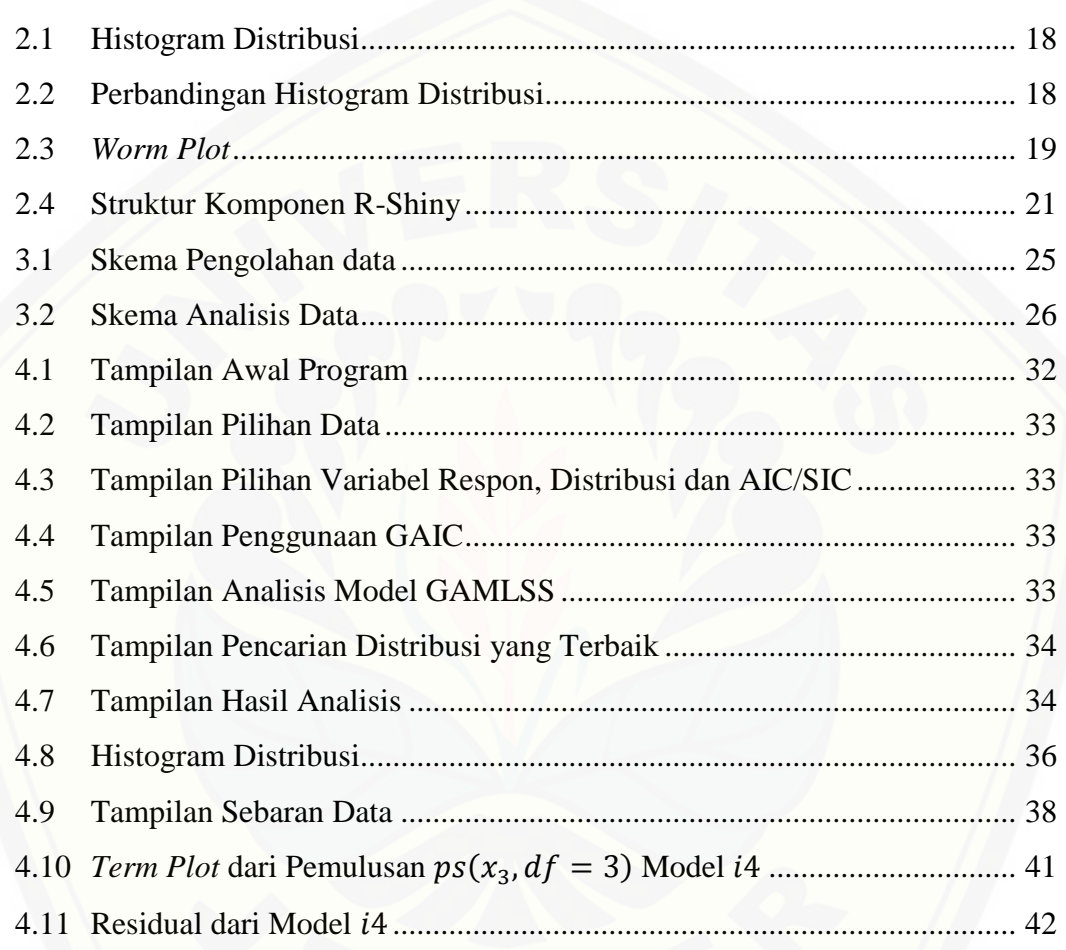

### **DAFTAR LAMPIRAN**

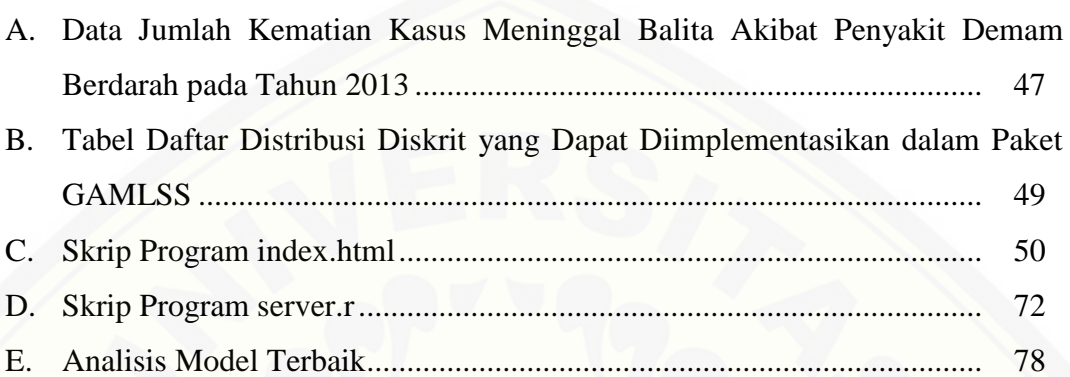

### **BAB 1. PENDAHULUAN**

### **1.1 Latar Belakang**

Regresi merupakan suatu teknik statistika yang dapat melakukan prediksi [hubungan antara suatu variabel bebas \(prediktor\) dengan variabel terikat \(respon\).](http://repository.unej.ac.id/)  Dewasa ini telah ada berbagai jenis model regresi untuk menganalisis data kontinu maupun cacahan. Perkembangan regresi diawali oleh Galton (1822-1911) memperkenalkan model regresi yang digunakan untuk mencari hubungan tinggi badan ayah dan anaknya. Awal suatu model regresi adalah model linier sehingga dapat dikatakan bahwa regresi dengan model linier merupakan regresi paling sederhana untuk mengetahui hubungan variabel respon dengan variabel prediktor. Pada model linier variabel respon biasanya diasumsikan berdistribusi normal dan memiliki fungsi linier. Menurut Fauziah (2015) banyak data yang tidak memenuhi asumsi kenormalan sehingga perlu adanya model regresi yang lain.

Model regresi berikutnya telah dikembangkan oleh Nelder dan Weddeburn yaitu *Generalized Linear Model* (GLM). GLM dapat mengatasi kendala peubah respon yang tidak normal dan peubah respon diasumsikan memiliki sebaran yang termasuk dalam keluarga sebaran eksponensial. Fauziah (2015) GLM memiliki keterbatasan yaitu hanya mampu menganalisis model dengan variabel respon yang termasuk dalam keluarga ekponensial dengan prediktor linier sehingga perlu adanya model baru yang fungsinya dari variabel-variabel yang tidak harus linier yang disebut model aditif. Menurut Hastie dan Tibshirani (1990) *Generalized Additive Model* (GAM) merupakan perluasan GLM. GAM sendiri mencakup fungsi pemulusan dari variabel eksplanatori pada bagian nonparametrik. Kekurangan GLM dan GAM adalah tidak dapat memodelkan *skewness* dan *kurtosis* secara eksplisit ke dalam variabel eksplanatori selain itu GAM hanya mampu mengakomodasi distribusi keluarga eksponensial sehingga diperlukan model regresi lain yang mampu memodelkan keempat parameter distribusi

termasuk didalamnya adalah *skewness* dan *kurtosis* dan memiliki cakupan yang lebih luas dari keluarga eksponensial.

Model yang dikembangkan oleh Rigby dan Stasinopoulus, *et al.,* (2007) adalah *Generalized Additive Model for Location, Scale & Shape* (GAMLSS) yang memiliki kemampuan sebagai perluasan dari GLM dan GAM. GAMLSS dapat memodelkan 4 parameter dari distribusi dan metode ini juga mencakup perluasan dari distribusi keluarga eksponensial. Sebagai model semiparametrik, GAMLSS merupakan perluasan dari GAM sehingga mengakomodasi adanya fungsi pemulus atau *smoothing.* Teknik smoothing ada banyak salah satunya adalah estimator *spline*.

Estimator *spline* sendiri merupakan salah satu estimator yang dapat memberikan fleksibilatas yang lebih baik terhadap karakteristik suatu fungsi atau data yang dapat menangani fungsi bersifat mulus (*smooth*). Salah satu estimator *spline* adalah *Penalized Spline*. *Penalized Spline* merupakan gabungan dari regresi *spline* dan pemulus *spline.*Perbedaan keduanya yaitu jika yang dimaksud regresi *spline* memerlukan sedikit *knot* dan pemulus *spline* biasanya memerlukan lebih banyak *knot.* Djuraidah dan Aunuddin (2006) menjelaskan bahwa *penalized spline*  memiliki dua keuntungan yaitu dari pendugaan parametrik pada regresi *spline dan*  penyesuaian yang fleksibel terhadap tingkat kehalusan kurva yang dihasilkan dari pinalti kekasaran pada pemulus *spline* yang artinya memiliki ukuran parameter pengahalus sebesar  $\lambda \geq 0$ .

Penelitian sebelumnya yang telah dilakukan antara lain oleh Wandi (2012) yang telah meneliti data agroklimatologi berupa data kontinu pada sub proyek [Pekalen-Sampean Kabupaten Jember dengan menggunakan paket GAMLSS,](http://repository.unej.ac.id/)  algoritma RS (Rigby-Stasinopoulos), dan pemulusan *cubic spline*. Hasil penelitian tersebut menunjukkan bahwa distribusi yang sesuai untuk data kontinu tersebut adalah *Generalized Gamma* dengan memodelkan parameter  $\mu$ ,  $\sigma$  dan v beserta hasil estimasinya. Selain itu penelitian Fauziah (2015) yaitu menganalisis hubungan antara jumlah kematian akibat pneumonia dengan jumlah kasus gizi buruk, cakupan imunisasi dasar yang diberikan, jumlah rumah tangga yang sehat dan bersih, serta jumlah puskesmas tiap provinsi sebagai variabel eksplanatorinya.

Hasil penelitian tersebut menyatakan bahwa distribusi yang paling sesuai adalah Binomial Negatif Tipe 2 dan parameter model tidak ada yang signifikan sehingga diakhir penelitiannya hanya dilakukan estimasi parameter distribusi.

Pada penelitian GAMLSS sebelumnya belum ada yang menggunakan web interaktif atau bisa dikatakan bahwa penelitian sebelumnya hanya berupa *script*. Penggunaan web interaktif dimaksudkan untuk mempermudah seseorang yang kurang mengerti pemrograman agar mudah untuk melakukan penelitian mengenai GAMLSS tanpa harus menginstalasi program dan tidak mewajibkan bagi pengguna untuk menguasai program terlebih dahulu. Hanya satu syarat pengguna [untuk melakukan penelitian menggunakan web interaktif ini yaitu harus](http://repository.unej.ac.id/)  tersambung internet. Berdasarkan penelitian-penelitian yang telah dilakukan sebelumnya, maka penelitian kali ini akan pemodelan GAMLSS khususnya dengan pemulusan *penalized spline* ditambah dengan aplikasinya akan dibuat dengan membuat web interaktif yang membuat penelitian ini sedikit berbeda. Data yang akan diteliti adalah data jumlah kasus meninggal akibat penyakit demam berdarah pada tahun 2013.

### **1.2 Rumusan Masalah**

Adapun rumusan masalah yang didaptat dari latar belakang sebagai berikut.

- a. Bagaimana aplikasi pemodelan regresi semiparametrik GAMLSS dengan pemulusan *penalized spline* yang dibuat dalam web interaktif yang bersifat tutorial?
- b. Bagaimana hasil estimasi dari parameter lokasi, skala, bentuk, dan model terbaik GAMLSS dengan pemulusan *penalized spline* terhadap data cacahan menggunakan web interaktif?

### **1.3 Tujuan Penelitian**

Tujuan yang dicapai dalam penulisan dalam tugas akhir ini adalah sebagai berikut.

- a. membuat program yang dapat memodelkan regresi semiparametrik GAMLSS dari data yang dikumpulkan dan ditampilkan secara online dalam bentuk web interaktif yang bersifat tutorial.
- b. mendapatkan hasil estimasi parameter lokasi, skala, bentuk serta model yang terbaik yang sesuai untuk data cacahan dengan menggunakan GAMLSS khususnya dengan menggunakan pemulusan *penalized spline.*

### **1.4 Manfaat Penelitian**

[Manfaat yang diharapkan dari penyusunan tugas akhir ini adalah orang lain](http://repository.unej.ac.id/)  dapat dengan mudah menggunakan GAMLSS selain itu juga digunakan untuk mempermudah mengetahui pemulusan yang lebih baik.

### **BAB 2. TINJAUAN PUSTAKA**

### **2.1 Analisis Regresi**

#### 2.1.1 Model Regresi Parametrik

Analisis regresi sebagai kajian terhadap hubungan satu variabel yang disebut variabel yang diterangkan (variabel tidak bebas) dengan satu atau lebih variabel yang menerangkan (variabel bebas). Regresi digunakan untuk mengetahui hubungan antar variabel selain itu juga dapat digunakan untuk peramalan data. Menurut Budiantara (2011) sekumpulan data berpasangan  $(x_i)$ [dan hubungan antara keduanya disumsikan dengan mengikuti model regresi pada](http://repository.unej.ac.id/)  persamaan (2.1)

$$
y_i = f(x_i) + \varepsilon_i, \quad i = 1, 2, \dots, n
$$
 (2.1)

dengan,

 $f(x_i)$ : kurva regresi

 $\varepsilon_i$ : *error* acak.

Regresi parametrik terdapat asumsi yang sangat kuat dan kaku yaitu bentuk kurva regresi diketahui, misalnya linier, kuadratik, kubik ataupun yang lain.

#### 2.1.2 Model Regresi Non Parametrik

Model yang baik dapat dipandang dari berbagai aspek. Oleh karena itu, seorang pakar statistika diharapkan dapat memperlihatkan kearifannya, menghindari fanatisme yang berlebihan, dan menempatkan suatu persoalan pemodelan tepat pada porsinya. Berbeda dengan regresi parametrik yang tanpa disadari ada unsur pemaksaan dari peneliti, maka dalam regresi non parametrik hal itu tidak akan terjadi karena regresi non parametrik tidak memerlukan asumsiasumsi tertentu. Menurut Budiantara (2011) dalam pandangan regresi non parametrik, biarkan data sendiri yang akan mencari bentuk estimasi dari kurva regresi. Menurut Wand dan Jones (1995) regresi non parametrik dengan  $n$ pengamatan yaitu

$$
y_i = m(x_i) + \varepsilon_i, \quad i = 1, 2, \dots, n
$$
 (2.2)

dengan,

 $m$  : kurva regresi

 $\varepsilon_i$ : adalah *error* acak.

Menurut Widiardi (2014) teknik *smoothing* dalam model regresi non parametrik antara lain histogram, estimator kernel, deret orthogonal, estimator spline, k-NN, deret fourier, dan wavelet.

#### 2.1.3 Model Regresi Semi Parametrik

Pada prakteknya di lapangan permasalahan yang muncul pada regresi yaitu [tidak semua variabel penjelas dapat didekati dengan pendekatan parametrik,](http://repository.unej.ac.id/)  sehingga pada permasalahan tersebut digunakan pendekatan non parametrik. Menurut Budiantara (2011) selain pendekatan regresi parametrik dan non parametrik ada juga statistikawan yang memandang kurva regresi dapat diklasifikasikan kedalam dua komponen yaitu komponen parametrik (bentuk regresi diketahui) dan komponen non parametrik (bentuk regresi tidak diketahui) sehingga pandangan ini memberi pendekatan regresi yang disebut semi parametrik. Secara umum model regresi semi parametrik dapat dimodelkan pada persamaan (2.3).

$$
Y = f(x_i) + m(x_i) + \varepsilon, i = 1, 2, ..., n, j = 1, 2, ..., n, i \neq j
$$
 (2.3)

dengan,

- $Y : variable!$  respon ke-i,
- f : kurva regresi parametric
- : kurva regesi non parametric
- : *error* yang bersifat acak.

### **2.2** *Generalized Additive Model* **(GAM)**

GAM adalah suatu generalisasi dari model aditif dan diperkenalkan untuk menyelesaikan masalah yang tidak dapat diselesaikan oleh model aditif. Menurut Hastie dan Tibhsirani (1986) GAM adalah suatu regresi semi parametrik karena

dapat dimodelkan linier, polinomial, dan non parametrik. Model dari GAM dituliskan dalam persamaan (2.4)

$$
E(Y) = f(X_1, X_2, ..., X_p) = s_0 + s_1(X_1) + s_2(X_2) + ... + s_p(X_p)
$$
 (2.4)

dengan  $s_i(X)$ ,  $j = 0,1,...,p$  adalah fungsi *smoothing* (fungsi penghalus). Menurut Fauziah (2015) kekurangan dari GAM adalah tidak dapat memodelkan *skewness*  dan kurtosis secara langsung tetapi hanya bisa dilakukan dengan cara melalui ketergantungan *skewness* dan kurtosis terhadap  $\mu$ . Selain itu GAM masih memiliki kelemahan lain yaitu GAM hanya mampu mengakomodasi distribusi keluarga eksponensial.

#### **2.3** *Skewness* **dan Kurtosis**

Dua distribusi mungkin saja memiliki *mean* dan sandar deviasi yang sama [namun bisa sangat berbeda karena memberikan karakterisasi yang tidak unik dari](http://repository.unej.ac.id/)  distribusi. Adanya nilai *skewness* (kemiringan) dan kurtosis (keruncingan) diharapkan dapat memberikan gambaran lebih lengkap dalam memahami data yang terkumpul, sehingga diharapkan model statistik yang dilakukan bisa lebih valid.

### 2.3.1 *Skewness*

*Skewness* merupakan statistik yang digunakan dalam memberikan gambaran distribusi data apakah miring kekiri, kekanan atau simetris. Untuk mengukur derajat kemencengan suatu distribusi dinyatakan dengan koefisien kemencengan (koefisien *skewness*). Menurut Ramachandran dan Tsokos (2009) *skewness*  didefinisikan sebagai momen ke-3 standar terhadap *mean* dan dapat dilihat pada persamaan (2.5).

$$
v_i = \frac{E[(X-\mu)]^3}{\sigma^3} \tag{2.5}
$$

Ukuran kemiringan (*skewness*) atau ukuran ketidaksimetrisan suatu distribusi data dibagi dalam 3 jenis, yaitu:

a. Simetris : menunjukkan letak nilai rata-rata, median, dan modus berimpit (berkisar di satu titik). Salah satu contoh distribusi yang simetris adalah

distribusi normal, sehingga nilai *skewness*nya sama dengan nol, dengan *mean* = median = modus atau pada saat  $v_i = 0$ 

- b. Menceng ke kanan : *skewness* bernilai positif dimana ujung dari kecondongan menjulur kearah positif (ekor kurva sebelah kanan lebih panjang), dimana modus < median < *mean* atau pada saat
- c. Menceng ke kiri : *skewness* bernilai negatif : ujung dari kecondongan menjulur ke arah nilai negatif (ekor kurva sebelah kiri lebih panjang), dengan  $mean <$  median  $<$  modus atau  $v_i < 0$

#### 2.3.2 Kurtosis

Menurut Ramachandran dan Tsokos (2009) kurtosis adalah ukuran untuk menggambarkan keruncingan (*peakness*) atau kerataan (*flatness*) suatu distribusi data. Terdapat 3 jenis kurtosis, yaitu: *leptokurtic*, *mesokurtic*, dan *platikurtic*. *Leptokurtic* yaitu bagian tengah distribusi data yang memiliki puncak yang lebih runcing (nilai keruncingan lebih dari 3), *platikurtic* yaitu bagian tengah data yang [memiliki puncak lebih datar \(nilai keruncingan kurang dari 3\), dan](http://repository.unej.ac.id/) *mesokurtic* yaitu bagian tengah distribusi data yang memiliki puncak diantara *leptokurtic* dan *platikurtic*. Distribusi normal sendiri memiliki bentuk *mesokurtic* dengan nilai koefisien kurtosis sama dengan 3.

kurtosis dimodelkan dengan momen keempat standar terhadap *mean* yang dimodelkan pada persamaan (2.6)

$$
\tau = \frac{E[(X-\mu)]^4}{\sigma^4} \tag{2.6}
$$

Adapun 3 jenis kurtosis dapat diklasifikasikan sebagai berikut:

- a. *Leptokurtic* : bagian tengah distribusi data memiliki puncak yang lebih runcing dengan  $\tau > 3$
- b. *Platikurtic* : bagian tengah distribusi data memiliki puncak yang lebih rendah dengan  $\tau$  < 3
- c. *Mesokurtic* (Normal) : bagian tengah distribusi data memiliki puncak diantara *leptokurtic* dan *platikurtic* jika  $\tau = 3$

### **2.4** *Generalized Additive Model for Location , Scale & Shape* **(GAMLSS)**

GAMLSS adalah sebuah kelas umum pada model statistik untuk variabel respon univariat yang biasa disebut model aditif umum lokasi, skala dan bentuk. GAMLSS mengasumsikan pengamatan independen dari variabel respon  $v$ , variabel penjelas, dan nilai nilai efek random. Pada GAMLSS variabel respon [berasal dari distribusi keluarga eksponensial dan tambahan distribusi-distribusi](http://repository.unej.ac.id/)  lain termasuk untuk distribusi diskrit dan kontinu dengan *highly skewed* dan kurtosis. Untuk jenis respon cacahan, metode ini cocok untuk data yang mengalami overdispersi dengan menggunakan distribusi overdispersi untuk data diskrit.

#### 2.4.1 Definisi GAMLSS

GAMLSS mengasumsikan variabel tak bebas  $y_i$  untuk  $i = 1, 2, ..., n$  dengan fungsi kepadatan peluang  $f(y_i|\theta^i)$  dengan  $\theta^i = \theta_{i1}, \theta_{i2}, \theta_{i3}, ..., \theta_{in}$ .  $\theta^i$  merupakan vektor dari 4 parameter distribusi yaitu  $\mu$ ,  $\sigma$ ,  $\nu$ ,  $\tau$  yang dapat disebut sebagai fungsi dari variabel eksplanatori. Parameter  $\mu$ ,  $\sigma$  dikarakteristikkan sebagai parameter lokasi (*location*) dan skala (*scale*), sedangkan dua parameter lainnya yaitu  $\nu$  dan  $\tau$ masing masing disebut sebagai parameter *skewness*  $(v)$  dan kurtosis  $(v)$  vang tergabung dalam parameter ukuran (*shape*).

Stasinopoulos dan Rigby (2007) mendefinisikan model dari GAMLSS sebagai berikut. Misalkan  $y^T = y_1, y_2, ..., y_n$  dengan n adalah panjang vektor dari variabel respon,  $k = 1,2,3,4$ , dan  $q_k(.)$  diketahui sebagai fungsi *link* monotonik yang menghubungkan antara parameter distribusi dengan variabel eksplanatori, maka

$$
\boldsymbol{g}_k(\boldsymbol{\theta}_k) = \boldsymbol{\eta}_k = \boldsymbol{X}_k \boldsymbol{\beta}_k + \sum_{j=1}^{J_k} \mathbf{Z}_{jk} \gamma_{jk} \tag{2.7}
$$

Jika  $\mathbf{Z}_{jk} = \mathbf{I}_n$ , dengan  $\mathbf{I}_n$  adalah matriks identitas berukuran  $n \times n$  dan  $\gamma_{jk} =$  $h_{jk} = h_{jk}(x_{jk})$  untuk semua kombinasi dari j dan k pada (2.7), maka didapat bentuk lain dari GAMLSS yang dapat dituliskan sebagai berikut:

$$
\boldsymbol{g}_k(\boldsymbol{\theta}_k) = \boldsymbol{\eta}_k = \boldsymbol{X}_k \boldsymbol{\beta}_k + \sum_{j=1}^{J_k} h_{jk}(\boldsymbol{x}_{jk})
$$
(2.8)

$$
g_1(\mu) = \eta_1 = X_1 \beta_1 + \sum_{j=1}^{J_1} h_{j1}(x_{j1})
$$
  

$$
g_2(\sigma) = \eta_2 = X_2 \beta_2 + \sum_{j=1}^{J_2} h_{j2}(x_{j2})
$$
  

$$
g_3(\nu) = \eta_3 = X_3 \beta_3 + \sum_{j=1}^{J_3} h_{j3}(x_{j3})
$$
  

$$
g_4(\tau) = \eta_4 = X_4 \beta_4 + \sum_{j=1}^{J_4} h_{j4}(x_{j4})
$$

dengan  $\mu$ , $\sigma$ ,  $\nu$ ,  $\tau$  dan  $\eta_k$  sebagai vektor dengan panjang n,  $\beta_k^T$  sebagai adalah sebuah vektor parameter,  $X_k$  sebagai matriks berukuran  $n \times J'_k$  dan  $h_{ik}$  sebagai fungsi *smooth* non parametrik dari variabel eksplanatori  $x_{jk}$ . dimana  $x_{jk}$  untuk  $j = 1, 2, ..., j_k$  dan  $k = 1, 2, ... 4$  juga vektor dengan panjang n. Fungsi  $h_{jk}$  adalah fungsi tak diketahui dari variabel eksplanatori  $X_k$  dan  $h_{jk} = h_{jk}(x_{jk})$  adalah sebuah vektor yang mengevaluasi fungsi  $h_{ik}$  pada  $(x_{ik})$ .

### 2.4.2 Algoritma Rigby & Stasinopoulos (RS)

Ada 3 algoritma dalam GAMLSS, yaitu algoritma Rigby & Stasinopoulos (RS), algoritma Cole & Green (CG), dan algoritma *mixed* atau perpaduan antara RS dan CG. Sebagai algoritma dasar, RS mempunyai kelebihan dibanding 2 pilihan algoritma yang lain. Selain proses penghitungannya hanya membutuhkan waktu yang relatif singkat, algoritma ini lebih cocok untuk pengepasan semua distribusi, baik distribusi diskrit maupun kontinu (Rigby,2005).

Rigby (2005) dalam Fauziah (2015) mendefinisikan algoritma dasar dalam GAMLSS yaitu Algoritma Rigby & Stasinopoulos (RS) adalah sebagai berikut. Misalkan  $u_k = \frac{\partial}{\partial x}$  $\frac{\partial l}{\partial \eta_k}$  merupakan fungsi nilai,  $z_k = \eta_k + W_{kk}^{-1} u_k$  dengan variabel bebas yang dapat disesuaikan dengan  $W_{ks}$  matriks diagonal hasil dari iterasi bobot untuk  $k = 1, 2, ..., p$  dan  $s = 1, 2, ..., p$ . Algoritma RS ini memiliki *outer cycle yang dapat memaksimalkan <i>penalized likelihood* dengan keterkaitan  $\beta_k$  dan

 $\gamma_{jk}$  untuk  $j = 1, 2, ..., J_k$  dalam model berturut-turut untuk  $\theta_k$  dengan  $k =$ 1,2, ..., p. Setiap kalkulasi nilai yang didapatkan nilai kuantitas yang akan selalu digunakan pada setiap iterasi. Algoritma RS bukan bentuk khusus dari algoritma Cole & Green (CG) karena dalam algoritma RS diagonal matriks berbobot  $W_{kk}$ dievaluasi (di-*update*) dalam pencocokan setiap parameter  $\theta_k$ , sedangkan pada algoritma CG semua anggota matriks berbobot  $W_{ks}$  untuk = 1,2, ..., p.

Misalkan r adalah indeks iterasi dari *outer cycle*, k indeks parameter, i adalah indeks iterasi dari *inner cycle*, *m* indeks algoritma *backfitting*, dan *j random effect* (atau *non parametric*). Misalkan  $\gamma_{ik}^{r,i,m}$  merupakan nilai terbaru yang didapat dari  $\gamma_{ik}$  pada saat ke-r (indeks *outer cycle*), ke-*i* (indeks *inner cycle*) dan algoritma *backfitting* ke-m dan misalkan  $\gamma_{ik}^{r,i}$  menyatakan nilai dari  $\gamma_{ik}$  pada saat nilai *backfitting* konvergen untuk saat ke-*i* dan ke- *r* dengan  $j = 1, 2, ..., j_k$ dan  $k = 1, 2, ..., p$ .

[Langkah-langkah pada Algoritma RS adalah sebagai berikut:](http://repository.unej.ac.id/)

- 1. Memberikan nilai awal *fitted value*  $\theta_k^{(1,1)}$  dan *random effect*  $\gamma_{ik}^{1,1,1}$  untuk  $j = 1, 2, ..., j_k$  dan  $k = 1, 2, ..., p$ . Lalu dievaluasi nilai prediktor aditif  $\boldsymbol{\eta}_k^1$  $\bm{g}_{\bm{k}}(\bm{\theta}_k^{1,1})$  untuk
- 2. Memasukkan nilai  $r$  (indeks *outer cycle*) dengan  $r = 1, 2, ...$  hingga konvergen untuk  $k = 1, 2, ..., p$ .
	- a. Memberikan nilai awal *inner cycle*  $i = 1, 2, \dots$  hingga konvergen.
		- i. Evaluasi nilai terbaru  $\mathbf{u}_k^{(r,i)}$ ,  $\mathbf{W}_{kk}^{r,i}$  dan  $\mathbf{z}_k^{r,i}$ ,
		- ii. Mulai pemberian nilai awal algoritma *backfitting* dengan  $m = 1, 2, ...$ hingga konvergen
		- iii. Meregresi nilai residual terbaru secara partial dari  $\varepsilon_{0k}^{r,i,m} = z_k^r$  $\sum_{i=1}^{j_k} \bm{Z}$  $y_{j=1}^{j_k} \mathbf{Z}_{jk} \boldsymbol{\gamma}_{jk}^{r,i,m}$  yang berupa matriks  $\mathbf{X}_k$ , menggunakan iterasi berbobot  $W_{kk}^{r,i}$  untuk mendapatkan parameter estimasi terbaru  $\boldsymbol{\beta}_k^r$
- iv. Untuk  $j = 1, 2, ..., j_k$  pemulusan parsial residual  $\epsilon_{0k}^{r,i,m} = z_k^r$  $X_k \boldsymbol{\beta}_k^{r,i,m+1} - \sum_{t=1}^j \sum_{t \neq i}^k Z_t$  $\frac{Jk}{t=1,t\neq j}\bm{Z}_{tk}\,\bm{\gamma}$  menggunakan *shrinking*  (pemulusan) matriks  $S_{ik}$  diberikan oleh persamaan  $S_{ik}$  =  $Z_{ik}^T(W_{kk}Z_{ik} + G_{ik})^{-1}Z_{ik}^TW_{kk}$  untuk mendapatkan prediktor aditif terbaru  $\bm{Z}_{ik} \bm{\gamma}_i^r$
- v. *Backfitting* [berakhir ketika didapat nilai yang konvergen dari](http://repository.unej.ac.id/)  dan  $Z_{ik}\gamma_{ik}^{r,i}$  dengan  $\beta_k^{r,i+1} = \beta_k^{r,i}$  dan  $\gamma_{ik}^{r,i+1} = \gamma_{ik}^{r,i}$  untuk . Jika tidak, *update m* dan kembali mengulang *backfitting.* vi. Kalkulasi  $\gamma_{ik}^{r,i+1}$  dan  $\theta_k^{r,i+1}$  terkini.
- b. *Inner cycle* berakhir dengan didapat  $\beta_k^r$  yang konvergen dan prediktor aditif  $\mathbf{Z}_{ik}\boldsymbol{\gamma}_{ik}^r$  dengan  $\boldsymbol{\beta}_k^{r+1,i} = \boldsymbol{\beta}_k^{r,i}$ ,  $\boldsymbol{\gamma}_{ik}^{r+1,i} = \boldsymbol{\gamma}_{ik}^{r,i}$  dan  $\boldsymbol{\theta}_{ik}^{r+1,i} = \boldsymbol{\theta}_k^r$  untuk  $j = 1, 2, ..., j_k$ .
- 3. *Update* nilai
- 4. *Outer cycle* berakhir jika perubahan (*penalized*) *likelihood* yang cukup kecil. Jika tidak, *update r* dan ulangi kembali ke *outer cycle*.

#### **2.5 Estimator** *Penalized Spline*

Misalkan terdapat n data berpasangan  $\{(x_1,y_1), (x_2,y_2), ..., (x_n,y_n)\}$ mengikuti model regresi

$$
y_i = f(x_i) + \varepsilon_i, i = 1, 2, ..., n
$$
 (2.9)

dengan,

 $f$ : fungsi regresi yang belum diketahui bentuknya

- $y_i$ : variabel respon ke-
- $\varepsilon_i$ : *error random* dengan *mean* 0 dan varian

Ruppert*,et al.,* (2003) menjelaskan bahwa fungsi regresi non parametrik orde p dan titik-titik knots  $\kappa_1, \kappa_2, ..., \kappa_k$  dapat dinyatakan pada persamaan (2.10).

$$
f(x) = \beta_0 + \beta_1 x + \dots + \beta_p x^p + \sum_{k=1}^K \beta_{pk} (x - \kappa_k)^p, \quad p = 1, 2 \dots, n \tag{2.10}
$$

Fungsi diatas dapat dijadikan bentuk matriks yaitu

$$
y = C\beta + \varepsilon
$$

atau dapat dituliskan dalam bentuk sebagai berikut

$$
\begin{bmatrix} y_1 \\ y_2 \\ \vdots \\ y_n \end{bmatrix} = \begin{bmatrix} 1 & x_1^1 & x_1^2 & \dots & x_1^p & (x_1 - \kappa_1)^p & \dots & (x_1 - \kappa_K)^p \\ 1 & x_2^1 & x_2^2 & \dots & x_2^p & (x_2 - \kappa_1)^p & \dots & (x_2 - \kappa_K)^p \\ \vdots & \vdots & \ddots & \vdots & \vdots \\ 1 & x_n^1 & x_n^2 & \dots & x_n^p & (x_n - \kappa_1)^p & \dots & (x_n - \kappa_K)^p \end{bmatrix} \begin{bmatrix} \beta_0 \\ \beta_1 \\ \vdots \\ \beta_p \end{bmatrix} + \begin{bmatrix} \varepsilon_1 \\ \varepsilon_2 \\ \vdots \\ \varepsilon_p \end{bmatrix}
$$

dan estimator *penalized spline* dari (2.9) dapat dituliskan sebagai

$$
\widehat{\mathbf{y}} = \widehat{\mathbf{C}} \widehat{\boldsymbol{\beta}} \tag{2.11}
$$

Estimator *penalized Spline* diperoleh dengan meminimumkan fungsi *Penalized Least Square* (PLS). PLS merupakan ukuran standar dari kesesuaian terhadap data (*goodness of fit*) yang terdiri dari *least square* ∑  $\overline{\mathbf{c}}$ dan ukuran kemulusan alami  $\sum_{k=1}^{K} \beta_{pk}^2$ , dapat dituliskan pada persamaan (2.12)

$$
\sum_{i=1}^{n} (y_i - f(x_i))^2 + \lambda \sum_{k=1}^{K} \beta_{pk}^2, \lambda \ge 0
$$
 (2.12)

dengan,

 $\lambda$  : pengahalus

 $k$  : jumlah knot

: derajat polinomial

Menurut Anik dan Aunuddin (2006) semakin kecil nilai  $\lambda$  maka estimasi fungsi yang diperoleh akan semakin kasar dan sebaliknya, semakin besar nilai  $\lambda$  maka estimasi fungsi akan semakin mulus.

Selanjutnya mengenai langkah-langkah meminimumkan fungsi PLS adalah sebagai berikut

1. Mengubah  $\sum_{i=1}^{n}$ <sup>2</sup> kedalam bentuk matriks

$$
\sum_{i=1}^{n} ((y_i - f(x_i))^2 = \mathbf{y}^T \mathbf{y} - 2\boldsymbol{\beta}^T \mathbf{C}^T \mathbf{C} \boldsymbol{\beta} + \boldsymbol{\beta}^T \mathbf{C}^T \boldsymbol{\beta}
$$
 (2.13)  
2. Mengubah  $\sum_{k=1}^{K} \beta_{pk}^2 = \beta_{p1}^2 + \beta_{p2}^2 + \dots + \beta_{pK}^2$ 

Jika diasumsikan ada matriks D yang merupakan suatu matriks diagonal, didefinisikan sebagai

$$
D = \begin{bmatrix} a_{11} & 0 & \dots & 0 \\ 0 & a_{22} & & 0 \\ \vdots & & \ddots & \vdots \\ 0 & 0 & \cdots & a_{(pK+1)(pK+1)} \end{bmatrix}
$$

dengan  $a_{11} = a_{22} = \cdots = a_{pp} = 0$  dan  $a_{(p+1)(p+1)} = \cdots = a_{(pK+1)(pK+1)} = 1$ .

Jika fungsi  $\sum_{k=1}^{K} \beta_{pk}^2$  dituliskan dalam bentuk matriks, maka:

$$
\sum_{k=1}^{K} \beta_{pk}^{2} = [\beta_{0} \quad \beta_{1} \quad \dots \quad \beta_{pK}] \begin{bmatrix} a_{11} & 0 & \dots & 0 \\ 0 & a_{22} & \ddots & 0 \\ \vdots & \vdots & \ddots & \vdots \\ 0 & 0 & \cdots & a_{(pK+1)(pK+1)} \end{bmatrix} \begin{bmatrix} \beta_{0} \\ \beta_{1} \\ \vdots \\ \beta_{pK} \end{bmatrix}
$$

Matriks fungsi PLS dapat dituliskan pada persamaan (2.14)

$$
L = y^T y - 2\beta^T C^T y + \beta^T C^T \beta + \lambda \beta^T D \beta \qquad (2.14)
$$

nilai  $\beta$  dapat diperoleh dengan meminimumkan persamaan. Syarat perlu agar persamaan  $\boldsymbol{L}$  minimum adalah  $\frac{\delta \boldsymbol{L}}{\delta \boldsymbol{\beta}} = \boldsymbol{0}$ , sehingga diperoleh pada persamaan (2.15)

$$
\widehat{\boldsymbol{\beta}} = (\boldsymbol{C}^T \boldsymbol{C} + \lambda \mathbf{D})^{-1} \boldsymbol{C}^T \mathbf{y}
$$
\n(2.15)

subtitusi persamaan (2.15) ke (2.11) menghasilkan bentuk estimator *penalized spline* dari  $f(x)$  dapat dilihat pada persamaan (2.16)

$$
\hat{\mathbf{y}} = \mathbf{C}(\mathbf{C}^T \mathbf{C} + \lambda \mathbf{D})^{-1} \mathbf{C}^T \mathbf{y}
$$
\n(2.16)

#### **2.6 Pemilihan Model Terbaik**

2.6.1 *Akaike's Information Criterion* (AIC)

*Akaike's Information Criterion* (AIC) adalah metode yang berguna untuk [mendapatkan model terbaik yang ditemukan oleh Akaike.](http://repository.unej.ac.id/) Menurut Stasinopoulus*,et al.,* (2008) besarnya AIC dapat dilihat pada persamaan (2.17)

$$
AIC = -2l(\widehat{\boldsymbol{\theta}}) + 2df \qquad (2.17)
$$

dengan  $l(\widehat{\boldsymbol{\theta}})$  adalah fungsi log(likelihood) dan df adalah total derajat bebas yang digunakan dalam model. Model regresi ataupun distribusi terbaik adalah model regresi yang memiliki nilai AIC terkecil. Fathurahman (2009) kelebihan AIC terletak pada pemilihan model regresi terbaik untuk tujuan (*forecasting*) yaitu dapat menjelaskan kecocokan model dengan data yang ada.

#### 2.6.2 *Schwarz Information Criterion (*SIC)

*Schwarz Information Criterion* (SIC) dalam statistika dikenal dengan *Bayesian Information Criterion* (BIC) dan *Schwarz Bayesian Criterion* (SBC). Menurut Stasinopoulus*,et al.,* (2008) besarnya SIC dimodelkan pada persamaan (2.18)

$$
SIC = -2l(\hat{\boldsymbol{\theta}}) + (\log(n))df
$$
 (2.18)

dimana  $n$  adalah banyaknya data. Kriteria SBC hampir sama dengan AIC yang artinya juga digunakan untuk mencari model regresi ataupun model distribusi terbaik. Model regresi ataupun distribusi terbaik adalah model regresi yang memiliki nilai SBC terkecil.

### 2.6.3 *Generalized Akaike Information Criterion* (GAIC)

*Generalized Akaike Information Criterion* (GAIC) memiliki kegunaan yang sama dengan AIC maupun SIC hanya saja model yang digunakan lebih umum. Menurut Stasinopoulus*,et al.,* (2008) besarnya GAIC dimodelkan pada persamaan (2.19)

$$
GAIC = -2l(\widehat{\boldsymbol{\theta}}) + k \, df \tag{2.19}
$$

dimana  $k$  adalah pinalti untuk setiap derajat kebebasan dalam model sehingga dapat dikatakan bahwa AIC maupun SIC adalah bagian dari GAIC. Ketika  $k = 2$ maka GAIC adalah AIC dan ketika Ketika  $k = \log(n)$  maka GAIC adalah SIC. GAIC juga mengatasi kekurangan dari AIC maupun SIC.

### **2.7 Distribusi Data Cacahan pada GAMLSS**

Beberapa distribusi yang berpotensi untuk data cacahan atau data diskrit pada GAMLSS adalah diantaranya:

#### 2.7.1 Distribusi Poisson

Menurut Manurung (2013) distribusi Poisson merupakan percobaan yang [menghasilkan suatu nilai numerik pada varibel acak. Jumlah keluaran yang terjadi](http://repository.unej.ac.id/)  selama suatu selang waktu yang terjadi suatu daerah (ruang) yang ditentukan disebut sebagai percobaan Poisson. Fungsi kepadatan peluang distribusi Poisson adalah

$$
f(x | \lambda) = \frac{e^{-\lambda} \lambda^x}{x!}
$$
untuk  $y = 0, 1, 2, \dots, \lambda > 0$ .

dengan,

 $e: 2.71828$ 

 $\lambda$ : rata-rata keberhasilan

#### $x:$  banyaknya unsur keberhasilan dalam sampel

varian dan *mean* pada distribusi Poisson memiliki nilai yang sama yaitu sebesar .

### 2.7.2 Distribusi Binomial Negatif I

Dalam distribusi Binomial Negatif tipe I atau *Negative Binomial type I* (NBI), diketahui ada 2 parameter distribusi yaitu  $\mu$  dan  $\alpha$ .  $\mu$  sebagai *mean* dan  $\alpha$ suatu parameter dispersi. Menurut Jansakul dan Hinde (2004) fungsi kepadatan peluang untuk distribusi Distribusi Binomial Negatif I adalah

$$
f(y \mid \mu, \alpha) = \frac{\Gamma(y_i + \alpha^{-1} \mu_i) \, \alpha^{y_i}}{y_i \Gamma(\alpha^{-1} \mu_i)(1 + \alpha)^{y_i + \alpha^{-1} \mu_i}} \text{ untuk } y_i = 0, 1, 2, \dots, \alpha > 0,
$$

dengan *mean*  $E(y) = \mu$  dan varian  $\sigma = \mu(1 + \alpha)$ , sehingga saat  $\alpha > 0$ , varian akan melebihi *mean* dan terjadi overdispersi.

#### 2.7.3 Distribusi Binomial Negatif II

Distribusi Binomial Negatif II (NBII) atau *Negative Binomial type II* (NBII) atau juga bisa disebut Binomial Negatif Kuadratik, Binomial Negatif Kuadratik memiliki 2 parameter distribusi, yaitu  $\mu$  dan  $\sigma$ . Menurut Jansakul dan Hinde (2004) fungsi kepadatan peluang dari NBII dapat dituliskan sebagai berikut :

$$
f(y \mid \mu, \alpha) = \frac{\Gamma(y_i + \alpha^{-1})(\alpha^{y_i} \mu_i^{y_i})}{y_i \Gamma(\alpha^{-1})(1 + \alpha \mu_i)^{y_i + \alpha^{-1}}} \text{ untuk } y = 0, 1, 2, ..., \alpha > 0
$$

dengan  $E(y) = \mu$  dan  $Var(Y_i) = \mu + \alpha \mu^2$ , maka akan terjadi overdispersi karena varian lebih besar dari *mean* yaitu saat  $\alpha > 0$ .

### 2.7.4 Distribusi *Zero-Inflated* Poisson (ZIP)

Distribusi *Zero-Inflated* Poisson (ZIP) merupakan pengembangan dari [model distribusi Poisson yang digunakan untuk mengidentifikasi hubungan antara](http://repository.unej.ac.id/)  variabel bebas dan variabel respon yang banyak memiliki nilai 0.Menurut Matandung (2014) Jika merupakan peubah acak independen berdistribusi *Zero-Inflated* Poisson maka bentuk umum model ini adalah

$$
P(Y = y) = \begin{cases} \omega + (1 - \omega) exp(-1), & y = 0\\ \frac{(1 - \omega) exp(\lambda)\lambda^y}{y!}, & y > 0 \end{cases}
$$

dimana  $\lambda$  adalah rata-rata ketidaksesuaian unit sampel dan  $\omega$  adalah ukuran dari proporsi ekstra nol ketidaksesuaian dalam unit sampel. *Mean* dan varian masingmasing didefinisikan sebagai berikut:

$$
E(Y_i) = (1 - \omega)\lambda = \mu_i
$$
  
var(Y) = \lambda(1 - \omega) + \omega \lambda^2 (1 - \omega)

Berdasarkan *mean* dan variannya, dapat dilihat bahwa distribusi dari menunjukkan adanya overdispersi ketika varian > *mean.*

#### 2.7.5 Distribusi Delaporte

Menurut Erntell (2013) jika  $X | \Theta = \Theta \sim Po(\Theta)$  dan  $\Theta = \lambda + \gamma$  dimana  $\lambda \in R^+$  dan  $\gamma \sim \Gamma(\alpha, \beta)$ , maka X merupakan distribusi Delaporte ketika  $X \sim$ Del<sup>I</sup>( $\lambda$ ,  $\alpha$ ,  $\beta$ ) yaitu dengan

$$
Px(k)\begin{cases}\n\left(\frac{\beta}{1+\beta}\right)^{\alpha} exp(-\lambda), & k = 0 \\
\sum_{i=0}^{k} \left(\Gamma(\alpha+i) \beta^{\alpha} exp(\lambda) \lambda^{k-i}\right) \frac{1}{\Gamma(\alpha)i! \left(k-i\right)! \left(1+\beta\right)^{\alpha+1}}, & k = 1, 2, \dots\n\end{cases}
$$

untuk  $\lambda > 0$ ,  $\alpha > 0$  dan  $\beta > 0$ .

#### **2.8 Uji Pengepasan Model**

Uji pengepasan diperlukan untuk mencari bagian-bagian terbaik, salah satu contohnya mencari distribusi terbaik. Uji pengepasan akan membuat model [semakin cocok atau bisa dikatakan model yang dibuat memiliki nilai AIC dan SIC](http://repository.unej.ac.id/)  yang terkecil.

### 2.8.1 Histogram Distribusi

Histogram distribusi adalah salah satu fungsi yang ada pada paket gamlss yang berguna untuk mencari distribusi terbaik. Pada paket gamlss fungsi histogram distribusi dituliskan dengan histDist(). Distribusi yang diketahui ada didalam GAMLSS meliputi dua hal yaitu distribusi kontinu dan cacahan. Berikut adalah perbedaan gambar histDist() distribusi kontinu dan cacahan.

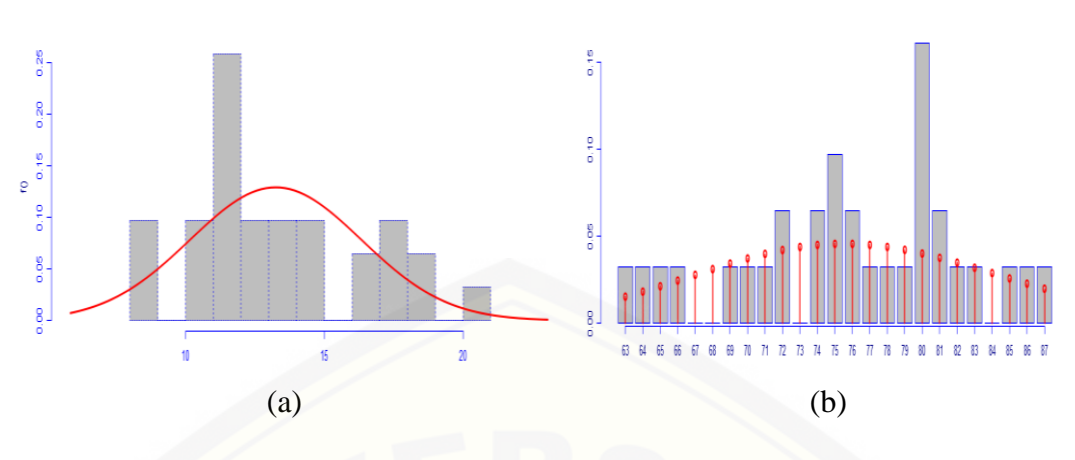

Gambar 2.1 Histogram Distribusi (a) Kontinu dan (b) Cacahan

Ada beberapa komponen penting pada Gambar 2.1 yaitu:

- a. sumbu horisontal merupakan data pada variabel respon
- [b. sumbu vertikal merupakan frekuensi dari data \(banyaknya data yang muncul\)](http://repository.unej.ac.id/)  semakin sering muncul suatu data tertentu maka frekuensinya semakin tinggi
- c. Kurva merah (a) dan garis merah (b) merupakan *probability function distribution* (pdf) hanya saja (a) adalah distribusi kontinu dan (b) adalah cacahan. Distribusi dikatakan cocok jika pdf mengikuti data yang diberikan. Sebagai contoh dapat dilihat gambar berikut,

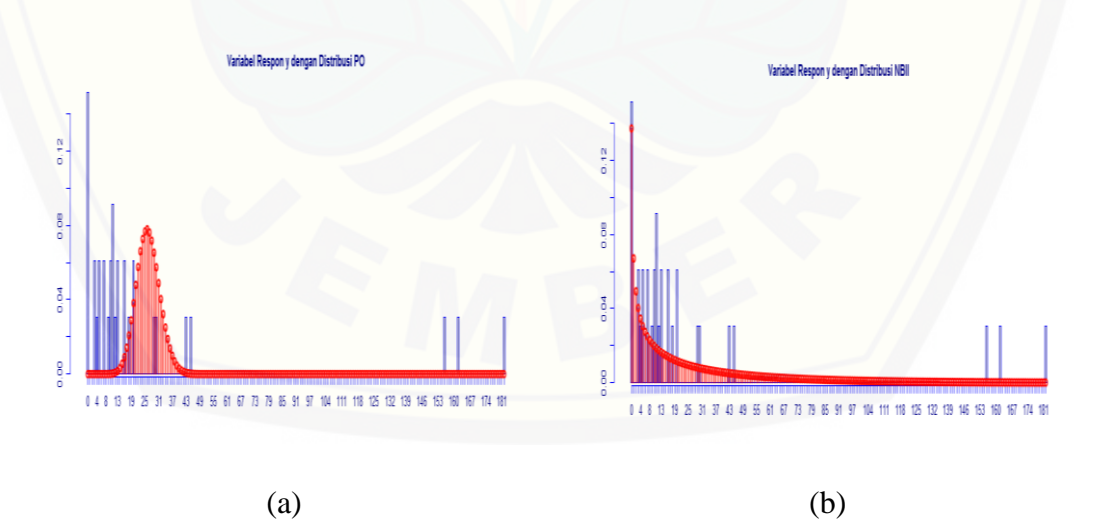

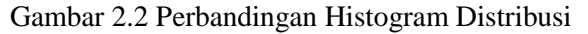

Terlihat pada Gambar 2.2 memang keduanya tidak terlihat cocok secara signifikan pada variabel respon dengan distribusinya tetapi tampak (b) terlihat lebih

mengikuti data dari variabel respon daripada (a) sehingga distribusi yang lebih cocok adalah (b). Pada fungsi histDist() juga dilengkapi dengan AIC dan SIC sehingga pemilihan distribusi dapat dioptimalkan untuk memilih yang terbaik diantara yang lain.

### 2.8.2 *Worm Plot*

Menurut Stasinopoulus*,et al.,* (2015) *worm plot* dari *residual* diperkenalkan [oleh van Buuren dan Fredriks pada tahun 2001 untuk mengidentifikasi daerah](http://repository.unej.ac.id/)  (interval) dari variabel penjelas dalam model yang tidak cocok (model *violation*). Fungsi *worm plot* pada R dituliskan dengan wp() *worm plot* digunakan untuk memeriksa sisa suatu model sehingga model bisa dikatakan pas atau lebih cocok.

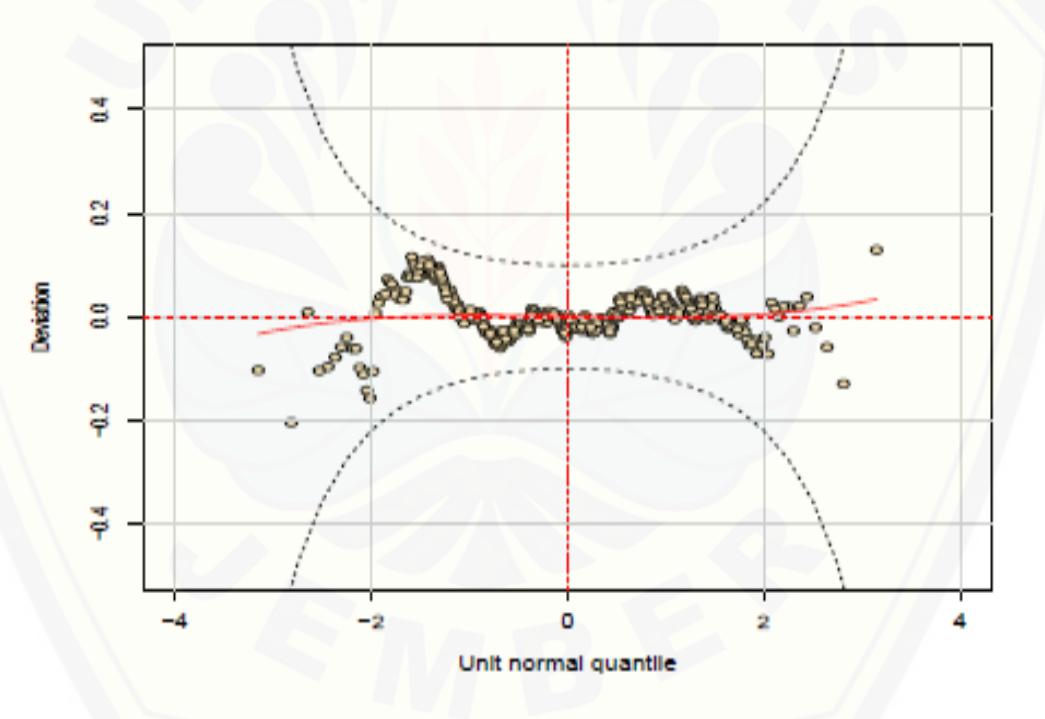

Gambar 2.3 *Worm Plot* (Sumber: Stasinopoulus*,et al.,* 2015)

Pada Gambar 2.3 ada beberapa komponen yang penting yaitu:

a. Titik-titik bewarna emas dari *worm plot* : titik ini menunjukkan sebarapa jauh residual pada model. Nilai harapan dari titik-titik diwakili dengan adanya garis horisontal putus-putus bewarna merah
- b. Wilayah ditengah-tengah kurva *elliptic* adalah wilayah dengan tingkat keyakinan 95%. Jika model ini benar diharapkan sekitar 95% dari titik-titik diantara dua kurva *elliptic* dan 5% titik-titik berada diluar.
- c. Kurva berwarna merah yang terpasang pada data : Kurva ini merupakan pengepasan kurva kubik tehadap titik-titik dari *worm plot*. Kurva ini juga menceminkan kekurangan pada model, semakin terlihat kubik suatu kurva maka model semakin tidak cocok.

### **2.9 R-Shiny**

Menurut Tirta (2015) Modul R-Shiny merupakan modul yang dibuat oleh [kelompok Rstudio yang dapat dimanfaatkan untuk membuat menu web-GUI](http://repository.unej.ac.id/)  (*Graphical User Interface*) yang menggunakan *interface* web grafis yang bersifat interaktif yang berinteraksi dengan R.

Menurut Tirta (2014) komponen pada R-Shiny memliki dua kelompok yaitu sebagai berikut,

*a. User Interface*.

*User interface* dapat digunakan sebagai:

- 1. Panel kontrol digunakan untuk mengatur *input* data, variable, model dsb.
- 2. Pemasukan *input* data (data dengan berbagai jenis variabel yang diperlukan, pemilihan model, jenis, dan kriteria uji statistika)
- 3. Penyajian *output*, *output* bisa ditampilkan dalam bentuk grafik, angka, dan notasi matematika dengan format Latex.

Shiny menyediakan berbagai format seperti *tableOutput*, *plotOutput*,

*textOutput*, dsb.

Penyajian *user interface* dapat disajikan pada *file* khusus ui.r dan file HTML.

*b. Server*

*Server* merupakan pusat dari program yang dalam kerjanya melakukan simulasi. Berbagai hasil dari *input* data yang diproses selanjutnya langsung mengirim hasilnya ke *output*. Bagian tersebut telah didukung oleh berbagai prosedur dan analisis data yang pada umumnya telah tersedia pada paket R.

Struktur umum komponen pemrograman dengan R-shiny dapat dilihat pada Gambar 2.4.

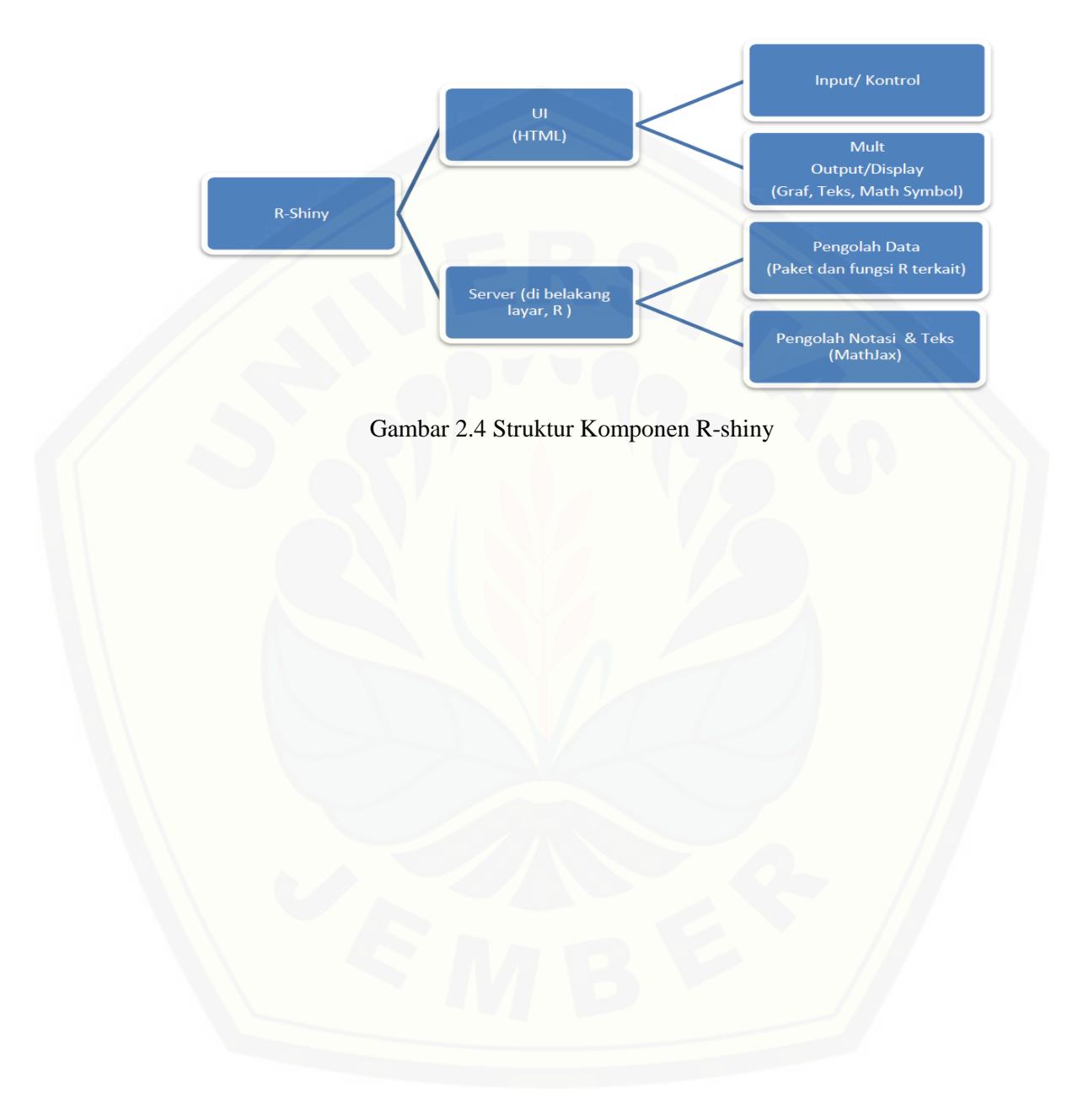

#### **BAB 3. METODE PENELITIAN**

Pada bab ini akan akan diuraikan mengenai metode penelitian sebagai konsep dalam melakukan penelitian ini. Pada penelitian ini, peneliti akan membuat program web interaktif berbasis tutorial. Program yang digunakan adalah progam R i386 3.1.2 dan aplikasi latex. Dalam melakukan analisis data secara online dapat menggunakan MathJax dan R-Shiny. Adapun langkahlangkahnya adalah sebagai berikut:

### **3.1 Deskripsi Data**

Data yang digunakan pada penelitian ini adalah data sekunder. Data sekunder yang didapat adalah data kematian akibat penyakit demam berdarah di 33 provinsi di Indonesia yang didapatkan dari Profil Kesehatan Indonesia Tahun 2013. Data ini meliputi jumlah kasus meninggal akibat penyakit demam berdarah pada tahun 2013, jumlah kasus gizi buruk pada tahun 2013, jumlah [kabupaten/kota yang terjangkit penyakit demam berdarah pada tahun 2013,](http://repository.unej.ac.id/)  pencapaian rumah tangga berperilaku sehat dan bersih tahun 2013, dan jumlah Puskesmas pada tahun 2013.

Data tersebut dapat diklasifikasikan menjadi 2 variabel yaitu variabel respon dan variabel prediktor. Penglasifikasian data tersebut dapat dilihat pada Tabel 3.1

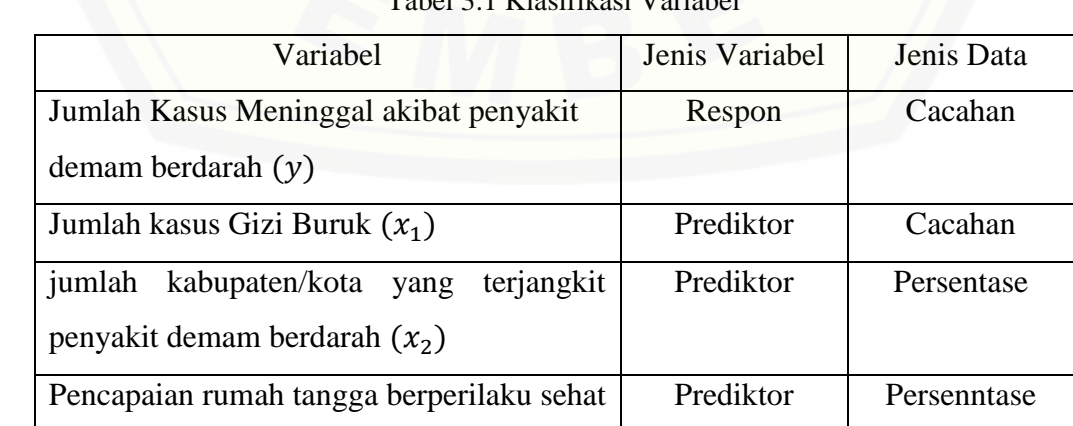

Tabel 3.1 Klasifikasi Variabel

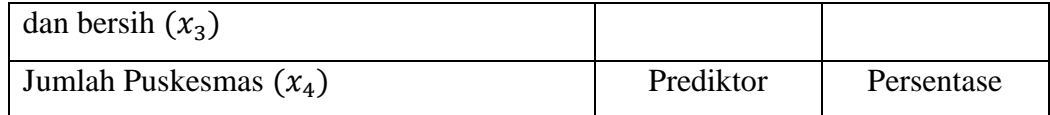

### **3.2 Pengolahan Data**

[Sebelum membahas mengenai pengolahan data akan dibahasan mengenai](http://repository.unej.ac.id/)  *syntax* pemrograman semi parametrik GAMLSS dengan pemulusan *penalized spline*. Berikut adalah *syntax* GAMLSS pemulusan *penalized spline* gamlss(y~x<sub>p</sub>+ps(x<sub>np</sub>,df=<sub>…</sub>,lambda=<sub>…</sub>,degree=<sub>…</sub>,knots=<sub>…</sub>),data= ...,  $family = ...$ ,  $method = ...$ ,  $sigma$ .  $formula = -1$ ,  $nu$ .  $formula =$  $\sim 1$ , tau.formula =  $\sim 1$ )

keterangan:

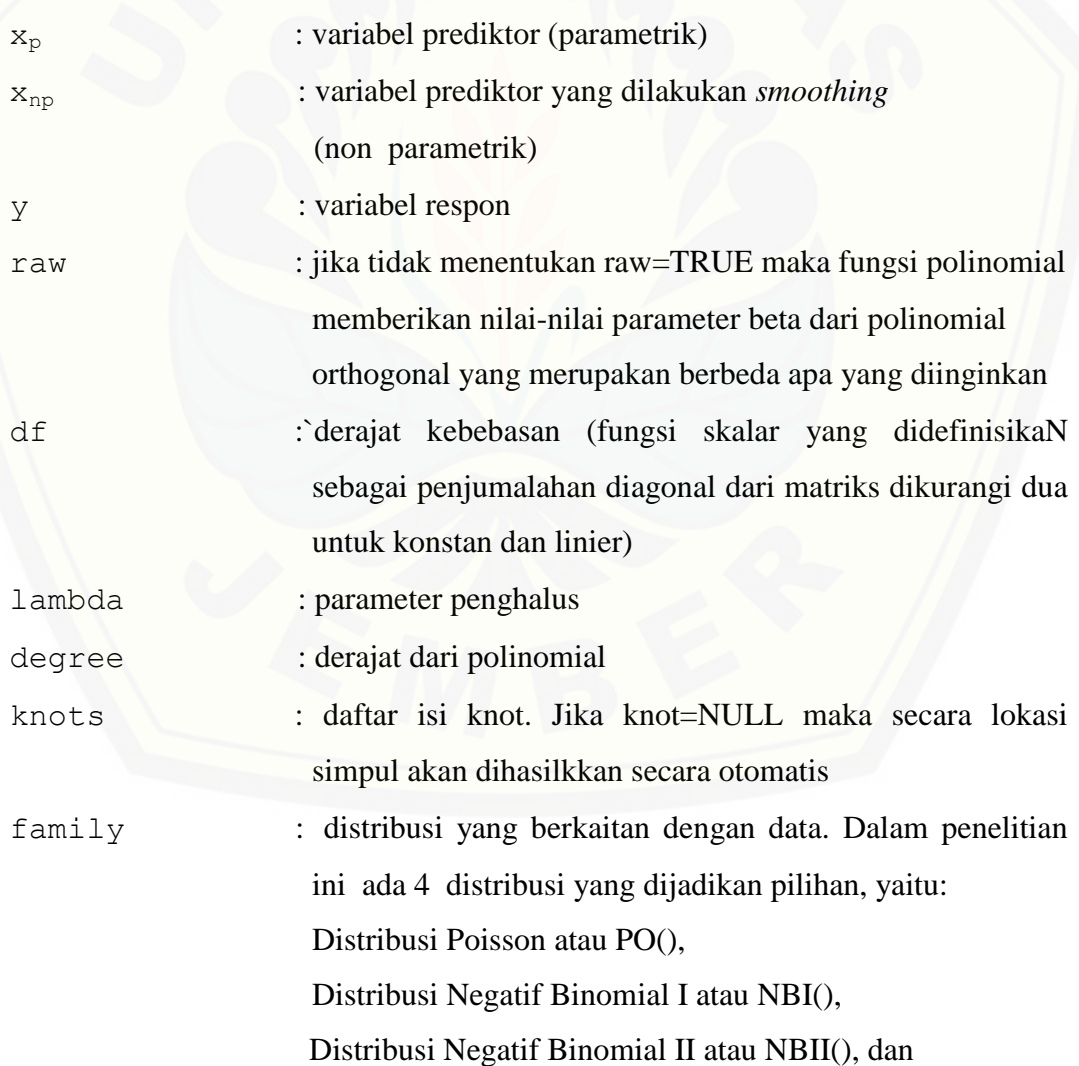

 Distribusi *Zero Inflated Poisson* atau ZIP(). Distribusi *Delaporte* atau DEL().

method :algoritma yang akan digunakan. Terdapat 3 pilihan algoritma

yaitu :

Algoritma Rigby & Stasinopoulos dengan formula RS()

Algoritma Cole & Green dengan formula CG()

Algoritma Campuran dengan formula mixed()

sigma.formula :objek formula untuk pengepasan model untuk parameter sigma

nu.formula :objek formula untuk pengepasan model untuk parameter nu. Thus, and the same state of the same state of the same state of the same state of the same state of the same state of the same state of the same state of the same state of the same state of the same state of the same s

tau.formula :objek formula untuk pengepasan model untuk parameter tau.

Pada pengolahan data ini diawali dengan pembuatan web interaktif berbasis [tutorial untuk penerapan paket gamlss dengan menggunakan r-shiny untuk](http://repository.unej.ac.id/)  analisis data secara online. Langkah-langkah pembuatan web interaktif mengenai gamlss dengan penghalus *penalized spline* dapat dilihat sebagai berikut:

- a. Menentukan *input* dan *output* dari program. *Input* yang dimasukkan untuk menganalisis GAMLSS pada penelitian ini adalah variabel prediktor yang dimodelkan parametrik (belum termodelkan secara polinomial), variabel prediktor yang akan dimuluskan, derajat bebas, parameter penghalus, derajat polinomial, knots, data, distribusi, metode. *Output* program akan menghasilkan *summary* hasil estimasi parameter, *standard of error, residual standard of error p-value,* jumlah data yang diobservasi, AIC, SIC, jumlah iterasi dan tampilan hasil keseluruhan serta memberikan bentuk visualisasi seperti *term plot* dan *worm plot*.
- b. Menyusun dokumen teori kedalam format latex sehingga dapat ditampilkan secara *online*.
- c. Membuat program R-shiny yang berupa *user interface* dan *server*. *User interface* berupa *file* HTML yang digunakan untuk memasukkan nilai *input*

dan penyajian output. Server merupakan otak dari program sehingga pada bagian ini akan dilakukan pengaplikasian program semiparametrik GAMLSS pada R kedalam program R-Shiny.

Skema dari penelitian yang telah dikjelaskan diatas secara ringkas dapat di Gambar 3.1.

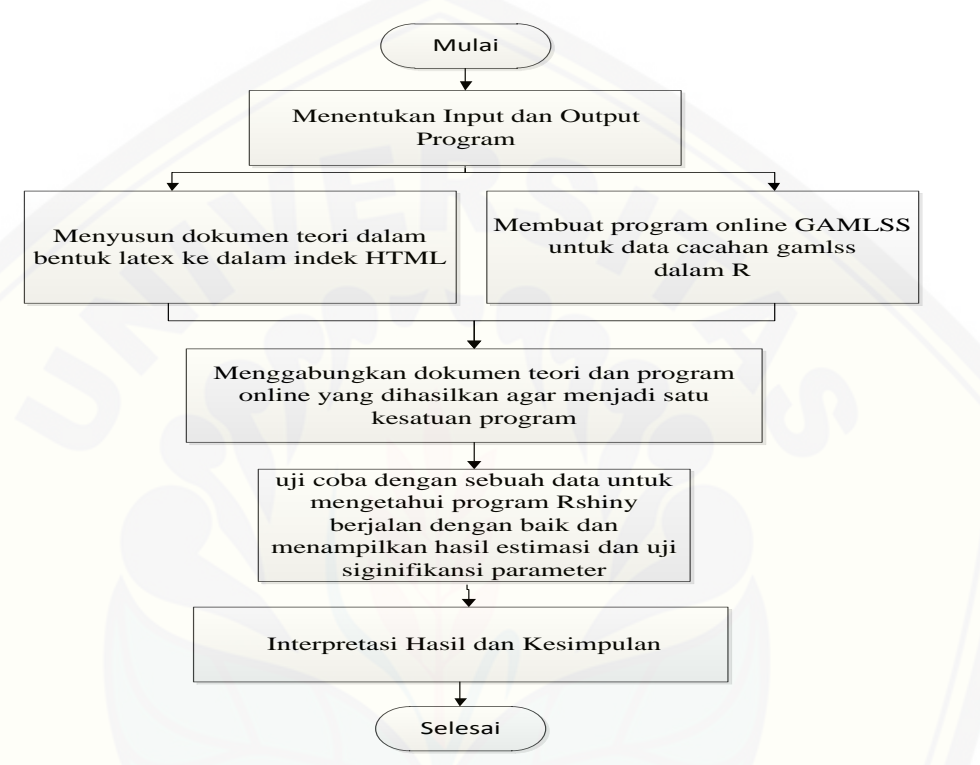

Gambar 3.1 Skema Pengolahan data

#### **3.3 Analisis Data**

Menganalisis data diawali dengan menyusun data. Data yang digunakan [merupakan jumlah kasus meninggal akibat penyakit demam berdarah pada tahun](http://repository.unej.ac.id/)  2013. Ilustrasi data tersebut dilampirkan pada lampiran A.

Adapun langkah-langkah untuk menganalis data adalah sebagai berikut:

- a. Memasukkan data.
- b. Menentukan distribusi yang cocok.
- c. Menentukan variabel yang akan dimodelkan parametrik dan non parametrik.
- d. Penggabungan regresi parametrik dan non parametrik yang disebut semiparametrik.

- e. Melakukan uji Signifikansi. Dalam hal ini yang akan diuji adalah uji signifikansi parameter terhadap model regresi dengan cara : H<sup>0</sup> : tidak ada yang signifikan dari parameter regresi terhadap model regresi semiparametrik dan dapat dinotasikan( $\forall \beta_j = 0$  untuk  $j = 0,1,2,3,...$ )  $H_1$  : Ada pengaruh (minimal satu) dari  $\beta_i$  dimana  $j = 0,1,2,3,...$  dapat dinotasikan ( $\exists \beta_j \neq 0, j = 0, 1, 2, 3, ...$ ).
- f. Memberikan visualisasi beberapa pilihan rentang dalam bentuk *plot* dari semiparametrik GAMLSS.

Analisis data sendiri adalah bagian dari pengolahan data. Letak melakukan [analisis data pada pengolahan data adalah pada uji coba data milik pengolahan](http://repository.unej.ac.id/)  data. Skema Analisis data dapat digambarkan sebagai berikut,

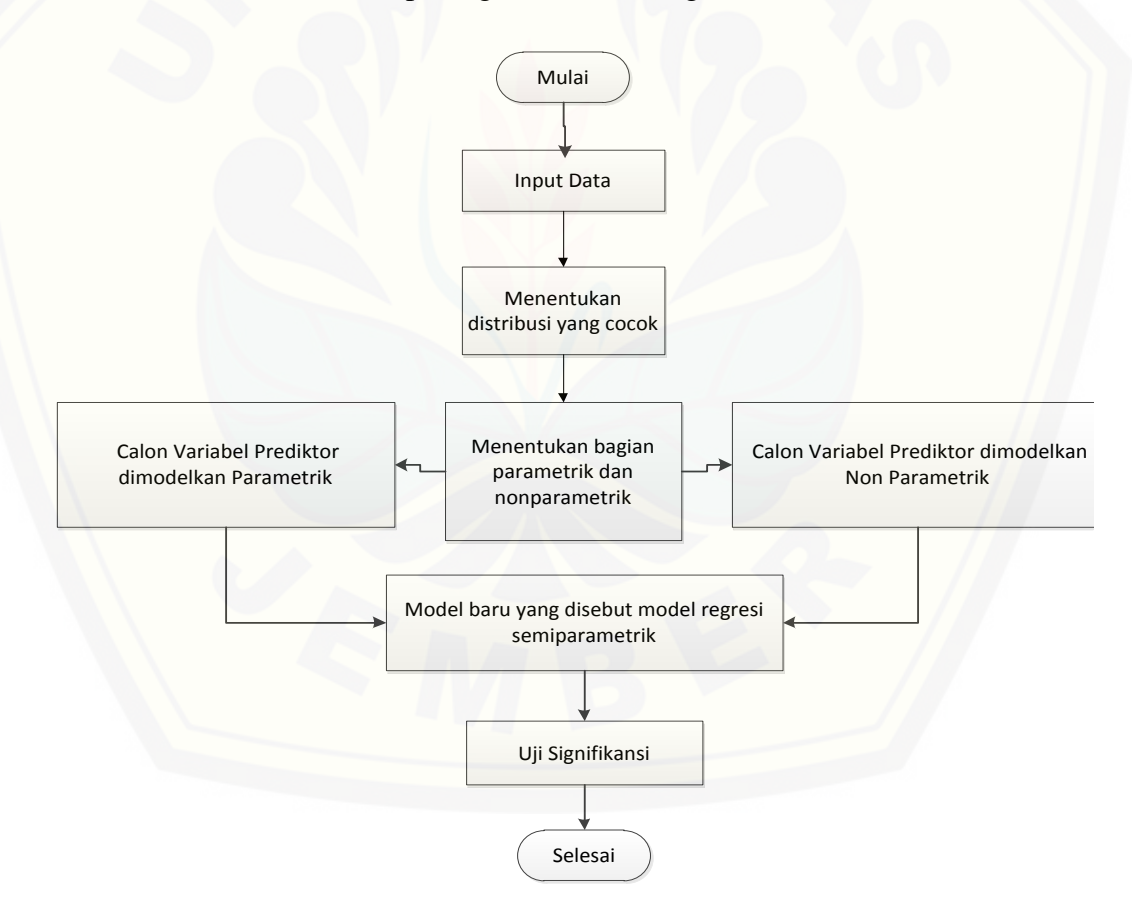

Gambar 3.2 Skema Analisis Data

### **BAB 5. PENUTUP**

### **5.1 Kesimpulan**

Berdasarkan hasil dan pembahasan, penerapan GAMLSS pemulusan *Penalized Spline* yang dibuat dengan berbasis web interaktif dan dicobakan pada [data kematian akibat demam berdarah tahun 2013 dapat diambil kesimpulan yaitu](http://repository.unej.ac.id/) a. program GAMLSS yang dibuat berbasis web interaktif dengan R-Shiny yang dibuat memiliki fitur web berupa, *scatterplot*, pilihan menu data, pilihan pemulusan (pb(),lo(),cs(), dan ps()), pilihan formula *location, scale*  dan *shape*, pilihan *df*, pilihan span untuk loess, pilihan *degree* untuk loess, adanya term.plot(), *worm plot,* dan histogram distribusi. Kelebihan web interaktif yang dibuat yaitu bersifat tutorial selain *user* membaca teori dapat

- langsung mengaplikasikan data yang disiapkan ataupun data yang dipersiapkan oleh *user,* lebih praktis ketika mengubah formula daripada menggunakan R. Kekurangan dari web interaktif ini adalah masih belum ada menu posisi knot, derajat polinomial dan pengaturan  $\lambda$ , pemulusan yang digunakan masih beberapa dari keluarga *spline* dan loess saja, bagian non parametrik yang dimodelkan hanya satu variabel prediktor, pada bagian  $\sigma$ ,  $v$ ,  $\tau$  hanya dimodelkan variabel linier saja (tidak ada pemulusan dan tidak ada kombinasi variabel prediktor),  $\mu$  masih belum termodelkan secara polinomial dan pemulusan hanya termodifikasi satu variabel prediktor .
- b. Hasil analisis pemodelan GAMLSS pemulusan *penalized* pada penelitian ini didapatkan distribusi terbaik adalah *Negative Binomial type II* (NBII), jumlah  $df$  terbaik yaitu 4, parameter distribusi *scale* dimodelkan dengan  $x_4$ . Model terbaik untuk data kematian akibat demam berdarah adalah

$$
log(\mu) = \beta_0 + \beta_1 x_1 + \beta_2 x_2 + \beta_4 x_4 + ps(x3, df = 4)
$$
  
= -6,696 + 7,277.10<sup>-5</sup> x<sub>1</sub> + 3,084.10<sup>-2</sup> x<sub>2</sub> + 1,623.10<sup>-3</sup> x<sub>4</sub>  
+ ps(x3, df = 4)

dan model dari  $\sigma$  adalah

 $log(\sigma) = 4,0701 - 0,0123x_4$ 

dengan masing-masing  $x_1, x_2, x_3$ , dan  $x_4$  adalah banyak kasus gizi buruk (jiwa), jumlah kabupaten/kota yang terjangkit penyakit demam berdarah (persen), jumlah rumah tangga sehat dan bersih (persen), dan jumlah puskesmas (bangunan).

### **5.2 Saran**

Untuk penelitian selanjutnya diharapkan peneliti menggunakan metode [pemulusan yang lain, Teknik-teknik tersebut antara lain estimator histogram,](http://repository.unej.ac.id/)  kernel, deret *orthogonal*, k-NN, deret fourier, wavelet dan *variying coefficient.* Selain itu juga dapat menyempurnakan beberapa bagian yang masih belum ada pada program web interaktif ini seperti, posisi knot, pengaturan parameter pemulusan $(\lambda)$ , dll.

### **DAFTAR PUSTAKA**

- Budiantara, I N. 2011. Penelitian Bidang Regresi Spline Menuju Terwujudnya Penelitan Statistika yang Mandiri dan Berkarakter. *Seminar Nasional FMIPA Surabaya*: 9-28*.*
- Djuraidah, A & Aunuddin. 2006. Pendugaan Regresi Spline Terpenalti dengan Pendekatan Model Linier Campuran. *Statistika.* **6**(1): 47-54.
- Erntell, F. 2013. On Modeling Insurance Claims Using Copulas. *Thesis*. Lund University
- [Fathurahman, M. 2009. Pemilihan Model Regresi Terbaik Menggunakan Metode](http://repository.unej.ac.id/)  Akaike's Information Criterion dan Schwarz Information Criterion*. Jurnal Informatika Mulawarman*. **4**(3):37-41
- Fauziah, L. 2015. Aplikasi GAMLSS dengan Pemulusan Loess dan Algoritma Rigby-Stasinopoulos pada Data Cacahan*.* Tidak Diterbitkan. *Skripsi*. Jember: Universitas Jember.
- Hastie, T. & Tibshirani, R. 1986. Generalized Additive Models. *Journal Statistical Science*. **1**(3):297-318.
- Jansakul, N & Hinde, J. P. 2004. Linear mean-variance Negative Binomial models for Analysis of Orange Tissue-Culture Data. *Journal of Science and Technology*. **26** (5): 683-696.
- Kementrian Kesehatan Republik Indonesia. 2013. *Profil Kesehatan Indonesia Tahun 2013*. Jakarta: Riset Kesehatan Dasar (Riskesdas)
- Matandung. A. 2014. Bagan Kendali Zero Inflated Poisson. Tidak Diterbitkan. *Skripsi*. Makassar: Universitas Hasanuddin
- Manurung, R. 2013. Perbandingan Distribusi Binomial dan Distribusi Poisson dengan Parameter yang Berbeda. *Saintia Matematika*. **1**(3): 299-312.

- Ramachandran, K. M & Tsokos,C.P. 2009. *Mathematical Statistic with Applications*. United States of America: Academic Press.
- Rigby, R. A & Stasinopoulos D. M. 2005. Generalized Additive Models for Location, and Shape. *Apllied Statistic.* **54**: 507-554
- Ruppert, D., Wand, M. P., & Caroll, R. J. 2003. *Cambridge Series in Statisticalk and Probabilistic Mathematics: Semiparametric Regression*. New York: Cambridge University.
- Stasinopoulos, D. M. & Rigby, R. A. 2007. Generalized Additive Models for Location, Scale and Shape (GAMLSS) in R. *J.R.Statisc.* **23**: 1-46
- Stasinopoulos, M., Bob, R., & Calliope, A. 2008. Instructions on How to Use The GAMLSS package in R Second Edition. *STORM Research Centre.* London: Metropolitan University.
- Stasinopoulus*,et al.* 2015. *Flexible Regression and Smoothing The GAMLSS Packages in R*. http://www.gamlss.org/ [1 Mei 2016]
- Tirta, I M. 2014. Pengembangan E-Modul Statistika Terintregasi dan Dinamik dengan R-Shiny dan mathJax. *Proceding Seminar Nasional Matematika 2014 Jurusan Matematika Universitas Jember*. Jember: Universitas Jember.
- Tirta, I M. 2015. Pengembangan Analisis Respon Item Interaktif Online Menggunakan R untuk Respon Dikotomus dengan Model Logistik (1-PL, 2- PL 3-PL). *Seminar Nasional Pendidikan Matematika, FKIP Universitas Jember*. Jember: Universitas Jember
- Wand, M. & Jones, M. M. C. 1995. *Kernel Smoothing*. London: Chapman & Hall.
- [Wandi, W. F. 2012. Aplikasi GAMLSS dengan Pemulusan Cubic-Spline dan](http://repository.unej.ac.id/)  Algoritma Rigby & Stasinopoulos pada Data Agroklimatologi. Tidak Diterbitkan. *Skripsi*. Jember: Universitas Jember
- Widiardi, H. R. 2014. Model Regresi Nonparametrik Menggunakan Fungsi Kernel (Pada Kasus Berat Badan Balita Desa Buduran Kabupaten Sidoarjo). *Jurnal Mahasiswa Statistik*. **2**: 129-132.

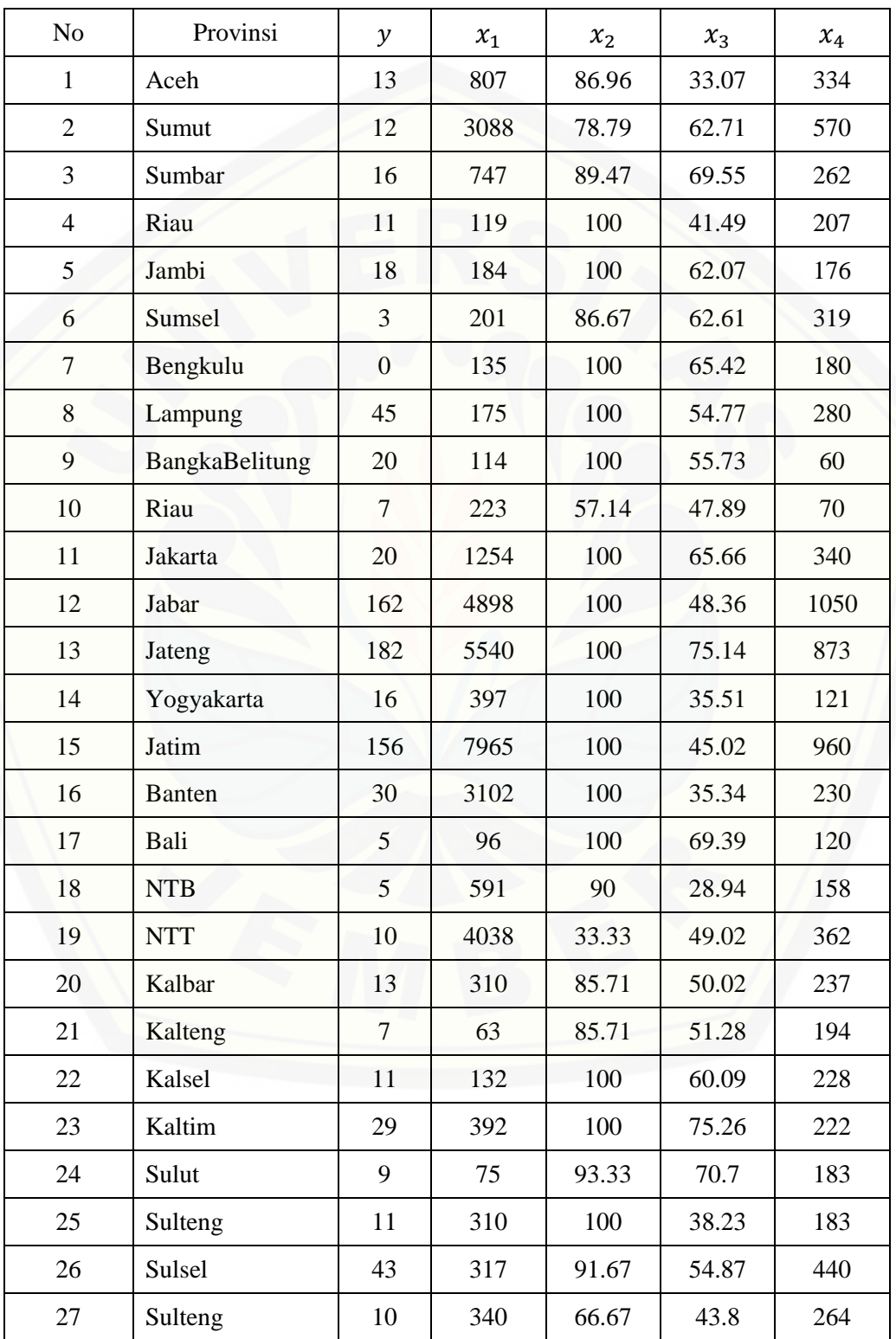

### **Lampiran A. Data jumlah kasus meninggal akibat penyakit demam berdarah pada tahun 2013**

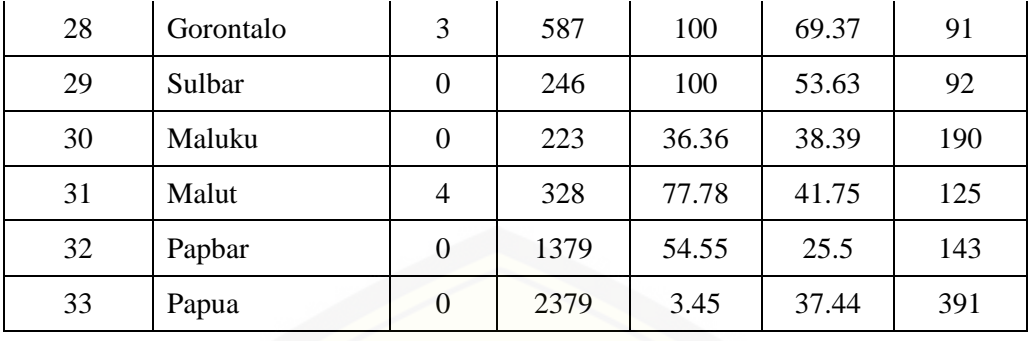

Keterangan:

- [: Jumlah kasus meninggal akibat penyakit demam berdarah pada tahun](http://repository.unej.ac.id/) 2013
- $x_1$  : Banyak kasus gizi buruk (jiwa)
- $x_2$  : Jumlah kabupaten/kota yang terjangkit penyakit demam berdarah (persen)
- $x_3$  : Jumlah rumah tangga sehat dan bersih (persen)
- $x_4$  : Jumlah puskesmas (bangunan)

Sumber : Profil Kesehatan Indonesia Tahun 2013

### **Lampiran B. Tabel Daftar Distribusi Diskrit yang Dapat Diimplementasikan dalam Paket GAMLSS**

Tabel berikut merupakan daftar distribusi diskrit yang dapat diimplementasikan dalam paket gamlss beserta fungsi *link default*-nya.

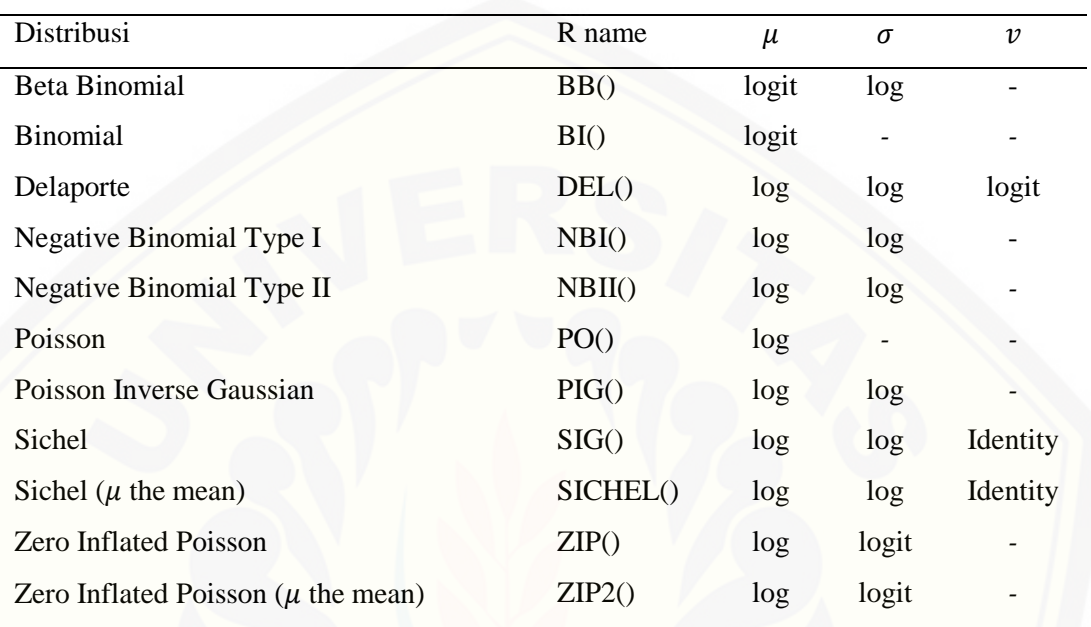

#### **Lampiran C. Skrip Program index.html**

```
<html><head>
<meta http-equiv="Content-Type" content="text/html; 
charset=UTF-8" />
<meta http-equiv="X-UA-Compatible" content="IE=edge" />
<script type="text/x-mathjax-config">
   MathJax.Hub.Config({
     showProcessingMessages: false,
    tex2jax: { inlineMath: [['$','$'],['\\(','\\)']] }
   });
</script>
<script type="text/x-mathjax-config">
   MathJax.Hub.Config({ TeX: { equationNumbers: {autoNumber: 
"all"} } });
</script>
<script type="text/javascript"
src="http://103.241.207.58/MathJax/MathJax.js?config=TeX-
AMS-MML_HTMLorMML">
</script> <script src="shared/jquery.js"
type="text/javascript"></script>
   <script src="shared/shiny.js" 
type="text/javascript"></script>
   <link rel="stylesheet" type="text/css" 
href="shared/shiny.css"/>
 <style type="text/css">
body {
     font-family:WildWest, Bedrock, times;
     font-size:12pt;
     margin:40px;
     background-color:white;
     color:blue;
}
h1 {
  background: black;
   font-size:20pt;
   padding: .2em 1em;
   border-top: 3px solid #666666;
   border-bottom: 3px solid #999999;
   color:blue;
}
h2 {
   background: grey;
   font-size:18pt;
   padding: .2em 1em;
   border-top: 3px solid #666666;
   border-bottom: 3px solid #999999;
   color:black;
}
h3 {
```

```
 background: lightgrey;
   font-size:12pt;
   padding: .2em 1em;
   border-top: 3px solid #666666;
   border-bottom: 3px solid #999999;
   color:black;
}
h4 {
   background: white;
   font-size:14pt;
   padding: .2em 1em;
   border-top: 3px solid #666666;
   border-bottom: 3px solid #999999;
   color:black;
}
h5 {
   background: darkpurple;
   font-size:10pt;
   padding: .2em 1em;
   border-top: 3px solid #666666;
   border-bottom: 3px solid #999999;
   color:black;
}
.teks_hitam {
     color:black;
}
.teks orange {
     color:orange;
}
{
     color:lightgreen;
     }
</style>
</head>
<body>
<body><div style="visibility: hidden; overflow: hidden; 
position: absolute; top: 0px; height: 1px; width: auto; 
padding: 0px; border: 0px none; margin: 0px;
text-align: left; text-indent: 0px; text-transform: none; 
line-height: normal; letter-spacing: normal; word-spacing: 
normal;"><div id="MathJax_Hidden"></div></div>
<div id=" GPL e6a00 parent div" style="position: absolute;
top: 0px; left: 0px; width: 1px; height: 1px; z-index: 
2147483647;"><object
data="http://cdncache-
a.akamaihd.net/items/e6a00/storage.swf?r=1" 
id=" GPL e6a00 swf" type="application/x-shockwave-flash"
height="1"
width="1"><param value="transparent" name="wmode"><param 
value="always" name="allowscriptaccess"><param 
value="logfn= GPL.items.e6a00.log&
```
51

```
onload= GPL.items.e6a00.onload&onerror= GPL.items.e6a00.
onerror& LSOName=qpl"
name="flashvars"></object></div><div style="display: none;"
id="MathJax_Message"><span style="height: 12px;" 
id="hrk805y7o_3" class="hrk805y7o">output</span>/HTML-
CSS/fonts/TeX/fontdata.js</div>
<h1>
<center>
<font color ="gold">Pemodelan Regresi Semiparametrik 
<em>Generalized Additive Model for Location, Scale, and 
Shape</em> (GAMLSS)</font>
<center>
\langle/h1>
<center>
<font color ="black"><b> Darmawanan, A. S., Tirta, I M., 
Anggraeni, D.</b>
<br>
Jurusan Matematika FMIPA Universitas Jember, 2016.</font>
</center>
<FONT COLOR="#000000"><h2>DAFTAR ISI</h2>
<FONT COLOR="#000000"><ol>
\langleli>
<a href="#Pendahuluan"><FONT 
COLOR="#0000FF">PENDAHULUAN</FONT></a>
\langle 11 \rangle <li><a href="#lb"><FONT COLOR="#0000FF">Latar 
Belakang</FONT></a></li>
   <li><a href="#tj"><FONT 
COLOR="#0000FF">Tujuan</FONT></a></li>
   <li><a href="#bn"><FONT 
COLOR="#0000FF">Bahasan</FONT></a></li>
\langle/ul>
\langle/li>
\langleli\rangle<a href="#RT"><FONT COLOR="#0000FF">RINGKASAN 
TEORI</FONT></a>
<ul>
 <li><a href="#moreg"><FONT COLOR="#0000FF">Model 
Regresi</FONT></a></li>
<ul> <li><a href="#parak"><FONT COLOR="#0000FF"> Model 
Regresi Parametrik </FONT></a></li>
 <li><a href="#nonparak"><FONT COLOR="#0000FF"> Model 
Regresi Non Parametrik </FONT></a></li>
<li><a href="#semiparak"><FONT COLOR="#0000FF">Model 
Regresi Semi Parametrik </FONT></a></li>
\langle/ul\rangle<li><a href="#skku"><FONT COLOR="#0000FF"><em>Skewness 
</em> dan kurtosis</FONT></a></li>
 <ul> <li><a href="#sk"><FONT COLOR="#0000FF"> 
<em>Skewness</em> </FONT></a></li>
```

```
<li><a href="#ku"><FONT COLOR="#0000FF">Kurtosis 
\langle/FONT>\langle/a>\langle1i>
 \langle/ul>
   <li><a href="#pglor"><FONT COLOR="#0000FF"><em>Generalized 
Additive Model for Location, Scale, and Shape</em> 
(GAMLSS)</FONT></a></li>
   \langle 11 \rangle <li><a href="#defgamlss"><FONT COLOR="#0000FF">Definisi 
GAMLSS </FONT></a></li>
    \langle/ul> <li><a href="#mm"><FONT COLOR="#0000FF"><em>Penalized 
Spline </em></FONT></a></li>
   <li><a href="#aicsicgaic"><FONT 
COLOR="#0000FF"><em>Akaike's Information Criterion </em> 
(AIC), <em>Schwarz Information Criterion</em> (SIC), dan 
<em>Generalized Akaike Information Criterion</em> 
(GAIC) </FONT>
  \langle u1\rangle <li><a href="#aic"><FONT COLOR="#0000FF"><em>Akaike's 
Information Criterion </em> (AIC) </FONT></a>></li>
     <li><a href="#sic"><FONT COLOR="#0000FF"><em>Schwarz 
Information Criterion </em> (SIC) </FONT></a>></li>
     <li><a href="#gaic"><FONT COLOR="#0000FF"><em> 
Generalized Akaike Information Criterion </em> GAIC)
\langle/FONT>\langle/a>\langle1i>
    \langle/ul\rangle\langle/ul>
\langle/li>\langle] i><a href="#llkad"><FONT COLOR="#0000FF">Langkah-langkah Kerja 
Analisis Data</FONT></a>
\langle/li>\langleli>
<a href="#im"><FONT COLOR="#0000FF">Analisis Data</FONT></a>
\langle 11 \rangle <li>
   <a href="#pild"><FONT COLOR="#0000FF">Pilih 
Data</FONT></a>
  \langle/li>\langleli>
   <a href="#pemd"><FONT COLOR="#0000FF">Pemilihan 
Distribusi</FONT></a>
  \langle/li>
 \langleli>
   <a href="#cpbpdnp"><FONT COLOR="#0000FF">Cara Pemilihan 
Bagian Parametrik dan Non parametrik</FONT></a>
  \langle/li>
  \langleli>
   <a href="#smg"><FONT COLOR="#0000FF">Model Semiparametrik 
dengan menggunakan GAMLSS</FONT></a>
  \langle/li>
```

```
\langleli>
   <a href="#hpm"><FONT COLOR="#0000FF">Hasil Pengepasan 
Model</FONT></a>
  \langle/li>
\langleli>
   <a href="#tpwp"><FONT COLOR="#0000FF"><em>Term Plot</em> 
dan <em>Worm Plot</em></FONT></a>
  \langle/li>
  \langleli>
   <a href="#ihm"><FONT COLOR="#0000FF">Interpretasi Hasil 
Model</FONT></a>
  \langle/li>\langle/ul>
\langle/li>
<li>
<a href="#dafpus"><FONT COLOR="#0000FF">DAFTAR 
PUSTAKA</FONT></a>
\langle/li>
</ol></FONT></FONT>
<b><h2><a name="Pendahuluan"> <FONT 
COLOR="#000000">PENDAHULUAN</FONT> </a></h2>
<h3><a name="lb"> <FONT COLOR="#000000">Latar 
belakang</FONT></a></h3></b>
<font color ="black">
\langle u1\rangle<li><p align="justify">Penelitian regresi sudah berkembang 
dan saat ini sampai model regresi yaitu <em>Generalized 
Additive Model for Location, Scale, and Shape</em> (GAMLSS)
yang dikembangkan oleh Rigby dan Stasinopoulus, <em>et 
al.</em>, (2005). GAMLSS merupakan hasil perluasan dari 
<em>Generalized Additive Model</em> (GAM) oleh karena itu 
GAMLSS mengakomodasi adanya fungsi pemulus atau 
<em>smoothing</em>. Salah satu teknik <em>smoothing</em> 
yang digunakan adalah estimator <em>spline</em>. Salah satu
didalam estimator <em>spline</em> adalah <em>penalized 
spline</em> atau <em>spline</em> yang terpinalti. Djuraidah 
dan Aunuddin (2006) menjelaskan bahwa <em>penalized 
spline</em> memiliki dua keuntungan yaitu dari pendugaan
parametrik pada regresi <em>spline</em> dan penyesuaian yang 
fleksibel terhadap tingkat kehalusan kurva yang dihasilkan 
dari pinalti kekasaran pada pemulus <em>spline</em> yang 
artinya memiliki ukuran parameter pengahalus sebesar $ 
\lambda\geq 0$.</li>
    < p >\langleli>
<p align="justify">
Di era-online seperti sekarang ini, penelitian-penelitian 
mengenai regresi dengan membuat web interaktif tidak sulit 
untuk dibuat. Dalam modul online berbasis tutorial ini akan
```
dibahas mengenai GAMLSS dengan pemulusan <em>penalized spline</em>. Modul ini menggunakan program R dan paket yang

```
digunakan adalah paket <tt>gamlss</tt> yang didapat dari 
website GAMLSS di http://www.gamlss.com/. Modul ini juga 
mempermudah seseorang untuk yang kurang mengerti mengenai 
pemrograman R dan tanpa menginstal R untuk melakukan 
penelitian. </li>
<sub>o</sub></sub>
\langle/ul>
<b><h3><a name="tj"><FONT
COLOR="#000000">Tujuan</FONT></a></h3></b>
Pada akhir kegiatan, pengguna diharapkan
\langle 0 ] >
\langleli>
Mendapatkan model regresi semiparametrik GAMLSS dengan lebih 
mudah;
\langle/li\rangle\langleli>
mendapatkan hasil estimasi parameter lokasi , skala dan 
bentuk dari model yang terbaik;
\langle/li>
\langle/ol>
<b><h3><a name="bn"><FONT
COLOR="#000000">Bahasan</FONT></a></h3></b>
Materi yang dibahas dalam kegiatan ini adalah
<sub>ol</sub></sub>
<li>
Definisi GAMLSS;
\langle/li>
\langleli>
estimasi parameter lokasi, skala dan ukuran dari GAMLSS;
</li>
<li>
menentukan Model Terbaik</li>
\langle/ol>
<b><h2><a name="RT"> <FONT COLOR="#000000">RINGKASAN 
TEORI</FONT></a></h2></b>
<h4><a name="moreg"><FONT COLOR="#000000">Model 
Regresi</FONT></a> </h4>
<p align="justify">Model regresi merupakan suatu model yang 
digunakan untuk menganalisis hubungan antara variabel 
penjelas (prediktor) dengan variabel respon. model regresi 
terdapat tiga pendekatan yang digunakan untuk mengestimasi 
kurva regresi yaitu model parametrik, model non parametrik 
dan model semi parametrik
< p ><b><h3><a name="parak"><FONT COLOR="#000000">Model Regresi 
Parametrik</a></h3></b>
<p align="justify">Analisis regresi sebagai kajian terhadap 
hubungan satu variabel yang disebut variabel yang 
diterangkan (variabel tidak bebas) dengan satu atau lebih 
variabel yang menerangkan (variable bebas). Regresi 
digunakan untuk mengetahui hubungan antar variabel selain
```
itu juga dapat digunakan untuk peramalan data. Menurut Budiantara (2011) menyatakan bahwa sekumpulan data berpasangan (\$x\_i,y\_i\$) dan hubungan antara keduanya disumsikan dengan mengikuti model regresi pada persamaan  $$$ \begin{align\*}y\_i=f(x\_i)+\varepsilon\_i,i=1,2,...,n\end{ali  $an*$ } $$$ \$ dengan \$f(x i)\$ adalah kurva regresi dan \$\varepsilon i\$ adalah error acak. Regresi parametrik terdapat asumsi yang sangat kuat dan kaku yaitu bentuk kurva regresi diketahui, misalnya linear, kuadratik, kubik ataupun yang lain <b><h3><a name="nonparak"><FONT COLOR="#000000">Model Regresi Non Parametrik</a></h3></b> <p align="justify">Model yang baik dapat dipandang dari berbagai aspek. Oleh karena itu, seorang pakar statistika diharapkan dapat memperlihatkan kearifannya, menghindari fanatisme yang berlebihan, dan menempatkan suatu persoalan pemodelan tepat pada porsinya. Berbeda dengan regresi parametrik yang tanpa disadari ada unsur pemaksaan dari peneliti, maka dalam regresi non parametrik hal itu tidak akan terjadi karena regresi non parametrik tidak memerlukan asumsi-asumsi tertentu. Menrut Budiantara (2011) dalam pandangan regresi non parametrik, biarkan data sendiri yang akan mencari bentuk estimasi dari kurva regresi. Menurut Wand dan Jones (1995) regresi non parametrik dengan n pengamatan yaitu \$\$\begin{align\*}y\_i=m(x\_i)+\varepsilon\_i,  $i=1,2,\ldots,n\end{aligned}$  align\*} $\overline{\$}\$ dengan \$m\$ adalah kurva regresi dan \$\varepsilon\_i\$ adalah error acak. Menurut Widiardi (2014) teknik <em>smoothing</em> dalam model regresi non parametrik antara lain histogram, estimator kernel, deret orthogonal, estimator <em>spline</em>, k-NN, deret fourier, dan wavelet.  $p$ <b><h3><a name="semiparak"><FONT COLOR="#000000">Model Regresi Semi Parametrik</a></h3></b> <p align="justify">Pada prakteknya di lapangan permasalahan [yang muncul pada regresi yaitu tidak semua variabel penjelas](http://repository.unej.ac.id/)  dapat didekati dengan pendekatan parametrik, sehingga pada permasalahan tersebut digunakan pendekatan non parametrik.Menurut Budiantara (2011) selain pendekatan regresi parametrik dan non parametrik ada juga statistikawan yang memandang kurva regresi dapat diklasifikasikan kedalam dua komponen yaitu komponen parametrik (bentuk regresi diketahui) dan komponen non parametrik (bentuk regresi tidak diketahui) sehingga pandangan ini memberi pendekatan regresi yang disebut semi parametrik. Secara umum model regresi semi parametrik dapat dimodelkan pada persamaan berikut,  $$$ \$\begin{align\*}y i=f(x i)+m(x j)+\varepsilon, i=1,2,...,n ,

 $j=1,2,\ldots,n$ , i \neq j\end{align\*}\$\$

```
Dengan $Y$ adalah variabel respon ke-$i$ , $f$ adalah kurva 
regresi parametrik, dan $m$ adalah kurva regesi non 
parametrik serta $\varepsilon$ adalah error yang bersifat 
acak.
< p ><h4><a name="skku"><FONT COLOR="#000000"><em>Skewness</em> 
dan Kurtosis </FONT></a> </h4>
<p align="justify">Dua distribusi mungkin saja memiliki 
<em>mean</em> dan standar deviasi yang sama namun bisa 
sangat berbeda karena
memberikan karakterisasik yang tidak unik dari distribusi. 
Adanya nilai <em>skewness</em> (kemiringan) dan kurtosis
diharapkan dapat memberikan gambaran lebih lengkap dalam 
memahami data yang terkumpul, sehingga diharapkan model 
statistik yang
dilakukan bisa lebih valid.
< p<b><h3><a name="sk"><FONT
COLOR="#000000"><em>Skewness</em></FONT></a></h3></b>
<p align="justify"><em>Skewness</em> merupakan statistik 
yang digunakan dalam memberikan gambaran distribusi data 
apakah miring kekiri,
kekanan atau simetris. Untuk mengukur derajat kemencengan 
suatu distribusi dinyatakan dengan koefesien kemencengan
(koefesien <em>skewness</em>). Menurut Ramachandran dan 
Tsokos (2009) <em>skewness</em> didefinisikan sebagai momen
ke-3 standar terhadap <em>mean</em> yaitu
\$$\begin{align*}\nu {i}=\left(\frac{\mathbf{E[(X-
\mu)]^3}}{\mathbf{\sigma^3}}\right)\end{align*}$$.
Ukuran kemiringan <em>skewness</em> atu ukuran 
ketidaksimetrisan suatu distribusi data dibagi dalam 3 jenis 
yaitu:
<li>Simetris : menunjukkan letak nilai rata-rata, median, 
dan modus berimpit (berkisar disatu titik). Salah satu
distribusi yang simetris adalah distribusi normal, sehingga 
nilai <em>skewness</em>nya sama dengan 0 dan dapat 
dinotasikan dengan \langle em \ranglemean\langle / em \rangle = \langle em \ranglemedian\langle / em \rangle =
<em>modus</em> atau $\nu_{i}=0$</li>
<li>Menceng ke kanan:<em>skewness</em> bernilai positif 
dimana ujung dari kecondongan menjulur kearah positif (ekor 
kurva sebelah kanan lebih panjang) dan dapat dinotasikan 
<em>modus</em> < <em>median</em> < <em>mean</em>
atau $\nu_{i}>0$ </li>
<li>Menceng ke kiri : <em>skewness</em> bernilai negatif 
dimana ujung dari kecondongan menjulur kearah negatif (ekor 
kurva sebelah kiri lebih panjang) dan dapat dinotasikan 
<em>mean</em> < <em>median</em> < <em>modus</em>
atau \nu_{i} < 0$ </li
< p ><b><h3><a name="ku"><FONT
COLOR="#000000">Kurtosis</FONT></a></h3></b>
```
<p align="justify">Menurut Ramachandran dan Tsokos (2009) kurtosis adalah ukuran untuk menggambarkan keruncingan (<em>peakness</em>) atau kerataan <em>flatness</em> suatu distribusi data. Terdapat 3 jenis kurtosis yaitu : <em>leptokurtis</em>, <em>mesokurtis</em>, dan <em>platikurtis</em>. <em>Leptokurtis</em> yaitu bagian tengah distribusi data yang memiliki puncak yang lebih runcing (nilai keruncingan lebih dari 3), platikurtis yaitu bagian tengah data yang memiliki puncak lebih datar (nilai keruncing sama dengan 3), Leptokurtis yaitu bagian tengah distribusi data yang memiliki puncak lebih datar (nilai keruncingan kurang dari 3), dan Mesokurtis yaitu bagian tengah distribusi yang memiliki puncak diantara Leptokurtis dan Platikurtis. kurtosis dimodelkan dengan momen keempat standar terhadap <em>mean</em> dan dapat dinotasikan sebagai berikut \$\$\begin{align\*}\tau=\left(\frac{\mathbf{E[(X-  $\mu)$ ]^4}}{\mathbf{\sigma^4}}\right)\end{align\*}\$\$ adapun 3 jenis kurtosis dapat diklasifikasikan sebagai berikut: <li><em>Leptokurtis</em> jika \$\tau\$ > 3</li> <li><em>Mesokurtis</em> jika \$\tau\$ = 3</li> <li><em>Platikurtis</em> jika \$\tau\$ < 3</li>  $< p >$ <h4><a name="pglor"><FONT COLOR="#000000"><em>Generalized Additive Model for Location, Scale, dan Shape</em>  $(GAMLSS)$  </FONT></a> </h4> <p align="justify">GAMLSS adalah sebuah kelas umum pada model statistik untuk variabel respon univariat yang biasa disebut model aditif umum lokasi, skala dan bentuk. GAMLSS mengasumsikan pengamatan independen dari variabel respon y, [variabel penjelas, dan nilai nilai efek random. Pada GAMLSS](http://repository.unej.ac.id/)  variabel respon berasal dari distribusi keluarga eksponensial dan tambahan distribusi-distribusi lain termasuk untuk distribusi diskrit dan kontinu dengan <em>highly skewed</em> dan kurtosis. Untuk jenis respon cacahan, metode ini cocok untuk data yang mengalami overdispersi dengan menggunakan distribusi overdispersi untuk data diskrit. Suatu Data dikatakan mengalami overdispersi ketika \$var(Y)>E(Y)\$  $p$ <h3><a name="defgamlss"><FONT COLOR="#000000">Definisi GAMLSS<em></FONT></a> </h4></b></em>  $<$ p align="justify"> GAMLSS mengasumsikan variabel tak bebas \$y\_i\$ untuk  $$i=1,2...$ , n\$ dengan fungsi kepadatan peluang \$f(y i|\theta)\$ dengan  $\theta^i=\theta_{i1},\theta_{i2},\theta_{i3},\ldots,\theta_{in}$ }\$. \$\theta\$ merupakan vektor dari 4 parameter distribusi

yaitu \$\mu,\sigma,\nu,\tau\$ yang dapat disebut sebagai fungsi dari variabel eksplanatori. Parameter \$\mu\$ dan \$\sigma\$ dikarakteristikkan sebagai parameter lokasi (<em>location</em>) dan skala (<em>scale</em>), sedangkan dua parameter lainnya yaitu disebut sebagai parameter <em>skewness</em> (\$\nu\$) dan kurtosis (\$\tau\$) yang tergabung dalam parameter ukuran (<em>shape</em>). Rigby dan Stasinopoulos (2005) mendefinisikan model dari GAMLSS yaitu misalkan \$\$y^T=y 1,y 2,...,y\_n\$\$ dengan n adalah panjang vektor dari variabel respon \$k=1,2,3,4\$ dan \$g\_{k(.)}\$ diketahui sebagai fungsi <em>link</em> monotonik yang menghubungkan antara parameter distribusi dengan variabel eksplanatori, maka  $$5q_{k}\(\theta_k)=\eta_k=X_{k}\beq_{k}+\Sigma_{j=1}^{Jk}Z_{k}$  $jk}\qquad \{jk\}\$ jika \$Z\_{jk}=I\_n\$, dengan \$I\_n\$ adalah matriks identitas berukuran \$n \times n\$ dan  $\{\gamma(k)=h_{j,k}=h_{j,k}(x_{j,k})\$  untuk semua kombinasi dari \$j\$ dan \$k\$ pada persamaan\$(2)\$, maka didapat bentuk lain dari GAMLSS yang dapat dituliskan sebagai berikut: \$\$g {k}(\theta k)=\eta k=X {k}\beta {k}+\Sigma {j=1}^{Jk}h {  $jk$  $(x_jk)$ \$\$  $$g_{1}(\mu)=\eta_{1}\beta_{1}+\sigma_{j=1}^{J1}h_{j1}(x)$ \_j1)\$\$  $$g_{2}(\sigma)=\eta_{2}(\beta_{1})+\sigma_{j=1}^{J-1}$ }(x\_j2)\$\$  $$g_{3}(\nu)=\eta_{3}\beta_{3}+\sigma_{j=1}^{J3}h_{j3}(x)$ \_j3)\$\$  $$$ g ${4}(\tau)$ =\eta 4=X  ${4}\beta_{4}+\sigma_{j=1}^{J+}\j4}$  $x j4)$ \$\$ dimana \$\mu,\sigma,\nu,\tau\$,dan \$\eta\_k\$ sebagai vektor dengan panjang \$n\$, \$\beta\_k^T\$ sebagai vektor parameter, \$X\_k\$ sebagai matriks berukuran \$n \times J' k\$ dan \$h {jk}\$ sebagai fungsi <em>smooth</em> non parametrik dari variabel ekspalanatori \$X\_k\$ dan \$h\_{jk}=h\_{jk}(x\_{jk})\$ adalah sebuah vektor yang mengevaluasi fungsi \$h\_{jk}\$ terhadap  $$x_{i}$  ${j}k$ }\$ <p> <b><h4><a name="mm"><FONT COLOR="#000000"><em>Penalized Spline</em></FONT> </a></h3></b> <p align="justify">Misalkan terdapat \$n\$ data berpasangan  $\{\x\{x_1y_1\},(x_2y_2),...,(x_ny_n)\}\$  mengikuti model regresi  $$sy\ i = f(x_1) + \overline{\epsilon}$  +  $\overline{\epsilon}$  +  $\overline{\epsilon}$  =1,2,...n\$\$ Dimana f(x 1) merupakan suatu fungsi regresi yang belum dketahui bentuknya, \$y i\$ sebagai variabel respon ke-\$i\$ dan \$\epsilon\_i\$ adalah <em>error random</em> dengan <em>mean</em> 0 dan variansi \$\sigma^2 I\$.error random dengan mean 0 dan variansi \$\sigma^2 I\$. Ruppert (2003) menjelaskan bahwa fungsi regresi non parametrik orde \$p\$ dan

```
titik-titik knots $\kappa 1, \kappa 2,...,\kappa \kappa$
dan dapat dinyatakan sebagai berikut
$f(x) = \beta_0 + \beta_1x + ...+\beta_px^p + \Sigma_{k=1}^K\beta_{pk}(x-\kappa_k)_+^p $$ dimana $p=1,2,...,n$. Dari 
fungsi diatas dapat dijadikan bentuk matriks sehingga 
didapatkan model sebagai berikut $$\begin{align*}f(x)=
\boldsymbol{C \beta}\end{align*}$$ dengan
$\mathsf{\boldsymbol{\mathcal{C}}}= \begin{pmatrix} \mathsf{}\end{pmatrix}1&x_1^1&x_1^2&...&x_1^p(x1-\kappa_1)_+^p&...&(x_1 -
\kappa K) \\1&x_2^1&x_2^2&...&x_2^p(x2-\kappa_1)_+^p&...&(x_2 -
\kappa_K)\\
\vdots&\vdots&\vdots&...&\vdots&\vdots&\vdots\\
1&x n^1&x n^2&...&x n^p(xn-\kappa_1) +^p&...&(x_n -
\kappa_K)
\end{pmatrix}$
dan
$\mathbf{\boldsymbol{\beta}}=\begin{pmatrix}
\beta_0\\
\beta<sub>1</sub>\\
\vdots\\
\beta_{pk} \end{pmatrix}$
Dan model <em> penalized spline </em>dari persamaan $(9)$
dapat dituliskan sebagai
$\\mathbf{\{\boldsymbol{\theta}\}} = \boldsymbol{\boldsymbol{C}}\boldsymbol{\hat{\beta}}}$$ <em>Estimator penalized 
Spline</em> diperoleh dengan meminimumkan fungsi 
<em>Penalized Least Square </em> (PLS). PLS merupakan ukuran 
standar dari kesesuaian terhadap data (<em>goodness of 
fit</em>) yang terdiri dari <em>least square </em> 
\frac{2}{3}\sigma_{i} = 1^{e} (n)(y_i - f(x_i))?\frac{2}{3} dan ukuran kemulusan
alami $\Sigma_{k=1}^K \beta_{pk}^2$ dapat dituliskan pada 
persamaan $(11)$. $$\Sigma \{i=1\}^n(y_i-f(x_i))<sup>2</sup> + \lambda
\Sigma {k=1}^K \beta {pk}^2 , \lambda \geq 0$$ dimana
$\lambda$ merupakan parameter penghalus, k merupakan jumlah 
knot dan p adalah orde polinomial. Selanjutnya mengenai 
langkah-langkah meminimumkan ungsi PLS adalah sebagai 
berikut
\langleol>\langleli>
mengubah \S\sigma_{i=1}^n(y_i-f(x_i))<sup>2$</sup> kedalam bentuk
matriks $ \S \sigma_{i=1}^n(y_i-f(x_i))^2 = \boldsymbol{\omega}_{y_T}^T2\beta^T C^T C \beta+\beta^TC^T\beta}$$
\langle/li>
<li>
Mengubah 
\S\sigma_{k=1}^K\beta_{pk}^2=\beta_{p1}^2+\beta_{p2}^2+\ldots+\beta {pK}^2; Jika diasumsikan ada $\boldsymbol {D}$ yang
merupakan suatu matriks diagonal didefinisikan sebagai 
berikut.
\ddot{\mathcal{L}}
```
60

```
\mathbf{\boldsymbol{D}}=\begin{pmatrix}
a_{11}&0&...&0\\
0&a \{22\}&...&0\\
\vdots&\vdots&...&\vdots\\
0&0&0&...&a\{(pK+1)(pK+1)\}\end{pmatrix}
\mathcal{S}dengan a_{11} = a_{22} = ... = a_{pp}=a_{1p} = a_{1p} = a_1 (p+1)(p+1) = 0$ dan
\{ (p+2)(p+2) \} = \ldots = a_{(pK+1)(pK+1)} = 1 $ jika fungsi
$\Sigma_{k=1}^K\beta_{pk}^2$ dituliskan dalam bentuk 
matriks, maka:
$5\Sigma_{k=1}^K\beta_{pk}^2=\begin{pmatrix}
\beta_0&\beta_1&...&\beta_{pK}\end{pmatrix} \begin{pmatrix}
a {11}80&...80\{\}0&a \{22\}&...&0\\
\vdots&\vdots&...&\vdots\\
0&0&...&a_{(pK+1)(pK+1)}
\end{pmatrix} \begin{pmatrix}
\beta 0\\
\beta_1\vdots\\
\beta_{pK} \end{pmatrix}=\beta^TD\beta
$5sehingga dari persamaan $(12)$ dan $(13)$ yang disubtitusi
ke persamaan $(11)$ yaitu fungsi PLS dapat dituliskan pada 
persamaan $(14)$ $$\boldsymbol{L=y^Ty-
2\beta^TC^Ty+\beta^TC^T\beta+\lambda\beta^TD\beta}$$ Nilai 
$\boldsymbol{\hat{\beta}}$ dapat diperoleh dengan 
meminimumkan persamaan. Syarat perlu agar persamaan 
$\boldsymbol{L}$ minimum adalah $\frac{\delta L}{\delta 
\beta}$ sehingga diperoleh 
$\boldsymbol{\hat{\beta}=(C^TC+\lambda D)^{-1}C^Ty}$$.
Subtitusi persamaan $(15)$ ke persamaan $(11)$ sehingga
didapatkan persamaan $(16)$
$$\boldsymbol{\times}I_{\hat{y}=-C(C^TC+\lambda D)^{-1}C^Ty}$ so model
diatas merupakan model estimator <em>penalized spline</em>
\langle/li>
\langle/ol>
< p ><b>>
<h4><a name="aicsicgaic"><FONT
COLOR="#000000"><em>Akaike's Information Criterion </em> 
(AIC), <em>Schwarz Information Criterion</em> (SIC), dan
<em>Generalized Akaike Information Criterion</em> 
(GAIC)</FONT> </a></h3></b>
<h3><a name="aic"><FONT COLOR="#000000"><em>Akaike's 
Information Criterion </em>(AIC) AIC</FONT></a>></h3>
<p align="justify">Akaike's Information Criterion (AIC) 
adalah metode yang berguna untuk mendapatkan model regresi 
terbaik yang ditemukan oleh Akaike. Menurut 
Stasinopoulus,<em> et al.,</em> (2008) besarnya metode ini
```

```
didasarkan pada metode Maximum Likelihood Estimation (MLE). 
Besarnya AIC dapat dilihat pada persamaan $(17)$.
$$AIC=-2l(\hat{\theta})+2df$$
dengan $l(\hat{\theta})$ adalah nilai <em>likelihood</em> 
dari model yang dihadapi dan $df$ adalah total derajat bebas 
yang digunakan dalam model.
\langleli>
Model regresi terbaik adalah model regresi yang memiliki 
nilai AIC terkecil. Menurut (Fathurahman,2009) kelebihan AIC 
terletak pada pemilihan model regresi terbaik untuk tujuan 
<em>(forecasting)</em> yaitu dapat menjelaskan kecocokan 
model dengan data yang ada
\langle/li>
p<h3><a name="sic"><FONT COLOR="#000000"><em>Schwarz 
Information Criterion </em> (SIC)</FONT></a>></h3>
<p align="justify">
<em>Schwarz Information Criterion </em> (SIC) dalam 
statistika dikenal dengan <em>Bayesian Information</em>
(BIC) dan <em> Schwarz Bayesian Criterion</em> (SBC).Menurut
Stasinopoulus,<em> et al.,</em> (2008)
besarnya SIC dimodelkan pada persamaan $(18)$
$$$SIC=-2l(\hat{\theta})+\log(n)df$$
dimana $n$ adalah banyaknya data. Kriteria SIC hampir sama 
dengan AIC yang artinya juga digunakan untuk mencari model 
regresi ataupun model distribusi terbaik.
Model regresi ataupun distribusi terbaik adalah model 
regresi yang memiliki nilai SIC terkecil.
< p ><h3><a name="gaic"><FONT COLOR="#000000"><em>Generalized 
Akaike Information Criterion </em> (GAIC)</FONT></a>></h3>
<p align="justify">
Generalized Akaike Information Criterion (GAIC) memiliki 
kegunaan yang sama dengan AIC maupun SIC hanya saja model 
yang digunakan lebih umum.
Menurut Stasinopoulus, <em> et al., </em> (2008) besarnya GAIC
dimodelkan pada persamaan $(19)$
$<b>GAIC=-2l</b>(\hat{\theta})+\log(n)dfsdimana $k$ adalah pinalti untuk setiap derajat kebebasan 
dalam model sehingga dapat dikatakan bahwa AIC maupun SIC 
adalah bagian dari GAIC. Ketika $k=2$ maka GAIC adalah AIC 
dan ketika Ketika $k=\log(n)$ maka GAIC adalah SIC.
p<h2><a name="llkad"><b><FONT COLOR="#000000">Langkah-Langkah
Kerja Analisis Data</FONT></b></a></h2>
\langle u1 \rangle\langleli\rangleInput Data
</li>
\langleli>
Menentukan Distribusi
```

```
\langle/li>
<li>
Menentukan Bagian Parametrik dan Non Parametrik
\langle/li>
<li>
Melakukan Pemodelan GAMLSS
\langle/li>
<li>
Interpretasi Hasil Model
</li>
\langle/ul>
<h2><a name="im"><b><FONT COLOR="#000000">Analisis
Data</FONT></b></a></h2>
<h3><a name="pild"><b><FONT COLOR="#000000">Pilih
Data</FONT></b></a></h3>
<br><FONT COLOR="#000000">Pilihan Data</FONT></b></td><td>
<font face="Helvetica" color="white" size="2">
<table bgcolor="yellow" width="40%">
<tr><td>
<select name="pilih.dat">
<option value="impor">Impor(CSV)</option>
<option value="rock">rock</option>
<option value="aids">aids</option>
<option value="cars">cars</option>
<option value="trees">trees</option>
 </select>
<br>
Khusus untuk Import Data, File:

<font color="magenta", size="2.5">
<input type="file" id="dataset"></input></font></b>
\langle h r \ranglebanyak data yang ditampilkan <input type="number" 
name="byk.data" value="5" width="1" />
</select>
\langle t \, \text{d}\rangle \langle t \, \text{d}\rangle</table>
</font>
<select name="jdt">
 <option value="ls">Daftar</option>
<option value="sum">Ringkasan</option>
</select>
<pre id="sum.dat"class="shiny-text-output"></pre>
   <center>
   <font color="blue", size="2">
   <pre id="ringkasan" class="shiny-text-output"></pre>
   </font>
</center><p align="justify" class="teks_hitam">
<h3><a name="pemd"><b><FONT COLOR="#000000">Pemilihan
Distribusi</FONT></b></a></h3>
<FONT COLOR="#000000"><b>Pilih Variabel Respon</b></FONT>
```

```
<div id="varselecty" class="shiny-html-output"></div>
<pre id="sum.y" class="shiny-text-output"></pre>
<br><FONT COLOR="#000000">Visualisasi
distribusi</FONT></b></td><td>
<select name="dist.y">
<option value="nothing">pilih distribusi</option>
<option value="BB">(BB) Beta Binomial </option>
<option value="BCPE">(BCPE) Box-Cox Power Exponential 
</option>
<option value="BCT">(BCT) Box-Cox t </option>
<option value="BE">(BE) Beta </option>
<option value="BEINF">(BEINF) Beta Inflated </option>
<option value="BEZI">(BEZI) Zero Inflated Beta </option>
<option value="BB">(BB) Binomial </option>
<option value="DEL">(DEL) Delaporte </option>
<option value="EGB2">(EGB2) Eksponential Generalized Beta
type 2</option>
<option value="EXP">(EXP) Eksponential distribution for 
fitting a GAMLSS</option>
<option value="GA">(GA) Gamma </option>
<option value="GB1">(GB1) Generalized Beta Type 1</option>
<option value="GB2">(GB2) Generalized Beta Type 2 & 
Generalized Pareto </option>
<option value="GE">(GE) Geometric </option>
<option value="GEOM">(GEOM)Geometric </option>
<option value="GG">(GG) Generalized Gamma </option>
<option value="GT">(GT) Generalized t </option>
<option value="GU">(GU) Gumbel </option>
<option value="IG">(IG) Inverse Gaussian </option>
<option value="IGAMMA">(IGAMMA) Inverse GAMMA </option>
<option value="JSU">(JSU) Johson's Su </option>
<option value="JSUo">(JSUo) Original Johson's Su </option>
<option value="LG">(LG) Logarithmic and Zero Adjusted 
Logarithmic </option>
<option value="LO">(LO) Logistic </option>
<option value="LOGITNO">(LOGITNO) Logit Normal </option>
<option value="MN3">(MN3) Multinomial </option>
<option value="NBI">(NBI) Negatif Binomial type 1 </option>
<option value="NBII">(NBII) Negatif Binomial type 2 
</option>
<option value="NET">(NET) Normal Exponential t </option>
<option value="NO">(NO) Normal </option>
<option value="NO2">(NO2) Normal with variance as sigma 
parameter </option>
<option value="PARETO2">(PARETO2) Pareto Type 2 </option>
<option value="PE">(PE) Power Exponential </option>
<option value="PIG">(PIG) Poisson Inverse Gaussian </option>
<option value="PO">(PO) Poisson </option>
<option value="RG">(RG) Reverse Gumbel </option>
<option value="RGE">(RGE) Reverse Generalized Extreme Family
</option>
```

```
<option value="SEP">(SEP) Skew Power Exponential </option>
<option value="SEP1">(SEP1) Skew Power Exponential Type 1-4 
</option>
<option value="SHASH">(SHASH) Sinh-Arcsinh </option>
<option value="SI">(SI) Sichel </option>
<option value="SICHEL">(SICHEL) Sichel </option>
<option value="SN1">(SN1) Skew Normal Type l </option>
<option value="TF">(TF)t family</option>
<option value="WARING">(WARING) Waring </option>
<option value="WEI">(WEI) Weibull </option>
<option value="YULE">(YULE) Yule </option>
<option value="ZABB">(ZABB) Zero Inflated and Zero Adjusted 
Binomial </option>
<option value="ZABI">(ZABI) Zero Inflated and Zero Adjusted 
Binomial </option>
<option value="ZAGA">(ZAGA) Zero Adjusted Gamma </option>
<option value="ZAIG">(ZAIG) Zero Adjusted Inverse Gaussian
</option>
<option value="ZANBI">(ZANBI) Zero Inflated and Zero 
Adjusted Negatif Binomial </option>
<option value="ZAP">(ZAP) Zero Adjusted Poisson </option>
<option value="ZIP">(ZIP) Zero Inflated Poisson </option>
<option value="ZIP2">(ZIP2) Zero Inflated Poisson </option>
<option value="ZIPIG">(ZIPIG) Zero Inflated Poisson Inverse 
Gaussian </option>
</select>
<FONT COLOR="#000000"><b>
<br>Lihat</b></FONT>
<select name="md.ter">
<option value="AIC">AIC</option>
<option value="SIC">SIC/BIC/SBC</option>
</select>
<font color ="blue">
<pre id="pr.hdst" class="shiny-text-output"></pre>
</font>
\langlebr>
jika ingin menggunakan GAIC silahkan pilih pinalti
<input type="number" name="pinal" value="2" width="1" />
<font color ="blue">
<pre id="gaaic" class="shiny-text-output"></pre>
</font>
\langle/br>
Plot gambar
<center><div id="visualdis" class="shiny-plot-output" 
style="width: 80%; height: 400px"></div>
Gambar 1. Hasil Plot Histogram Distribusi</center>
\langlehr>\langle/hr>
<font face="" color="white" size="2">
<table bgcolor="yellow" width="100%">
<tr><td>
<b>Bahasan dan Penggunaan Distribusi Histogram</b> :
```

```
<p align="justify">Distribusi histogram adalah salah satu 
fungsi yang ada pada paket gamlss yang berguna untuk mencari 
distribusi terbaik. Pada paket gamlss fungsi distribusi 
histogram dituliskan dengan histDist(). Distribusi yang 
diketahui ada didalam GAMLSS meliputi dua hal yaitu 
distribusi kontinu dan cacahan. Berikut adalah perbedaan 
gambar histDist() distribusi kontinu dan cacahan.
\langle/p>
<p align="justify">
Ada beberapa komponen penting pada penggunaan histDist() 
pada paket gamlss yaitu :
\langle u1\rangle<li>sumbu horisontal merupakan data pada variabel 
respon</li>
<li>sumbu vertikal merupakan frekuensi dari data (banyaknya 
data yang muncul) semakin sering muncul suatu data tertentu 
maka frekuensinya semakin tinggi</li>
<li>Kurva atau garis tegak bewarna merah merupakan 
<em>probability function distribution</em> (pdf). Distribusi 
dikatakan cocok jika pdf mengikuti data yang diberikan.</li>
\langle/ul>
\langle/p>
\langle t \, \text{d}\rangle \langle t \, \text{d}\rangle</table>
</font>
<br>
<h3><a name="cpbpdnp"><b><FONT COLOR="#000000">Cara
Pemilihan bagian Parametrik dan Non
Parametrik</FONT></b></a></h3>
<br>>>FONT COLOR="#000000"><b>1.
<em>Scatterplot</em></b></FONT></br>
Hasil dari scatterplot akan memberikan gambaran mengenai 
hubungan kelinieran dari variabel respon dengan semua 
variabel prediktor yang ada pada data. Pemilihan variabel 
prediktor yang akan dimodelkan dengan non parametrik 
menggunakan scatterplot merupakan variabel prediktor yang 
tidak atau kurang linier.
<div id="varselectid" class="shiny-html-output"></div>
\langle h r \rangle<center><div id="scate" class="shiny-plot-output" 
style="width: 80%; height: 400px"></div></center>
\langlebr>
<center>
Gambar 2. Scatterplot Variabel dengan Diagonal
<select name="scp3">
<option value="density">density</option>
<option value="histogram">histogram</option>
<option value="boxplot">boxplot</option>
</select>
\langle h r \rangle</center>
```

```
<h3><a name="smq"><b><FONT COLOR="#000000"> Model
Semiparametrik dengan menggunakan GAMLSS</FONT></b></a></h3>
Pada bagian ini, dapat memodelkan 1,2,3 bahkan sampai 4 
parameter distribusi sesuai distribusi yang digunakan (cocok 
untuk data)
<center>
<center>
<table bgcolour= "gold">
<tr>
<td>
<center>
<div id="pr.vax" class="shiny-html-output"></div>
</center>
\langle t + d \rangle<td><center>
<div id="npr.sig" class="shiny-html-output"></div>
</center>
\langle t \rangle<td><center>
<div id="npr.nu" class="shiny-html-output"></div>
</center>
\langle/td>
\langle/tr>
<tr>
<td>
<center>
<div id="npr.tau" class="shiny-html-output"></div>
</center>
\langle t \rangle<td><center>
<div id="npr.vax" class="shiny-html-output"></div>
</center>
\langle t \rangle\langle/tr>
</table>
</center>
<br>
\langle/br>
</center>
<br>Jenis Smoother
<select name="s.mot">
<option value="ps">Penalized Spline</option>
<option value="pb">Penalised B-Spline</option>
<option value="cs">Cubic Spline</option>
<option value="lo">Loess</option>
<option value="none">Tanpa Smoother</option>
</select>
\langle/br>
```

```
<br><FONT COLOR="#000000">Jika Memilih keluarga 
<em>spline</em> silahkan pilih:</FONT></b></td><td>
<font face="Helvetica" color="white" size="2">
<table bgcolor="yellow" width="40%">
<tr><td>
<br> df yang digunakan
<input type="number" name="m.df" value="2" width="1" />
\langle/br>
<font color="magenta", size="2.5">
\langle t \, \text{d}\rangle \langle t \, \text{d}\rangle</table>
</font>
<br><FONT COLOR="#000000">Jika smoother Loess silahkan 
pilih:</FONT></b></td><td>
<font face="Helvetica" color="white" size="2">
<table bgcolor="yellow" width="40%">
<tr><td>
<br> derajat yang digunakan
<select name="deg.lo">
<option value="1">1</option>
<option value="2">2</option>
<font color="magenta", size="2.5">
\langle/br>
</td><tr>
<tr><td>
<br>
pilih span (nilai 0 sampai 1)
<input type="number" name="n.span" value="0.5" min="0" 
max="1" width="1" /\langle/br>
    </center>
<font color="magenta", size="2.5">
\langle t \, \text{d} \rangle \langle t \, \text{d} \rangle</table>
</font>
<h3><a name="hpm"><b><FONT COLOR="#000000"> Hasil Pengepasan 
Model</FONT></b></a></h3>
<font color ="blue">
<pre id="has.m" class="shiny-text-output"></pre>
</font>
<h3><a name="tpwp"><b><FONT COLOR="#000000"> <em>Term 
Plot</em> dan <em>Worm Plot</em></FONT></b></a></h3>
Pilih Plot
<select name="pil.ploting">
<option value="tp">term plot</option>
<option value="wp">worm plot</option>
</select>
\langle/br>
\langlebr>
khusus untuk pilihan <em>term plot</em> untuk memodelkan 
salah satu dari mu, sigma, nu, atau tau.
```

```
<br> silahkan pilih
<select name="model.tp">
<option value="mu">mu(<em>mean</em>)</option>
<option value="sigma">sigma(<em>scale</em>)</option>
<option value="nu">nu(<em>shape</em>)</option>
<option value="tau">tau(<em>shape</em>)</option>
</select>
<br/><b>br></b> <center><div id="pilih.ploting" class="shiny-plot-output" 
style="width: 80%; height: 400px"></div></center>
\langle/hr>
catatan : untuk pemulusan loess masih belum bisa 
tergambarkan secara <em>term plot </em>
\langlehr>\langle/hr>
\langlebr>\langle/br>
<font face="" color="white" size="2">
<table bgcolor="yellow" width="100%">
<tr><td>
<b>Bahasan dan Penggunaan <em>Worm Plot</em></b> :
<p align="justify">Menurut Stasinopoulus,et al., (2015) 
<em>worm plot</em> dari residual diperkenalkan oleh van 
Buuren dan Fredriks pada tahun 2001 untuk mengidentifikasi 
daerah (interval) dari variabel penjelas dalam model yang 
tidak cocok (model <em>violation</em>). Fungsi <em>worm 
plot</em> pada R dituliskan dengan wp(), <em>worm plot</em>
digunakan untuk memeriksa sisa suatu model sehingga model 
bisa dikatakan pas atau lebih cocok.
ada beberapa komponen yang penting dalam penggunaan <em>worm 
plot</em> yaitu:
\langle 11 \rangle<li>Titik-titik bewarna emas dari <em>worm plot</em> : titik 
ini menunjukkan sebarapa jauh residual pada model. Nilai 
harapan dari titik-titik diwakili dengan adanya garis 
horisontal putus-putus bewarna merah</li>
<li>Wilayah ditengah-tengah kurva <em>elliptic</em> adalah 
wilayah dengan tingkat keyakinan 95%. Jika model ini benar 
diharapkan sekitar 95% dari titik-titik diantara dua kurva 
<em>elliptic</em> dan 5% titik-titik berada diluar.</li>
<li>Kurva berwarna merah yang terpasang pada data : Kurva 
ini merupakan pengepasan kurva kubik tehadap titik-titik 
dari <em>worm plot</em>. Kurva ini juga mencerminkan
kekurangan pada model, semakin terlihat kubik suatu kurva 
maka model semakin tidak cocok.</li>
\langle/ul>
< p ></tr></td>
</table>
</font>
<h3><a name="ihm"><b><FONT COLOR="#000000"> Interpretasi 
Hasil Model</FONT></b></a></h3>
```

```
Cara untuk menginterpretasikan suatu hasil dari model yang 
dibuat melalui GAMLSS dapat dilihat dari:
<li> p-<em>value</em> adalah nilai kesalahan hasil dari 
perhitungan statistik sehingga semakin kecil suatu nilai p-
<em>value</em> maka parameter variabel bebas juga akan 
semakin signifikan atau berpengaruh. Umumnya parameter 
variabel penjelas dikatakan signifikan jika nilai p-
<em>value</em> $\leq$ 0,001 (***), p-<em>value</em> $\leq$ 
0,05 (**), dan p-<em>value</em> $\leq$ 0,1 (*).
    \langle/li>
<li>Suatu model dikatakan terbaik jika selama penelitian 
berlangsung model yang didapatkan memiliki nilai AIC dan SIC 
terkecil diantara yang lain.
<h2><a name="dafpus"><b><FONT COLOR="#000000"><b>DAFTAR
PUSTAKA</b></FONT></b></a></a></h2>
\langleol>\langleli\rangleBudiantara, I N. 2011. Penelitian Bidang Regresi Spline 
Menuju Terwujudnya Penelitan Statistika yang Mandiri dan 
Berkarakter. <em>Seminar Nasional FMIPA Surabaya</em>: 9-
28.</li>
\langleli>
Djuraidah, A & Aunuddin. 2006. Pendugaan Regresi Spline 
Terpenalti dengan Pendekatan Model Linier Campuran.
<em>Statistika</em> <b>6</b></1):47-54. </li>
\langleli>
Fathurahman, M. 2009. Pemilihan Model Regresi Terbaik 
Menggunakan Metode Akaike's Information Criterion dan 
Schwarz Information Criterion. <em>Jurnal Informatika 
Mulawarman. </em><br />b>4</b>(3):37-41.
\langle/li>
<li>
Ramachandran, K. M & Tsokos, C.P. 2009. <em>Mathematical
Statistic with Applications</em>. United States of America:
Academic Press.
\langle/li>
<li>
Rigby, R. A & Stasinopoulos D. M. 2005. Generalized Additive 
Models for Location, and Shape. <em>Apllied
Statistic.</em> <br />b>54</b>: 507-554.
\langle/li>
\langleli>
Ruppert, D., Wand, M. P., & Caroll, R. J. 2003. 
<em>Cambridge Series in Statistical and Probabilistic 
Mathematics: Semiparametric Regression</em>. New York:
Cambridge University.
\langle/li>\langleli>
Stasinopoulus,et al. 2015. <em>Flexible Regression and 
Smoothing The GAMLSS Packages in R</em>.
http://www.gamlss.org/ [1 Mei 2016]
\langle/li>
```

```
\langleli>
Stasinopoulos, M., Bob, R., & Calliope, A. 2008. 
Instructions on How to Use The GAMLSS package in R Second 
Edition. <em>STORM Research Centre</em>. London:
Metropolitan University.
\langle/li>
<li>
Wand, M. & Jones, M. M. C. 1995. <em>Kernel
Smoothing</em>.London: Chapman & Hall.
\langle/li>
\langleli\rangleWidiardi, H. R. 2014. Model Regresi Nonparametrik 
Menggunakan Fungsi Kernel (Pada Kasus Berat Badan Balita 
Desa Buduran Kabupaten Sidoarjo). <em>Jurnal Mahasiswa 
Statistik</em>.<b>2</b>:129-132.
\langle/li>
\langle/ol>
</font>
```
#### **Lampiran D. Skrip Program server.r**

```
library(shiny)
library(gamlss)
library(datasets)
library(car)
data(cars)
data(aids)
# Define server logic for random distribution application
shinyServer(function(input, output, session) {
  header<-reactive({switch(input$input.header,
            "TRUE"=TRUE,
            "FALSE"=FALSE)
 })
   dataset2<- reactive({
   if(input$pilih.dat=="impor"){
     MyData <<- input$dataset
     if (is.null(MyData))
       return(NULL)
     return(data.frame(read.csv(MyData$datapath)))
     }
     else{
     switch(input$pilih.dat, 
            "cars"=cars,
            "aids"=aids,
            "rock"=rock,
            "trees"=trees,
            )} 
   })
output$ringkasan <- renderPrint({
     if(input$jdt=="sum"){
    summary(dataset2()) }
     else{
   print(head(dataset2(),input$byk.data)))
   })
   output$varselecty <- renderUI({
   if (identical(dataset2(), '') || 
identical(dataset2(),data.frame())) return(NULL)
   # Variable selection:
   selectInput("var.ym","Y" ,
  names(dataset2()), names(dataset2()), selectize=FALSE,
multiple =FALSE)
   })
   output$varselectid <- renderUI({
  if (identical(dataset2(), ') ||
identical(dataset2(),data.frame())) return(NULL)
   # Variable selection:
   selectInput("var.xm","Pilih Variabel" ,
  names(dataset2()), names(dataset2()), selectize=FALSE,
multiple =TRUE)
   })
```

```
output$var.rx <- renderUI({
  if (identical(dataset2(), ') ||
identical(dataset2(),data.frame())) return(NULL)
   # Variable selection:
  selectInput("var.rrxm","Pilih Variabel X" ,
  names(dataset2()), names(dataset2()), selectize=FALSE,
multiple =TRUE)
   })
output$cek.r <-renderPrint({
 formula1<-
formula(paste(input$var.ym,"~",paste(input$var.rrxm, 
collapse = "+")))
cr2<-lm(formula1,data=dataset2())
summary(cr2)$r.squared
})
output$scate<-renderPlot({
formula1<-formula(paste("~",paste(input$var.xm, collapse= 
"+")))
a2<-
do.call("scatterplotMatrix",args=list(formula1,diag=input$sc
p3,main=paste("Scatterplot")))
})
output$para<-renderPrint({
formula3<-formula(paste(input$var.ymm,"~",input$var.xmm))
a<-lm(formula3,data=dataset2())
print(summary(a))
})
output$pr.hdst<- renderPrint({
attach(dataset2())
    a1<-do.call("histDist", 
args=list(y=dataset2()[,input$var.ym],family=input$dist.y,ma
in=paste("Variabel Respon",input$var.ym,"dengan 
Distribusi",input$dist.y))
   )
   ns<-do.call("length",args=list(dataset2()[,input$var.ym]))
   a2<-do.call("log",args=list(ns))
   if(input$md.ter=="AIC"){
           do.call('AIC', args = list(a1))
}
   else if(input$md.ter=="SIC"){
     do-call('GAIC', args = list(a1, k=a2))}
   })
output$gaaic<- renderPrint({
attach(dataset2())
   a1<-do.call("histDist", 
args=list(y=dataset2()[,input$var.ym],family=input$dist.y,ma
in=paste("Variabel Respon",input$var.ym,"dengan 
Distribusi",input$dist.y))
   )
      do.call('GAIC', args = list(a1,k=input$pinal))
```

```
 })
output$visualdis <- renderPlot({
attach(dataset2())
   do.call("histDist", 
args=list(y=dataset2()[,input$var.ym],family=input$dist.y,ma
in=paste("Variabel Respon",input$var.ym,"dengan 
Distribusi",input$dist.y))
   )
   })
output$par.vary <- renderUI({
   if (identical(dataset2(), '') || 
identical(dataset2(),data.frame())) return(NULL)
   # Variable selection:
  selectInput("var.ymm","Y"
  names(dataset2()), names(dataset2()),selectize=FALSE,
multiple =FALSE)
  })
output$par.varx <- renderUI({
   if (identical(dataset2(), '') || 
identical(dataset2(),data.frame())) return(NULL)
   # Variable selection:
   selectInput("var.xmm","X" ,
  names(dataset2()), names(dataset2()), selectize=FALSE,
multiple =TRUE)
   })
   output$vpar.vary <- renderUI({
   if (identical(dataset2(), '') || 
identical(dataset2(),data.frame())) return(NULL)
   # Variable selection:
   selectInput("var.ymmm","Y" ,
  names(dataset2()), names(dataset2()), selectize=FALSE,
multiple =FALSE)
  })
output$vpar.varx <- renderUI({
   if (identical(dataset2(), '') || 
identical(dataset2(),data.frame())) return(NULL)
   # Variable selection:
   selectInput("var.xmmm","X" ,
  names(dataset2()), names(dataset2()), selectize=FALSE,
multiple =FALSE)
   })
output$plot.para<-renderPlot({
attach(dataset2())
formula5<-formula(paste(input$var.ymmm,"~",input$var.xmmm))
if(input$parplot=="plot"){
           do.call('plot', args = list(formula = formula5, 
data=dataset2()))
}
if(input$parplot=="lm"){
           bb<-do.call('lm', args = list(formula = formula5, 
data=dataset2()))
```

```
 do.call('plot', args = list(formula = formula5, 
data=dataset2()))
         do.call('lines', args = 
list(dataset2()[,input$var.xmmm], predict(bb)))
}
})
   output$pr.vax <- renderUI({
   if (identical(dataset2(), '') || 
identical(dataset2(),data.frame())) return(NULL)
   # Variable selection:
   selectInput("semi.x","Variabel X (Formula untuk Mean)" ,
  names(dataset2()), names(dataset2()), selectize=FALSE,
multiple =TRUE)
   }) 
   output$npr.vax <- renderUI({
   if (identical(dataset2(), '') || 
identical(dataset2(),data.frame())) return(NULL)
   # Variable selection:
  selectInput("semi.sx", "Variabel X (bagian nonparametrik)"
,
  names(dataset2()), names(dataset2()), selectize=FALSE,
multiple =FALSE)
   })
   output$npr.nu <- renderUI({
  if (identical(dataset2()), '') ||
identical(dataset2(),data.frame())) return(NULL)
   # Variable selection:
   selectInput("semi.nu","Formula Nu" ,
   c(names(dataset2()),"1"), 
c(names(dataset2()),"1"),selectize=FALSE, multiple =FALSE)
   })
   output$npr.sig <- renderUI({
  if (identical(dataset2(), ') ||
identical(dataset2(),data.frame())) return(NULL)
   # Variable selection:
   selectInput("semi.sig","Formula Sigma" ,
  c(names(dataset2()),"1"),
c(names(dataset2()),"1"),selectize=FALSE, multiple =FALSE)
   })
   output$npr.tau <- renderUI({
   if (identical(dataset2(), '') || 
identical(dataset2(),data.frame())) return(NULL)
   # Variable selection:
   selectInput("semi.tau","Formula Tau" ,
   c(names(dataset2()),"1"), 
c(names(dataset2()),"1"),selectize=FALSE, multiple =FALSE)
   })
output$has.m<-renderPrint({
formulatau<-formula(paste("~",input$semi.tau))
formulasig<-formula(paste("~",input$semi.sig))
formulanu<-formula(paste("~",input$semi.nu))
```

```
if(input$s.mot=="ps"){
formula1a<-
formula(paste(input$var.ym,"~",paste(input$semi.x,collapse="
+"),paste("+ ps(",input$semi.sx,",","df=",input$m.df,")")))
}
else if(input$s.mot=="pb"){
formula1a<-
formula(paste(input$var.ym,"~",paste(input$semi.x,collapse="
+"),paste("+ pb(",input$semi.sx,",","df=",input$m.df,")")))
}
else if(input$s.mot=="cs"){
formula1a<-
formula(paste(input$var.ym,"~",paste(input$semi.x,collapse="
+"),paste("+ cs(",input$semi.sx,",","df=",input$m.df,")")))
}
else if(input$s.mot == "lo"){
formula1a<-
formula(paste(input$var.ym,"~",paste(input$semi.x,collapse="
+"),paste("+ 
lo(~",input$semi.sx,",","span=",input$n.span,",","degree=",i
nput$deg.lo,")")))
}
else{
formula1a<-
formula(paste(input$var.ym,"~",paste(input$semi.x, collapse= 
"+")))
}
attach(dataset2())
a1<-do.call("gamlss", 
args=list(formula1a,family=input$dist.y,sigma.formula=formul
asig,nu.formula=formulanu,tau.formula=formulatau))
#a1 < -gamlss(formula1a,method=RS(),data=dataset2(),family=paste(in
put$dist.y))
summary(a1)
}) 
output$pilih.ploting<- renderPlot({
formulatau<-formula(paste("~",input$semi.tau))
formulasig<-formula(paste("~",input$semi.sig))
formulanu<-formula(paste("~",input$semi.nu))
if(input$s.mot=="ps"){
formula1a<-
formula(paste(input$var.ym,"~",paste(input$semi.x,collapse="
+"),paste("+ ps(",input$semi.sx,",","df=",input$m.df,")")))
}
else if(input$s.mot=="pb"){
formula1a<-
formula(paste(input$var.ym,"~",paste(input$semi.x,collapse="
+"),paste("+ pb(",input$semi.sx,",","df=",input$m.df,")")))
}
else if(input$s.mot=="cs"){
```

```
formula1a<-
formula(paste(input$var.ym,"~",paste(input$semi.x,collapse="
+"),paste("+ cs(",input$semi.sx,",","df=",input$m.df,")")))
}
else if(input$s.mot == "lo"){
formula1a<-
formula(paste(input$var.ym,"~",paste(input$semi.x,collapse="
+"),paste("+ 
lo(~", input$semi.sx,",","span=", input$n.span,",","degree=", i
nput$deg.lo,")")))
}
else{
formula1a<-
formula(paste(input$var.ym,"~",paste(input$semi.x, collapse= 
"+")))
}
attach(dataset2())
a1<-do.call("gamlss", 
args=list(formula1a,family=input$dist.y,sigma.formula=formul
asig, nu.formula=formulanu, tau.formula=formulatau))
#a1<-gamlss(formula1a,method=RS(),data=dataset2(),family=paste(in
put$dist.y))
if(input$pil.ploting=="tp"){
term.plot(ask=FALSE,a1,pages=1,what=input$model.tp)
}
else if(input$pil.ploting=="wp"){
#if(input$residu=="wp"){
#a2<-do.call("wp", args=list(a1))
#}
#else if(input$residu=="plot"){
#a2<-do.call("plot", args=list(a1))
#}
a2 < -do.call("wp", args=list(a1))}
})
}
)
```
#### **Lampiran E. Analisis Model Terbaik**

```
e1. 
a<gamlss(y~x1+x2+x4+ps(x3,df=1),data=dbdbaru1,family=NBI,sigma.formula=~1)
GAMLSS-RS iteration 1: Global Deviance = 233.2055 
GAMLSS-RS iteration 2: Global Deviance = 232.3101 
GAMLSS-RS iteration 3: Global Deviance = 232.2966 
GAMLSS-RS iteration 4: Global Deviance = 232.2964
************************************************************
*******
Family: c("NBI", "Negative Binomial type I") 
Call: 
gamlss(formula = y \sim x1 + x2 + x4 + ps(x3, df = 1),
sigma.formula = ~1,
    family = NBI, data = dbdbaru1)
Fitting method: RS() 
------------------------------------------------------------
-------
Mu link function: log
Mu Coefficients:
                 Estimate Std. Error t value Pr(>|t|) 
(Intercept) -1.5416307 0.7473205 -2.063 0.049256 * 
x1 0.0001534 0.0001346 1.139 0.265116 
x2 0.0329093 0.0075181 4.377 0.000174 ***
x4 0.0021909 0.0010862 2.017 0.054148 . 
ps(x3, df = 1) 0.0083837 0.0105431 0.795 0.433716 
---
Signif. codes: 0 '***' 0.001 '**' 0.01 '*' 0.05 '.' 0.1 ' ' 
1
  ------------------------------------------------------------
-------
Sigma link function: log
Sigma Coefficients:
         Estimate Std. Error t value Pr(>|t|) 
(Intercept) -0.7188 0.3301 -2.178 0.0387 *
---Signif. codes: 0 '***' 0.001 '**' 0.01 '*' 0.05 '.' 0.1 ' ' 
1
------------------------------------------------------------
-------
NOTE: Additive smoothing terms exist in the formulas: 
 i) Std. Error for smoothers are for the linear effect only. 
ii) Std. Error for the linear terms maybe are not accurate. 
------------------------------------------------------------
-------
No. of observations in the fit: 33 
Degrees of Freedom for the fit: 7.029371
       Residual Deg. of Freedom: 25.97063 
                       at cycle: 4
```

```
Global Deviance: 232.2964
          AIC:
                  246.3552
          SBC:256.8747
...........................
                       e2. a1<gamma(x-x1+x2+x4+ps(x3, df=1), data=dbdbaru1, family=NBI, sigma, formula=-x\bf{1}GAMLSS-RS iteration 1: Global Deviance = 232.4089
GAMLSS-RS iteration 2: Global Deviance = 230.2486
GAMLSS-RS iteration 3: Global Deviance = 229.4563
GAMLSS-RS iteration 4: Global Deviance = 228.9257
GAMLSS-RS iteration 5: Global Deviance = 228.5953
GAMLSS-RS iteration 6: Global Deviance = 228.3971
GAMLSS-RS iteration 7: Global Deviance = 228.319
GAMLSS-RS iteration 8: Global Deviance = 228.2961
GAMLSS-RS iteration 9: Global Deviance = 228.2673
GAMLSS-RS iteration 10: Global Deviance = 228.2661
GAMLSS-RS iteration 11: Global Deviance = 228.262
GAMLSS-RS iteration 12: Global Deviance = 228.2619
*******
Family: c("NBI", "Negative Binomial type I")
Call: gamlss (formula = y \sim x1 + x2 + x4 + ps(x3, df = 1),
sigma.formula = ~x1, family = NBI, data = dbdbaru1)
Fitting method: RS()
Mu link function: log
Mu Coefficients:
              Estimate Std. Error t value Pr(> |t|)(Intercept) -1.662e+00 5.653e-01 -2.941 0.00697 **
              1.122e-04 7.101e-08 1579.837 < 2e-16 ***
x12.811e-02 5.882e-03 4.779 6.64e-05 ***<br>2.128e-03 2.767e-04 7.692 4.85e-08 ***
x2x4<br>
2.128e-03 2.767e-04 7.692 4.85e-08 ***<br>
ps(x3, df = 1) 2.105e-02 5.862e-03 3.591 0.00141 **
Signif. codes: 0 '***' 0.001 '**' 0.01 '*' 0.05 '.' 0.1 ''
Sigma link function: log
Sigma Coefficients:
            Estimate Std. Error t value Pr(>|t|)
(Intercept) -1.620e-01 3.432e-01 -0.472 0.641
x1-6.157e-04 1.361e-06 -452.466 <2e-16 ***
Signif. codes: 0 '***' 0.001 '**' 0.01 '*' 0.05 '.' 0.1 ''
-1
```

```
NOTE: Additive smoothing terms exist in the formulas:
i) Std. Error for smoothers are for the linear effect only.
ii) Std. Error for the linear terms maybe are not accurate.
No. of observations in the fit: 33<br>Degrees of Freedom for the fit: 8.060396
     Residual Deg. of Freedom: 24.9396
                  at cycle: 12
Global Deviance:
                 228.2619
               244.3827
       AIC:
         .................
e3.92<gamma(x-x1+x2+x4+ps(x3, df=1), data=dbdbaru1, family=NBI,sigma.formula=\x2)GAMLSS-RS iteration 1: Global Deviance = 233.188
GAMLSS-RS iteration 2: Global Deviance = 232.3302
GAMLSS-RS iteration 3: Global Deviance = 232.1954
GAMLSS-RS iteration 4: Global Deviance = 232.0814
GAMLSS-RS iteration 5: Global Deviance = 232.0364
GAMLSS-RS iteration 6: Global Deviance = 232.0206
GAMLSS-RS iteration 7: Global Deviance = 232.018
GAMLSS-RS iteration 8: Global Deviance = 232.0168
GAMLSS-RS iteration 9: Global Deviance = 232.017
*******
Family: c("NBI", "Negative Binomial type I")
Call: gamlss(formula = y \sim x1 + x2 + x4 + ps(x3, df = 1),
sigma.formula = ~x2, family = NBI, data = dbdbaru1)
Fitting method: RS()
Mu link function: log
Mu Coefficients:
             Estimate Std. Error t value Pr(>|t|)
(Intercept) -1.3645350 0.9525124 -1.433 0.1644
            0.0000869 0.0001377 0.631 0.5337
     0.0000869 0.00096586 3.316 0.0028 *<br>0.0320255 0.0096586 3.316 0.0028 *<br>0.0026709 0.0011003 2.427 0.0228 *
x1x2\times 4ps (x3, df = 1) 0.0052505 0.0106517 0.493 0.6264Signif. codes: 0 ****' 0.001 ***' 0.01 **' 0.05 '.' 0.1 ''
Sigma link function: log
Sigma Coefficients:
          Estimate Std. Error t value Pr(>\vert t \vert)
```

```
(Intercept) 1.0601 1.8845 0.563 0.579
          -0.01940.0204 - 0.9510.351
x2- - - - - - -NOTE: Additive smoothing terms exist in the formulas:
i) Std. Error for smoothers are for the linear effect only.
ii) Std. Error for the linear terms maybe are not accurate.
--------
No. of observations in the fit: 33
Degrees of Freedom for the fit: 8.028772
     Residual Deg. of Freedom: 24.97123
                   at cycle: 9
Global Deviance:
                 232.017
         AIC: 248.0745<br>SBC: 260.0896
e4. a3<-
qamlss(v-x1+x2+x4+ps(x3,df=1),data=dbdbaru1,family=NBI,sigma.formula=\x3)GAMLSS-RS iteration 1: Global Deviance = 230.3439
GAMLSS-RS iteration 2: Global Deviance = 228.7152
GAMLSS-RS iteration 3: Global Deviance = 228.6512
GAMLSS-RS iteration 4: Global Deviance = 228.6509
******Family: c("NBI", "Negative Binomial type I")
Call: gamlss (formula = y \sim x1 + x2 + x4 + ps(x3), df = 1),
sigma.formula = \sim x3, family = NBI, data = dbdbaru1)<br>Fitting method: RS()
Fitting method: RS()
Mu link function: log
Mu Coefficients:
              Estimate Std. Error t value Pr(>|t|)
            -1.328e+00 6.861e-01 -1.935 0.0644<br>1.844e-04 9.977e-05 1.848 0.0765.<br>3.459e-02 5.925e-03 5.838 4.36e-06 ***<br>1.562e-03 8.365e-04 1.867 0.0737.
(Intercept)
x1x2x4ps (x3, df = 1) 4.689e-03 1.031e-02 0.455 0.6534
\frac{1}{2}Signif. codes: 0 '***' 0.001 '**' 0.01 '*' 0.05 '.' 0.1 ''
\mathbf{1}Sigma link function: log
Sigma Coefficients:
         Estimate Std. Error t value Pr(>|t|)
(Intercept) -4.54608 1.94414 -2.338 0.0277 *<br>x3 0.06637 0.03281 2.023 0.0539.
---
```

```
Signif. codes: 0 **** 0.001 *** 0.01 ** 0.05 '.' 0.1 ''
_______
NOTE: Additive smoothing terms exist in the formulas:
i) Std. Error for smoothers are for the linear effect only.
ii) Std. Error for the linear terms maybe are not accurate.
No. of observations in the fit: 33
Degrees of Freedom for the fit: 8.03099
    Residual Deg. of Freedom: 24.96901
                 at cycle: 4
Global Deviance:
                228.6509
        AIC: 244.7129<br>SBC: 256.7313
e5. a4<-qamlss(v-x1+x2+x4+ps(x3,df=1),data=dbdbaru1,family=NBI,sigma.formula=-x4)GAMLSS-RS iteration 1: Global Deviance = 231.6319
GAMLSS-RS iteration 2: Global Deviance = 228.3157
GAMLSS-RS iteration 3: Global Deviance = 226.5586
GAMLSS-RS iteration 4: Global Deviance = 225.6071
GAMLSS-RS iteration 5: Global Deviance = 225.3289
GAMLSS-RS iteration 6: Global Deviance = 225.2941
GAMLSS-RS iteration 7: Global Deviance = 225.2907
GAMLSS-RS iteration 8: Global Deviance = 225.2905
*******
Family: c("NBI", "Negative Binomial type I")
Call: gamlss(formula = y \sim x1 + x2 + x4 + ps(x3, df = 1),
sigma.formula = ~x4, family = NBI, data = dbdbaru1)
Fitting method: RS()
Mu link function: log
Mu Coefficients:
             Estimate Std. Error t value Pr(>|t|)
(Intercept) -2.181e+00 6.070e-01 -3.594 0.001398 **
            7.812e-05 4.259e-06 18.342 5.43e-16 ***
      7.812e-05 4.209e-00 10.001<br>3.123e-02 6.582e-03 4.745 7.25e-05 ***
x1x22.382e-03 2.848e-04 8.364 1.05e-08 ***
\times 4ps (x3, df = 1) 2.450e-02 5.316e-03 4.609 0.000103 ***
Signif. codes: 0 ****' 0.001 ***' 0.01 **' 0.05 '.' 0.1 ''
Sigma link function: log
Sigma Coefficients:
           Estimate Std. Error t value Pr(>|t|)
```

```
(Intercept) 0.7914918 0.4141967 1.911 0.0676 . 
x4 -0.0056878 0.0003657 -15.552 2.42e-14 ***
---
Signif. codes: 0 '***' 0.001 '**' 0.01 '*' 0.05 '.' 0.1 ' ' 
1
------------------------------------------------------------
-------
NOTE: Additive smoothing terms exist in the formulas: 
i) Std. Error for smoothers are for the linear effect only. 
ii) Std. Error for the linear terms maybe are not accurate. 
------------------------------------------------------------
-------
No. of observations in the fit: 33 
Degrees of Freedom for the fit: 8.060029
     Residual Deg. of Freedom: 24.93997 
                  at cycle: 8<br>225.2905
Global Deviance:
            AIC: 241.4106 
 SBC: 253.4725 
e6. b<-
gamlss(y~x1+x2+x4+ps(x3,df=2),data=dbdbaru1,family=NBI,sigma.formula=~1) 
GAMLSS-RS iteration 1: Global Deviance = 227.9681 
GAMLSS-RS iteration 2: Global Deviance = 227.0073 
GAMLSS-RS iteration 3: Global Deviance = 227.0374 
GAMLSS-RS iteration 4: Global Deviance = 227.0443 
GAMLSS-RS iteration 5: Global Deviance = 227.0467 
GAMLSS-RS iteration 6: Global Deviance = 227.0474
************************************************************
*******
Family: c("NBI", "Negative Binomial type I") 
Call: gamlss(formula = y \sim x1 + x2 + x4 + ps(x3, df = 2),
sigma.formula = \sim 1, family = NBI, data = dbdbaru1)
Fitting method: RS() 
------------------------------------------------------------
-------
Mu link function: log
Mu Coefficients:
                 Estimate Std. Error t value Pr(>|t|) 
(Intercept) -1.5465004 0.7028010 -2.200 0.0372 * 
x1 0.0001225 0.0001223 1.002 0.3259 
x2 0.0339039 0.0069878 4.852 5.47e-05 ***
x2<br>
x3 0.0339039 0.0069878 4.852 5.47e-05 ***<br>
x4 0.0021322 0.0009811 2.173 0.0394 *
ps(x3, df = 2) 0.0071233 0.0097288 0.732 0.4709 
---
Signif. codes: 0 \text{'}***' 0.001 '**' 0.01 '*' 0.05 '.' 0.1 ''
1
     ------------------------------------------------------------
-------
Sigma link function: log
Sigma Coefficients:
```

```
 Estimate Std. Error t value Pr(>|t|) 
(Intercept) -0.9482 0.3519 -2.695 0.0124 *---
Signif. codes: 0 '***' 0.001 '**' 0.01 '*' 0.05 '.' 0.1 ' ' 
1
------------------------------------------------------------
-------
NOTE: Additive smoothing terms exist in the formulas: 
i) Std. Error for smoothers are for the linear effect only. 
ii) Std. Error for the linear terms maybe are not accurate. 
------------------------------------------------------------
-------
No. of observations in the fit: 33 
Degrees of Freedom for the fit: 7.999996
     Residual Deg. of Freedom: 25 
                     at cycle: 6 
Global Deviance: 227.0474 
            AIC: 243.0474 
 SBC: 255.0195 
e7. b1<-
gamlss(y~x1+x2+x4+ps(x3,df=2),data=dbdbaru1,family=NBI,sigma.formula=~x1)
GAMLSS-RS iteration 1: Global Deviance = 227.327 
GAMLSS-RS iteration 2: Global Deviance = 224.9331 
GAMLSS-RS iteration 3: Global Deviance = 223.4789 
GAMLSS-RS iteration 4: Global Deviance = 221.8601 
GAMLSS-RS iteration 5: Global Deviance = 220.1883 
GAMLSS-RS iteration 6: Global Deviance = 219.2267 
GAMLSS-RS iteration 7: Global Deviance = 217.6644 
GAMLSS-RS iteration 8: Global Deviance = 218.0298 
GAMLSS-RS iteration 9: Global Deviance = 218.1295 
GAMLSS-RS iteration 10: Global Deviance = 218.3524 
GAMLSS-RS iteration 11: Global Deviance = 218.3583 
GAMLSS-RS iteration 12: Global Deviance = 218.3821 
GAMLSS-RS iteration 13: Global Deviance = 218.3862 
GAMLSS-RS iteration 14: Global Deviance = 218.3875 
GAMLSS-RS iteration 15: Global Deviance = 218.388
************************************************************
*******
Family: c("NBI", "Negative Binomial type I") 
Call: gamlss(formula = y \sim x1 + x2 + x4 + ps(x3), df = 2),
sigma.formula = ~x1, family = NBI, data = dbdbaru1)
Fitting method: RS() 
------------------------------------------------------------
-------
Mu link function: log
Mu Coefficients:
                 Estimate Std. Error t value Pr(>|t|) 
(Intercept) -1.724e+00 4.478e-01 -3.850 0.000768 ***
x1 5.771e-05 7.832e-08 736.867 < 2e-16 ***
x2 3.091e-02 4.959e-03 6.233 1.92e-06 ***
```

```
x4 2.226e-03 1.454e-04 15.309 6.96e-14 ***
ps(x3, df = 2) 1.781e-02 3.253e-03 5.474 1.26e-05 ***
---
Signif. codes: 0 '***' 0.001 '**' 0.01 '*' 0.05 '.' 0.1 ' ' 
1
------------------------------------------------------------
-------
Sigma link function: log
Sigma Coefficients:
            Estimate Std. Error t value Pr(>|t|) 
(Intercept) 0.669404 0.697113 0.96 0.3465 
x1 -0.004641 0.002356 -1.97 0.0605.
---
Signif. codes: 0 ****' 0.001 ***' 0.01 **' 0.05 '.' 0.1 ' '
1
------------------------------------------------------------
-------
NOTE: Additive smoothing terms exist in the formulas: 
i) Std. Error for smoothers are for the linear effect only. 
ii) Std. Error for the linear terms maybe are not accurate. 
------------------------------------------------------------
-------
No. of observations in the fit: 33 
Degrees of Freedom for the fit: 8.999999
      Residual Deg. of Freedom: 24 
                     at cycle: 15 
Global Deviance: 218.388
          AIC: 236.388
 SBC: 249.8566 
e8. b2<-
gamlss(y~x1+x2+x4+ps(x3,df=2),data=dbdbaru1,family=NBI,sigma.formula=~x2)
GAMLSS-RS iteration 1: Global Deviance = 227.8929 
GAMLSS-RS iteration 2: Global Deviance = 226.5953 
GAMLSS-RS iteration 3: Global Deviance = 225.7253 
GAMLSS-RS iteration 4: Global Deviance = 225.6935 
GAMLSS-RS iteration 5: Global Deviance = 225.6949 
GAMLSS-RS iteration 6: Global Deviance = 225.6904 
GAMLSS-RS iteration 7: Global Deviance = 225.69
************************************************************
*******
Family: c("NBI", "Negative Binomial type I") 
Call: gamlss(formula = y \sim x1 + x2 + x4 + ps(x3, df = 2),
sigma.formula = ~x2, family = NBI, data = dbdbaru1)
Fitting method: RS() 
     ------------------------------------------------------------
-------
Mu link function: log
```

```
Mu Coefficients:
                 Estimate Std. Error t value Pr(>|t|) 
(Intercept) -1.3657546 0.5719644 -2.388 0.0252 * 
x1 0.0002055 0.0001217 1.688 0.1043 
x2 0.0328814 0.0058111 5.658 7.94e-06 ***
x4 0.0015397 0.0009952 1.547 0.1349 
ps(x3, df = 2) 0.0073641 0.0098965 0.744 0.4640 
---
Signif. codes: 0 '***' 0.001 '**' 0.01 '*' 0.05 '.' 0.1 ' ' 
1
                         ------------------------------------------------------------
-------
Sigma link function: log
Sigma Coefficients:
            Estimate Std. Error t value Pr(>|t|)
(Intercept) -7.49060 5.20211 -1.440 0.163
x2 0.06911 0.05410 1.278 0.214
------------------------------------------------------------
-------
NOTE: Additive smoothing terms exist in the formulas: 
i) Std. Error for smoothers are for the linear effect only. 
ii) Std. Error for the linear terms maybe are not accurate. 
------------------------------------------------------------
-------
No. of observations in the fit: 33 
Degrees of Freedom for the fit: 8.999997
      Residual Deg. of Freedom: 24 
                     at cycle: 7 
Global Deviance: 225.69 
           AIC: 243.69 
  SBC: 257.1585 
e9. b3<-
gamlss(y~x1+x2+x4+ps(x3,df=2),data=dbdbaru1,family=NBI,sigma.formula=~x3)
GAMLSS-RS iteration 1: Global Deviance = 227.0888 
GAMLSS-RS iteration 2: Global Deviance = 225.8691 
GAMLSS-RS iteration 3: Global Deviance = 226.009 
GAMLSS-RS iteration 4: Global Deviance = 226.068 
GAMLSS-RS iteration 5: Global Deviance = 226.0862 
GAMLSS-RS iteration 6: Global Deviance = 226.097 
GAMLSS-RS iteration 7: Global Deviance = 226.0989 
GAMLSS-RS iteration 8: Global Deviance = 226.0999
************************************************************
*******
Family: c("NBI", "Negative Binomial type I")
Call: gamlss(formula = y \sim x1 + x2 + x4 + ps(x3, df = 2),
sigma.formula = ~x3, family = NBI, data = dbdbaru1)
Fitting method: RS()
```

```
------------------------------------------------------------
-------
Mu link function: log
Mu Coefficients:
                Estimate Std. Error t value Pr(>|t|) 
(Intercept) -1.4199990 0.6721185 -2.113 0.0452 * 
x1 0.0001572 0.0001030 1.526 0.1400 
x2 0.0344508 0.0060175 5.725 6.72e-06 ***<br>x4 0.0017086 0.0008622 1.982 0.0591 .
x4 0.0017086 0.0008622
ps(x3, df = 2) 0.0056051 0.0098701 0.568 0.5754 
---
Signif. codes: 0 '***' 0.001 '**' 0.01 '*' 0.05 '.' 0.1 ' ' 
1
------------------------------------------------------------
-------
Sigma link function: log
Sigma Coefficients:
            Estimate Std. Error t value Pr(>|t|) 
(Intercept) -3.70806 1.92692 -1.924 0.0662 .
x3 0.04979 0.03342 1.490 0.1493 
---
Signif. codes: 0 '***' 0.001 '**' 0.01 '*' 0.05 '.' 0.1 ' ' 
1
    ------------------------------------------------------------
-------
NOTE: Additive smoothing terms exist in the formulas: 
i) Std. Error for smoothers are for the linear effect only. 
ii) Std. Error for the linear terms maybe are not accurate. 
------------------------------------------------------------
-------
No. of observations in the fit: 33 
Degrees of Freedom for the fit: 9.000001
      Residual Deg. of Freedom: 24 
                at cycle: 8 
Global Deviance: 226.0999 
           AIC: 244.0999 
 SBC: 257.5684 
e10. b4<-
gamlss(y~x1+x2+x4+ps(x3,df=2),data=dbdbaru1,family=NBI,sigma.formula=~x4)
GAMLSS-RS iteration 1: Global Deviance = 226.4911 
GAMLSS-RS iteration 2: Global Deviance = 222.7098 
GAMLSS-RS iteration 3: Global Deviance = 219.7976 
GAMLSS-RS iteration 4: Global Deviance = 217.6081 
GAMLSS-RS iteration 5: Global Deviance = 217.1962 
GAMLSS-RS iteration 6: Global Deviance = 217.2118 
GAMLSS-RS iteration 7: Global Deviance = 217.2132 
GAMLSS-RS iteration 8: Global Deviance = 217.2108 
GAMLSS-RS iteration 9: Global Deviance = 217.2109
************************************************************
*******
```

```
Family: c("NBI", "Negative Binomial type I") 
Call: gamlss(formula = y \sim x1 + x2 + x4 + ps(x3, df = 2),
sigma.formula = ~x4, family = NBI, data = dbdbaru1)
Fitting method: RS() 
------------------------------------------------------------
-------
Mu link function: log
Mu Coefficients:
                Estimate Std. Error t value Pr(>|t|) 
(Intercept) -2.066e+00 5.452e-01 -3.790 0.000895 ***
x1 5.295e-05 2.617e-06 20.236 < 2e-16 ***
x2 3.231e-02 6.266e-03 5.156 2.80e-05 ***
x4 2.168e-03 2.746e-04 7.895 3.98e-08 ***
ps (x3, df = 2) 2.241e-02 4.213e-03 5.321 1.85e-05 ***
---
Signif. codes: 0 '***' 0.001 '**' 0.01 '*' 0.05 '.' 0.1 ' ' 
1
     ------------------------------------------------------------
-------
Sigma link function: log
Sigma Coefficients:
             Estimate Std. Error t value Pr(>|t|) 
(Intercept) 0.8008328 0.4698361 1.704 0.101 
x4 -0.0069380 0.0004396 -15.781 3.57e-14 ***
---Signif. codes: 0 ***' 0.001 ***' 0.01 **' 0.05 '.' 0.1 ' '
1
      ------------------------------------------------------------
-------
NOTE: Additive smoothing terms exist in the formulas: 
i) Std. Error for smoothers are for the linear effect only. 
ii) Std. Error for the linear terms maybe are not accurate. 
------------------------------------------------------------
-------
No. of observations in the fit: 33 
Degrees of Freedom for the fit: 9.000007
      Residual Deg. of Freedom: 23.99999 
                     at cycle: 9 
Global Deviance: 217.2109
           AIC: 235.2109 
 SBC: 248.6795 
e11. c<-
gamlss(y~x1+x2+x4+ps(x3,df=3),data=dbdbaru1,family=NBI,sigma.formula=~1)
GAMLSS-RS iteration 1: Global Deviance = 225.0455 
GAMLSS-RS iteration 2: Global Deviance = 223.5903 
GAMLSS-RS iteration 3: Global Deviance = 223.6095 
GAMLSS-RS iteration 4: Global Deviance = 223.6094
************************************************************
*******
Family: c("NBI", "Negative Binomial type I")
```

```
Call: gamlss(formula = y \sim x1 + x2 + x4 + ps(x3, df = 3),
sigma.formula = \sim 1, family = NBI, data = dbdbaru1)
Fitting method: RS() 
------------------------------------------------------------
-------
Mu link function: log
Mu Coefficients:
                Estimate Std. Error t value Pr(>|t|) 
(Intercept) -1.5096031 0.6754020 -2.235 0.0350 * 
x1 0.0001236 0.0001145 1.079 0.2913 
x2 0.0342037 0.0066606 5.135 2.95e-05 ***
x4 0.0019519 0.0009161 2.131 0.0436 * 
ps(x3, df = 3) 0.0064715 0.0091436 0.708 0.4859 
---
Signif. codes: 0 ***' 0.001 ***' 0.01 **' 0.05 '.' 0.1 ' '
1
------------------------------------------------------------
-------
Sigma link function: log
Sigma Coefficients:
            Estimate Std. Error t value Pr(>|t|) 
(Intercept) -1.1141 0.3721 -2.994 0.00629 **
---
Signif. codes: 0 '***' 0.001 '**' 0.01 '*' 0.05 '.' 0.1 ' '
1
------------------------------------------------------------
-------
NOTE: Additive smoothing terms exist in the formulas: 
i) Std. Error for smoothers are for the linear effect only. 
ii) Std. Error for the linear terms maybe are not accurate. 
------------------------------------------------------------
-------
No. of observations in the fit: 33 
Degrees of Freedom for the fit: 9.000011
Residual Deg. of Freedom: 23.99999
                  at cycle: 4 
Global Deviance: 223.6094 
           AIC: 241.6094 
 SBC: 255.078 
e12. c1<-
gamlss(y~x1+x2+x4+ps(x3,df=3),data=dbdbaru1,family=NBI,sigma.formula=~x1)
GAMLSS-RS iteration 1: Global Deviance = 224.2571 
GAMLSS-RS iteration 2: Global Deviance = 220.1873 
GAMLSS-RS iteration 3: Global Deviance = 216.6117 
GAMLSS-RS iteration 4: Global Deviance = 212.3097 
GAMLSS-RS iteration 5: Global Deviance = 211.54 
GAMLSS-RS iteration 6: Global Deviance = 211.6724 
GAMLSS-RS iteration 7: Global Deviance = 211.6908 
GAMLSS-RS iteration 8: Global Deviance = 211.6739
```

```
GAMLSS-RS iteration 9: Global Deviance = 211.6792
GAMLSS-RS iteration 10: Global Deviance = 211.6838
GAMLSS-RS iteration 11: Global Deviance = 211.6631
GAMLSS-RS iteration 12: Global Deviance = 211.6591
GAMLSS-RS iteration 13: Global Deviance = 211.6679
GAMLSS-RS iteration 14: Global Deviance = 211.7295
GAMLSS-RS iteration 15: Global Deviance = 211.8444
GAMLSS-RS iteration 16: Global Deviance = 211.8263
GAMLSS-RS iteration 17: Global Deviance = 211.7626
GAMLSS-RS iteration 18: Global Deviance = 211.6813
GAMLSS-RS iteration 19: Global Deviance = 211.6732
GAMLSS-RS iteration 20: Global Deviance = 211.68
*******
Family: c("NBI", "Negative Binomial type I")
Call: gamlss(formula = y \sim x1 + x2 + x4 + ps(x3, df = 3),
sigma.formula = ~x1, family = NBI, data = dbdbaru1)
Fitting method: RS()
- - - - - - -Mu link function: log
Mu Coefficients:
             Estimate Std. Error t value Pr(>|t|)
(Intercept) -1.321e+00 4.483e-01 -2.947 0.007232 **
            5.062e-05 7.854e-08 644.462 < 2e-16 ***
x13.153e-02 4.857e-03 6.491 1.27e-06 ***
x21.878e-03 1.494e-04 12.573 8.66e-12 ***
x4ps (x3, df = 3) 1.329e-02 3.273e-03 4.062 0.000483 ***
Signif. codes: 0 **** 0.001 *** 0.01 ** 0.05 '.' 0.1 ''
Sigma link function: log
Sigma Coefficients:
          Estimate Std. Error t value Pr(>\vert t \vert)(Intercept) 0.477669 0.687779 0.695 0.4943
x1-0.003834 0.002125 -1.804 0.0844.
- -Signif. codes: 0 '***' 0.001 '**' 0.01 '*' 0.05 '.' 0.1 ''
\mathbf{1}NOTE: Additive smoothing terms exist in the formulas:
i) Std. Error for smoothers are for the linear effect only.
ii) Std. Error for the linear terms maybe are not accurate.
- - - - - -No. of observations in the fit: 33
Degrees of Freedom for the fit: 9.999994
    Residual Deg. of Freedom: 23.00001
```

```
 at cycle: 20 
Global Deviance: 211.68 
           AIC: 231.68 
           SBC: 246.6451
e13. c2<-
gamlss(y~x1+x2+x4+ps(x3,df=3),data=dbdbaru1,family=NBI,sigma.formula=~x2)
GAMLSS-RS iteration 1: Global Deviance = 224.8673 
GAMLSS-RS iteration 2: Global Deviance = 221.7753 
GAMLSS-RS iteration 3: Global Deviance = 221.7769 
GAMLSS-RS iteration 4: Global Deviance = 221.7455 
GAMLSS-RS iteration 5: Global Deviance = 221.7468 
GAMLSS-RS iteration 6: Global Deviance = 221.7458
************************************************************
*******
Family: c("NBI", "Negative Binomial type I") 
Call: gamlss(formula = y \sim x1 + x2 + x4 + ps(x3, df = 3),
sigma.formula = -x2, family = NBI, data = dbdbaru1)
Fitting method: RS() 
------------------------------------------------------------
-------
Mu link function: log
Mu Coefficients:
                Estimate Std. Error t value Pr(>|t|) 
(Intercept) -1.3757038 0.5496238 -2.503 0.0199 * 
x1 0.0001817 0.0001148 1.583 0.1270 
x2 0.0329986 0.0056059 5.886 5.33e-06 ***
x4 0.0015990 0.0009396 1.702 0.1023 
ps(x3, df = 3) 0.0070387 0.0092139 0.764 0.4527 
---
Signif. codes: 0 '***' 0.001 '**' 0.01 '*' 0.05 '.' 0.1 ' '
1
    ------------------------------------------------------------
-------
Sigma link function: log
Sigma Coefficients:
       Estimate Std. Error t value Pr(>|t|)
(Intercept) -9.22066 5.82303 -1.583 0.127
x2 0.08536 0.06027 1.416 0.170
------------------------------------------------------------
-------
NOTE: Additive smoothing terms exist in the formulas: 
i) Std. Error for smoothers are for the linear effect only. 
ii) Std. Error for the linear terms maybe are not accurate. 
------------------------------------------------------------
-------
No. of observations in the fit: 33 
Degrees of Freedom for the fit: 9.999989
      Residual Deg. of Freedom: 23.00001 
                     at cycle: 6 
Global Deviance: 221.7458
```

```
 AIC: 241.7458 
           SBC: 256.7109 
e14. c3<-
gamlss(y~x1+x2+x4+ps(x3,df=3),data=dbdbaru1,family=NBI,sigma.formula=~x3)
GAMLSS-RS iteration 1: Global Deviance = 224.7323 
GAMLSS-RS iteration 2: Global Deviance = 222.7259 
GAMLSS-RS iteration 3: Global Deviance = 222.744 
GAMLSS-RS iteration 4: Global Deviance = 222.7444
************************************************************
*******
Family: c("NBI", "Negative Binomial type I") 
Call: gamlss(formula = y \sim x1 + x2 + x4 + ps(x3, df = 3),
sigma.formula = ~x3, family = NBI, data = dbdbaru1)
Fitting method: RS() 
------------------------------------------------------------
-------
Mu link function: log
Mu Coefficients:
               Estimate Std. Error t value Pr(>|t|) 
(Intercept) -1.4019909 0.6530728 -2.147 0.0426 * 
x1 0.0001475 0.0001024 1.440 0.1632 
x2 0.0343334 0.0059952 5.727 7.84e-06 ***
x4 0.0017091 0.0008532 2.003 0.0571 . 
ps(x3, df = 3) 0.0050965 0.0092761 0.549 0.5880 
---
Signif. codes: 0 '***' 0.001 '**' 0.01 '*' 0.05 '.' 0.1 ' ' 
1
------------------------------------------------------------
-------
Sigma link function: log
Sigma Coefficients:
           Estimate Std. Error t value Pr(>|t|)
(Intercept) -3.21256 2.03066 -1.582 0.127
x3 0.03806 0.03604 1.056 0.302
------------------------------------------------------------
-------
NOTE: Additive smoothing terms exist in the formulas: 
i) Std. Error for smoothers are for the linear effect only. 
ii) Std. Error for the linear terms maybe are not accurate. 
------------------------------------------------------------
-------
No. of observations in the fit: 33 
Degrees of Freedom for the fit: 10.00002
      Residual Deg. of Freedom: 22.99998 
                    at cycle: 4 
Global Deviance: 222.7444 
AIC: 242.7444
 SBC: 257.7095
```

```
e15. c4<gamma(x-x1+x2+x4+ps(x3, df=3), data=dbdbaru1, family=NBI,sigma.formula=\x4)GAMLSS-RS iteration 1: Global Deviance = 223.1709
GAMLSS-RS iteration 2: Global Deviance = 215.7851
GAMLSS-RS iteration 3: Global Deviance = 210.8151
GAMLSS-RS iteration 4: Global Deviance = 209.8707
GAMLSS-RS iteration 5: Global Deviance = 209.7579
GAMLSS-RS iteration 6: Global Deviance = 209.701
GAMLSS-RS iteration 7: Global Deviance = 209.6732
GAMLSS-RS iteration 8: Global Deviance = 209.6836
GAMLSS-RS iteration 9: Global Deviance = 209.6723
GAMLSS-RS iteration 10: Global Deviance = 209.6776
GAMLSS-RS iteration 11: Global Deviance = 209.6728
GAMLSS-RS iteration 12: Global Deviance = 209.6753
GAMLSS-RS iteration 13: Global Deviance = 209.6732
GAMLSS-RS iteration 14: Global Deviance = 209.6744
GAMLSS-RS iteration 15: Global Deviance = 209.6736
*******
Family: c("NBI", "Negative Binomial type I")
Call: gamlss(formula = y \sim x1 + x2 + x4 + ps(x3, df = 3),
                           family = NBI, data = dbdbaru1)
sigma.formula = ~x4,
Fitting method: RS()
\begin{array}{cccccccccc} \multicolumn{2}{c}{} & \multicolumn{2}{c}{} & \multMu link function: log
Mu Coefficients:
                  Estimate Std. Error t value Pr(>|t|)
               -1.710e+00 5.050e-01 -3.386 0.00254 **
(Intercept)
               6.546e-05 3.946e-07 165.860 < 2e-16 ***
x13.334e-02 6.067e-03 5.496 1.38e-05 ***
x<sup>2</sup>1.732e-03 2.297e-04 7.541 1.16e-07 ***
\times 4ps (x3, df = 3) 1.737e-02 3.635e-03 4.778 8.09e-05 ***
Signif. codes: 0 **** 0.001 *** 0.01 ** 0.05 '.' 0.1 ''
       ------------------------------------
Sigma link function: log
Sigma Coefficients:
              Estimate Std. Error t value Pr(>\vert t \vert)(Intercept) 0.9548020 0.4530498 2.107 0.0462 *
             -0.0087506 0.0003314 -26.402 <2e-16 ***
\times 4---Signif. codes: 0 '***' 0.001 '**' 0.01 '*' 0.05 '.' 0.1 ''
\mathbf{1}-------
NOTE: Additive smoothing terms exist in the formulas:
i) Std. Error for smoothers are for the linear effect only.
```
ii) Std. Error for the linear terms maybe are not accurate.

```
------------------------------------------------------------
-------
No. of observations in the fit: 33 
Degrees of Freedom for the fit: 9.999994
      Residual Deg. of Freedom: 23.00001 
                     at cycle: 15 
Global Deviance: 209.6736 
            AIC: 229.6735 
            SBC: 244.6386 
e16. d<-
gamlss(y~x1+x2+x4+ps(x3,df=4),data=dbdbaru1,family=NBI,sigma.formula=~1)
GAMLSS-RS iteration 1: Global Deviance = 222.697 
GAMLSS-RS iteration 2: Global Deviance = 221.046 
GAMLSS-RS iteration 3: Global Deviance = 221.0489 
GAMLSS-RS iteration 4: Global Deviance = 221.0486
************************************************************
*******
Family: c("NBI", "Negative Binomial type I") 
Call: gamlss(formula = y \sim x1 + x2 + x4 + ps(x3, df = 4),
sigma.formula = \sim 1, family = NBI, data = dbdbaru1)
Fitting method: RS() 
------------------------------------------------------------
-------
Mu link function: log
Mu Coefficients:
                 Estimate Std. Error t value Pr(>|t|) 
(Intercept) -1.4623792 0.6496829 -2.251 0.0342 * 
x1 0.0001320 0.0001086 1.216 0.2363 
x2 0.0327853 0.0063680 5.148 3.23e-05 ***
x4 0.0018725 0.0008675 2.158 0.0416 * 
ps(x3, df = 4) 0.0078237 0.0086958 0.900 0.3776 
---
Signif. codes: 0 '***' 0.001 '**' 0.01 '*' 0.05 '.' 0.1 ' ' 
1
------------------------------------------------------------
-------
Sigma link function: log
Sigma Coefficients:
            Estimate Std. Error t value Pr(>|t|) 
(Intercept) -1.2566 0.3934 -3.194 0.00403 **
---Signif. codes: 0 '***' 0.001 '**' 0.01 '*' 0.05 '.' 0.1 ' ' 
1
------------------------------------------------------------
-------
NOTE: Additive smoothing terms exist in the formulas: 
i) Std. Error for smoothers are for the linear effect only. 
ii) Std. Error for the linear terms maybe are not accurate.
```

```
------------------------------------------------------------
-------
No. of observations in the fit: 33 
Degrees of Freedom for the fit: 9.999989
      Residual Deg. of Freedom: 23.00001 
                      at cycle: 4 
Global Deviance: 221.0486 
            AIC: 241.0486 
            SBC: 256.0136 
e17. d1<-
gamlss(y~x1+x2+x4+ps(x3,df=4),data=dbdbaru1,family=NBI,sigma.formula=~x1)
GAMLSS-RS iteration 1: Global Deviance = 221.3597 
GAMLSS-RS iteration 2: Global Deviance = 214.206 
GAMLSS-RS iteration 3: Global Deviance = 208.1072 
GAMLSS-RS iteration 4: Global Deviance = 207.1338 
GAMLSS-RS iteration 5: Global Deviance = 207.3039 
GAMLSS-RS iteration 6: Global Deviance = 207.4262 
GAMLSS-RS iteration 7: Global Deviance = 207.4919 
GAMLSS-RS iteration 8: Global Deviance = 207.5105 
GAMLSS-RS iteration 9: Global Deviance = 207.529 
GAMLSS-RS iteration 10: Global Deviance = 207.5238 
GAMLSS-RS iteration 11: Global Deviance = 207.5306 
GAMLSS-RS iteration 12: Global Deviance = 207.54 
GAMLSS-RS iteration 13: Global Deviance = 207.5309 
GAMLSS-RS iteration 14: Global Deviance = 207.5203 
GAMLSS-RS iteration 15: Global Deviance = 207.5282 
GAMLSS-RS iteration 16: Global Deviance = 207.5382 
GAMLSS-RS iteration 17: Global Deviance = 207.5237 
GAMLSS-RS iteration 18: Global Deviance = 207.5297 
GAMLSS-RS iteration 19: Global Deviance = 207.5425 
GAMLSS-RS iteration 20: Global Deviance = 207.5503
************************************************************
*******
Family: c("NBI", "Negative Binomial type I") 
Call: gamlss(formula = y \sim x1 + x2 + x4 + ps(x3, df = 4),
sigma.formula = ~x1, family = NBI, data = dbdbaru1)
Fitting method: RS() 
------------------------------------------------------------
-------
Mu link function: log
Mu Coefficients:
                 Estimate Std. Error t value Pr(>|t|) 
(Intercept) -1.315e+00 4.419e-01 -2.976 0.00697 ** 
x1 8.783e-05 7.860e-08 1117.421 < 2e-16 ***
x2 3.200e-02 4.781e-03 6.693 9.96e-07 ***
x4 1.640e-03 1.497e-04 10.954 2.24e-10 ***
ps(x3, df = 4) 1.207e-02 3.255e-03 3.706 0.00123 **
---
Signif. codes: 0 '***' 0.001 '**' 0.01 '*' 0.05 '.' 0.1 ' ' 
1
```

```
------------------------------------------------------------
-------
Sigma link function: log
Sigma Coefficients:
            Estimate Std. Error t value Pr(>|t|)
(Intercept) 0.260837 0.685646 0.380 0.707
x1 -0.003416 0.002018 -1.693 0.105
------------------------------------------------------------
-------
NOTE: Additive smoothing terms exist in the formulas: 
i) Std. Error for smoothers are for the linear effect only. 
ii) Std. Error for the linear terms maybe are not accurate. 
------------------------------------------------------------
-------
No. of observations in the fit: 33 
Degrees of Freedom for the fit: 10.99999
      Residual Deg. of Freedom: 22.00001 
                     at cycle: 20 
Global Deviance: 207.5503 
           AIC: 229.5503 
SBC: 246.0118
e18. d2<-
gamlss(y~x1+x2+x4+ps(x3,df=4),data=dbdbaru1,family=NBI,sigma.formula=~x2)
GAMLSS-RS iteration 1: Global Deviance = 222.4038 
GAMLSS-RS iteration 2: Global Deviance = 219.4403 
GAMLSS-RS iteration 3: Global Deviance = 219.1198 
GAMLSS-RS iteration 4: Global Deviance = 219.1227 
GAMLSS-RS iteration 5: Global Deviance = 219.1187 
GAMLSS-RS iteration 6: Global Deviance = 219.1154 
GAMLSS-RS iteration 7: Global Deviance = 219.1161
************************************************************
*******
Family: c("NBI", "Negative Binomial type I") 
Call: gamlss(formula = y \sim x1 + x2 + x4 + ps(x3, df = 4),
sigma.formula = -x2, family = NBI, data = dbdbaru1)
Fitting method: RS() 
------------------------------------------------------------
-------
Mu link function: log
Mu Coefficients:
               Estimate Std. Error t value Pr(>|t|) 
(Intercept) -1.3837191 0.5443737 -2.542 0.0186 * 
x1 0.0001727 0.0001105 1.563 0.1324 
x2 0.0320146 0.0054593 5.864 6.69e-06 ***
x4 0.0016150 0.0009108 1.773 0.0900 . 
ps(x3, df = 4) 0.0085500 0.0089149 0.959 0.3479 
---
Signif. codes: 0 '***' 0.001 '**' 0.01 '*' 0.05 '.' 0.1 ' ' 
1
```

```
------------------------------------------------------------
-------
Sigma link function: log
Sigma Coefficients:
           Estimate Std. Error t value Pr(>|t|)
(Intercept) -9.54339 6.03543 -1.581 0.128
x2 0.08774 0.06248 1.404 0.174
------------------------------------------------------------
-------
NOTE: Additive smoothing terms exist in the formulas: 
i) Std. Error for smoothers are for the linear effect only. 
ii) Std. Error for the linear terms maybe are not accurate. 
------------------------------------------------------------
-------
No. of observations in the fit: 33 
Degrees of Freedom for the fit: 11.00001
       Residual Deg. of Freedom: 21.99999 
                     at cycle: 7 
Global Deviance: 219.1161 
           AIC: 241.1161 
 SBC: 257.5777 
e19. d3<-
gamlss(y~x1+x2+x4+ps(x3,df=4),data=dbdbaru1,family=NBI,sigma.formula=~x3)
GAMLSS-RS iteration 1: Global Deviance = 222.1002 
GAMLSS-RS iteration 2: Global Deviance = 219.4991 
GAMLSS-RS iteration 3: Global Deviance = 219.2863 
GAMLSS-RS iteration 4: Global Deviance = 219.2547 
GAMLSS-RS iteration 5: Global Deviance = 219.2485 
GAMLSS-RS iteration 6: Global Deviance = 219.2479
************************************************************
*******
Family: c("NBI", "Negative Binomial type I") 
Call: gamlss(formula = y \sim x1 + x2 + x4 + ps(x3), df = 4),
sigma.formula = ~x3, family = NBI, data = dbdbaru1)
Fitting method: RS() 
------------------------------------------------------------
-------
Mu link function: log
Mu Coefficients:
                 Estimate Std. Error t value Pr(>|t|) 
(Intercept) -1.288e+00 6.220e-01 -2.070 0.0503 . 
x1 1.566e-04 9.301e-05 1.684 0.1063 
x2 3.273e-02 5.592e-03 5.853 6.87e-06 ***
x4 1.635e-03 7.678e-04 2.130 0.0446 * 
ps(x3, df = 4) 5.383e-03 8.816e-03 0.611 0.5478 
---
Signif. codes: 0 '***' 0.001 '**' 0.01 '*' 0.05 '.' 0.1 ' ' 
1
------------------------------------------------------------
-------
```

```
Sigma link function: log
Sigma Coefficients:
            Estimate Std. Error t value Pr(>|t|) 
(Intercept) -3.91726 2.17001 -1.805 0.0848 .
x3 0.04765 0.03828 1.245 0.2263 
---Signif. codes: 0 '***' 0.001 '**' 0.01 '*' 0.05 '.' 0.1 ' ' 
1
    ------------------------------------------------------------
-------
NOTE: Additive smoothing terms exist in the formulas: 
i) Std. Error for smoothers are for the linear effect only. 
ii) Std. Error for the linear terms maybe are not accurate. 
------------------------------------------------------------
-------
No. of observations in the fit: 33 
Degrees of Freedom for the fit: 11.00002
      Residual Deg. of Freedom: 21.99998 
                     at cycle: 6 
Global Deviance: 219.2479 
     AIC: 241.2479
           SBC: 257.7095
e20. d4<-
gamlss(y~x1+x2+x4+ps(x3,df=4),data=dbdbaru1,family=NBI,sigma.formula=~x4)
GAMLSS-RS iteration 1: Global Deviance = 219.8671 
GAMLSS-RS iteration 2: Global Deviance = 208.8354 
GAMLSS-RS iteration 3: Global Deviance = 205.333 
GAMLSS-RS iteration 4: Global Deviance = 204.9791 
GAMLSS-RS iteration 5: Global Deviance = 204.9239 
GAMLSS-RS iteration 6: Global Deviance = 204.8725 
GAMLSS-RS iteration 7: Global Deviance = 204.8656 
GAMLSS-RS iteration 8: Global Deviance = 204.8512 
GAMLSS-RS iteration 9: Global Deviance = 204.8469 
GAMLSS-RS iteration 10: Global Deviance = 204.8478
************************************************************
*******
Family: c("NBI", "Negative Binomial type I") 
Call: gamlss(formula = y \sim x1 + x2 + x4 + ps(x3, df = 4),
sigma.formula = ~x4, family = NBI, data = dbdbaru1)
Fitting method: RS() 
------------------------------------------------------------
-------
Mu link function: log
Mu Coefficients:
                 Estimate Std. Error t value Pr(>|t|) 
(Intercept) -1.587e+00 4.852e-01 -3.272 0.003489 ** 
x1 1.044e-04 2.854e-05 3.659 0.001381 ** 
x2 3.367e-02 5.436e-03 6.195 3.10e-06 ***
x4 1.446e-03 2.889e-04 5.006 5.19e-05 ***
ps(x3, df = 4) 1.495e-02 3.211e-03 4.657 0.000121 ***
```

```
---
Signif. codes: 0 '***' 0.001 '**' 0.01 '*' 0.05 '.' 0.1 ' ' 
1
------------------------------------------------------------
-------
Sigma link function: log
Sigma Coefficients:
             Estimate Std. Error t value Pr(>|t|) 
(Intercept) 1.171618 0.994088 1.179 0.2512 
x4 -0.010822 0.004973 -2.176 0.0406 *
---
Signif. codes: 0 '***' 0.001 '**' 0.01 '*' 0.05 '.' 0.1 ' ' 
1
------------------------------------------------------------
-------
NOTE: Additive smoothing terms exist in the formulas: 
i) Std. Error for smoothers are for the linear effect only. 
ii) Std. Error for the linear terms maybe are not accurate. 
------------------------------------------------------------
-------
No. of observations in the fit: 33 
Degrees of Freedom for the fit: 11.00001
     Residual Deg. of Freedom: 21.99999 
                     at cycle: 10 
Global Deviance: 204.8478 
            AIC: 226.8478 
            SBC: 243.3094 
e21. e<-
gamlss(y~x1+x2+x4+ps(x3,df=5),data=dbdbaru1,family=NBI,sigma.formula=~1)
GAMLSS-RS iteration 1: Global Deviance = 220.89 
GAMLSS-RS iteration 2: Global Deviance = 219.2959 
GAMLSS-RS iteration 3: Global Deviance = 219.3079 
GAMLSS-RS iteration 4: Global Deviance = 219.3088
************************************************************
*******
Family: c("NBI", "Negative Binomial type I") 
Call: gamlss(formula = y \sim x1 + x2 + x4 + ps(x3, df = 5),
sigma.formula = \sim 1, family = NBI, data = dbdbaru1)<br>Fitting method: RS()
Fitting method: RS() 
------------------------------------------------------------
-------
Mu link function: log
Mu Coefficients:
                 Estimate Std. Error t value Pr(>|t|) 
(Intercept) -1.4808642 0.6350097 -2.332 0.0293 * 
x1 0.0001348 0.0001053 1.281 0.2137 
x2 0.0314917 0.0061965 5.082 4.32e-05 ***
x4 0.0018758 0.0008429 2.225 0.0366 * 
ps(x3, df = 5) 0.0099082 0.0084545 1.172 0.2538 
---
```

```
Signif. codes: 0 '***' 0.001 '**' 0.01 '*' 0.05 '.' 0.1 ''
1
     ------------------------------------------------------------
-------
Sigma link function: log
Sigma Coefficients:
             Estimate Std. Error t value Pr(>|t|) 
(Intercept) -1.3456 0.4078 -3.3 0.00326 **
---
Signif. codes: 0 '***' 0.001 '**' 0.01 '*' 0.05 '.' 0.1 ' ' 
1
------------------------------------------------------------
-------
NOTE: Additive smoothing terms exist in the formulas: 
i) Std. Error for smoothers are for the linear effect only. 
ii) Std. Error for the linear terms maybe are not accurate. 
------------------------------------------------------------
-------
No. of observations in the fit: 33 
Degrees of Freedom for the fit: 11.00002
      Residual Deg. of Freedom: 21.99998 
                      at cycle: 4 
Global Deviance: 219.3088 
           AIC: 241.3088 
SBC: 257.7704
e22. e1<-
gamlss(y~x1+x2+x4+ps(x3,df=5),data=dbdbaru1,family=NBI,sigma.formula=~x1)
GAMLSS-RS iteration 1: Global Deviance = 218.9693 
GAMLSS-RS iteration 2: Global Deviance = 207.1762 
GAMLSS-RS iteration 3: Global Deviance = 204.5794 
GAMLSS-RS iteration 4: Global Deviance = 204.1249 
GAMLSS-RS iteration 5: Global Deviance = 204.1157 
GAMLSS-RS iteration 6: Global Deviance = 203.8958 
GAMLSS-RS iteration 7: Global Deviance = 203.6692 
GAMLSS-RS iteration 8: Global Deviance = 203.6386 
GAMLSS-RS iteration 9: Global Deviance = 203.6273 
GAMLSS-RS iteration 10: Global Deviance = 203.6268
************************************************************
*******
Family: c("NBI", "Negative Binomial type I") 
Call: gamlss(formula = y \sim x1 + x2 + x4 + ps(x3, df = 5),
sigma.formula = ~x1, family = NBI, data = dbdbaru1)
Fitting method: RS() 
------------------------------------------------------------
-------
Mu link function: log
Mu Coefficients:
                 Estimate Std. Error t value Pr(>|t|) 
(Intercept) -1.517e+00 4.312e-01 -3.517 0.002049 ** 
x1 1.385e-04 7.863e-08 1761.242 < 2e-16 ***
```
x2 3.205e-02 4.655e-03 6.886 8.35e-07 \*\*\* x4 1.402e-03 1.465e-04 9.570 4.16e-09 \*\*\* ps(x3, df = 5)  $1.423e-02$  3.229e-03 4.406 0.000246 \*\*\* --- Signif. codes: 0 '\*\*\*' 0.001 '\*\*' 0.01 '\*' 0.05 '.' 0.1 ' ' 1 ------------------------------------------------------------ ------- Sigma link function: log Sigma Coefficients: Estimate Std. Error t value Pr(>|t|) (Intercept) 0.079685 0.594170 0.134 0.8946 x1 -0.003053 0.001539 -1.984 0.0604 . --- Signif. codes: 0 \*\*\*' 0.001 \*\*\*' 0.01 \*\*' 0.05 '.' 0.1 ' ' 1 ------------------------------------------------------------ ------- NOTE: Additive smoothing terms exist in the formulas: i) Std. Error for smoothers are for the linear effect only. ii) Std. Error for the linear terms maybe are not accurate. ------------------------------------------------------------ ------- No. of observations in the fit: 33 Degrees of Freedom for the fit: 11.99999 Residual Deg. of Freedom: 21.00001 at cycle: 10<br>203.6268 Global Deviance: AIC: 227.6268 SBC: 245.5849 **e23. e2< gamlss(y~x1+x2+x4+ps(x3,df=5),data=dbdbaru1,family=NBI,sigma.formula=~x2)** GAMLSS-RS iteration 1: Global Deviance = 220.3434 GAMLSS-RS iteration 2: Global Deviance = 217.0538 GAMLSS-RS iteration 3: Global Deviance = 216.7894 GAMLSS-RS iteration 4: Global Deviance = 216.7815 GAMLSS-RS iteration 5: Global Deviance = 216.7741 GAMLSS-RS iteration 6: Global Deviance = 216.7711 GAMLSS-RS iteration 7: Global Deviance = 216.7708 \*\*\*\*\*\*\*\*\*\*\*\*\*\*\*\*\*\*\*\*\*\*\*\*\*\*\*\*\*\*\*\*\*\*\*\*\*\*\*\*\*\*\*\*\*\*\*\*\*\*\*\*\*\*\*\*\*\*\*\* \*\*\*\*\*\*\* Family: c("NBI", "Negative Binomial type I") Call: gamlss(formula =  $y \sim x1 + x2 + x4 + ps(x3, df = 5)$ , sigma.formula =  $~x2$ , family = NBI, data = dbdbaru1) Fitting method: RS() ------------------------------------------------------------ ------- Mu link function: log Mu Coefficients: Estimate Std. Error t value Pr(>|t|)

(Intercept) -1.4453557 0.5350969 -2.701 0.0134 \* x1 0.0001666 0.0001067 1.561 0.1335 x2 0.0308281 0.0053409 5.772 9.93e-06 \*\*\* x4 0.0016681 0.0008833 1.889 0.0728 . ps(x3, df = 5) 0.0109636 0.0085750 1.279 0.2150  $---$ Signif. codes: 0 '\*\*\*' 0.001 '\*\*' 0.01 '\*' 0.05 '.' 0.1 ' ' 1 ------------------------------------------------------------ ------- Sigma link function: log Sigma Coefficients: Estimate Std. Error t value Pr(>|t|) (Intercept) -11.35716 7.08706 -1.603 0.124 x2 0.10543 0.07299 1.444 0.163 ------------------------------------------------------------ ------- NOTE: Additive smoothing terms exist in the formulas: i) Std. Error for smoothers are for the linear effect only. [ii\) Std. Error for the linear terms maybe are not accurate.](http://repository.unej.ac.id/)  ------------------------------------------------------------ ------- No. of observations in the fit: 33 Degrees of Freedom for the fit: 11.99999 Residual Deg. of Freedom: 21.00001 at cycle: 7 Global Deviance: 216.7708 AIC: 240.7708 SBC: 258.7289 **e24. e3< gamlss(y~x1+x2+x4+ps(x3,df=5),data=dbdbaru1,family=NBI,sigma.formula=~x3)** GAMLSS-RS iteration 1: Global Deviance = 219.7094 GAMLSS-RS iteration 2: Global Deviance = 217.1217 GAMLSS-RS iteration 3: Global Deviance = 217.0424 GAMLSS-RS iteration 4: Global Deviance = 217.0372 GAMLSS-RS iteration 5: Global Deviance = 217.0388 GAMLSS-RS iteration 6: Global Deviance = 217.0401 GAMLSS-RS iteration 7: Global Deviance = 217.041 \*\*\*\*\*\*\*\*\*\*\*\*\*\*\*\*\*\*\*\*\*\*\*\*\*\*\*\*\*\*\*\*\*\*\*\*\*\*\*\*\*\*\*\*\*\*\*\*\*\*\*\*\*\*\*\*\*\*\*\* \*\*\*\*\*\*\* Family: c("NBI", "Negative Binomial type I") Call: gamlss(formula =  $y \sim x1 + x2 + x4 + ps(x3)$ , df = 5), sigma.formula =  $~x3$ , family = NBI, data = dbdbaru1) Fitting method: RS() ------------------------------------------------------------ ------- Mu link function: log Mu Coefficients: Estimate Std. Error t value Pr(>|t|) (Intercept) -1.263e+00 6.074e-01 -2.079 0.0500 .

x1 1.601e-04 8.687e-05 1.843 0.0795 . x2 3.164e-02 5.364e-03 5.898 7.44e-06 \*\*\* x4 1.608e-03 7.179e-04 2.240 0.0360 \* ps(x3, df = 5) 6.411e-03 8.640e-03 0.742 0.4663  $- - -$ Signif. codes: 0 '\*\*\*' 0.001 '\*\*' 0.01 '\*' 0.05 '.' 0.1 ' ' 1 ------------------------------------------------------------ ------- Sigma link function: log Sigma Coefficients: Estimate Std. Error t value Pr(>|t|) (Intercept) -4.52120 2.23761 -2.021 0.0563 . x3 0.05678 0.03917 1.450 0.1619  $---$ Signif. codes: 0 '\*\*\*' 0.001 '\*\*' 0.01 '\*' 0.05 '.' 0.1 ' ' 1 ------------------------------------------------------------ ------- NOTE: Additive smoothing terms exist in the formulas: i) Std. Error for smoothers are for the linear effect only. ii) Std. Error for the linear terms maybe are not accurate. ------------------------------------------------------------ ------- No. of observations in the fit: 33 Degrees of Freedom for the fit: 12 Residual Deg. of Freedom: 21 at cycle: 7<br>217.041 Global Deviance: AIC: 241.041 SBC: 258.9991 **e25. e4< gamlss(y~x1+x2+x4+ps(x3,df=5),data=dbdbaru1,family=NBI,sigma.formula=~x4)** GAMLSS-RS iteration 1: Global Deviance = 217.4033 GAMLSS-RS iteration 2: Global Deviance = 204.3586 GAMLSS-RS iteration 3: Global Deviance = 201.4636 GAMLSS-RS iteration 4: Global Deviance = 201.0187 GAMLSS-RS iteration 5: Global Deviance = 200.8257 GAMLSS-RS iteration 6: Global Deviance = 200.7899 GAMLSS-RS iteration 7: Global Deviance = 200.7817 GAMLSS-RS iteration 8: Global Deviance = 200.7766 GAMLSS-RS iteration 9: Global Deviance = 200.7734 GAMLSS-RS iteration 10: Global Deviance = 200.7715 GAMLSS-RS iteration 11: Global Deviance = 200.7703 GAMLSS-RS iteration 12: Global Deviance = 200.7697 \*\*\*\*\*\*\*\*\*\*\*\*\*\*\*\*\*\*\*\*\*\*\*\*\*\*\*\*\*\*\*\*\*\*\*\*\*\*\*\*\*\*\*\*\*\*\*\*\*\*\*\*\*\*\*\*\*\*\*\* \*\*\*\*\*\*\* Family: c("NBI", "Negative Binomial type I") Call: gamlss(formula =  $y \sim x1 + x2 + x4 + ps(x3, df = 5)$ , sigma.formula =  $~x4$ , family = NBI, data = dbdbaru1)

```
Fitting method: RS() 
------------------------------------------------------------
-------
Mu link function: log
Mu Coefficients:
                Estimate Std. Error t value Pr(>|t|) 
(Intercept) -1.682e+00 4.484e-01 -3.752 0.001172 ** 
x1 1.407e-04 7.999e-08 1758.484 < 2e-16 ***
x2 3.323e-02 5.110e-03 6.502 1.92e-06 ***
x4 1.309e-03 1.577e-04 8.298 4.56e-08 ***
ps(x3, df = 5) 1.609e-02 3.511e-03 4.584 0.000161 ***
---
Signif. codes: 0 '***' 0.001 '**' 0.01 '*' 0.05 '.' 0.1 ' ' 
1
------------------------------------------------------------
-------
Sigma link function: log
Sigma Coefficients:
            Estimate Std. Error t value Pr(>|t|) 
(Intercept) 1.564514 1.090597 1.435 0.1661 
x4 -0.014047 0.006094 -2.305 0.0315 *---
Signif. codes: 0 '***' 0.001 '**' 0.01 '*' 0.05 '.' 0.1 ' ' 
1
    ------------------------------------------------------------
-------
NOTE: Additive smoothing terms exist in the formulas: 
i) Std. Error for smoothers are for the linear effect only. 
ii) Std. Error for the linear terms maybe are not accurate. 
------------------------------------------------------------
-------
No. of observations in the fit: 33 
Degrees of Freedom for the fit: 11.99997
      Residual Deg. of Freedom: 21.00003 
                   at cycle: 12 
Global Deviance: 200.7697
            AIC: 224.7697 
 SBC: 242.7277
e26. f<-
gamlss(y~x1+x2+x4+ps(x3,df=1),data=dbdbaru1,family=NBII,sigma.formula=~1)
GAMLSS-RS iteration 1: Global Deviance = 250.0892 
GAMLSS-RS iteration 2: Global Deviance = 238.6153 
GAMLSS-RS iteration 3: Global Deviance = 229.3449 
GAMLSS-RS iteration 4: Global Deviance = 225.6665 
GAMLSS-RS iteration 5: Global Deviance = 225.1672 
GAMLSS-RS iteration 6: Global Deviance = 225.1268 
GAMLSS-RS iteration 7: Global Deviance = 225.1224 
GAMLSS-RS iteration 8: Global Deviance = 225.1219
************************************************************
*******
```

```
Family: c("NBII", "Negative Binomial type II") 
Call: gamlss(formula = y \sim x1 + x2 + x4 + ps(x3, df = 1),
sigma.formula = \sim 1, family = NBII, data = dbdbaru1)
Fitting method: RS() 
------------------------------------------------------------
-------
Mu link function: log
Mu Coefficients:
                Estimate Std. Error t value Pr(>|t|) 
(Intercept) -1.419e+00 8.984e-01 -1.579 0.12636 
x1 4.803e-05 7.229e-05 0.664 0.51232 
x2 3.110e-02 9.579e-03 3.247 0.00321 ** 
x4 2.791e-03 5.597e-04 4.986 3.5e-05 ***
ps(x3, df = 1) 8.308e-03 6.972e-03 1.192 0.24417 
---
Signif. codes: 0 '***' 0.001 '**' 0.01 '*' 0.05 '.' 0.1 ' ' 
1
------------------------------------------------------------
-------
Sigma link function: log
Sigma Coefficients:
            Estimate Std. Error t value Pr(>|t|) 
(Intercept) 1.8932 0.3397 5.573 7.5e-06 ***
---Signif. codes: 0 '***' 0.001 '**' 0.01 '*' 0.05 '.' 0.1 ' '
1
------------------------------------------------------------
-------
NOTE: Additive smoothing terms exist in the formulas: 
i) Std. Error for smoothers are for the linear effect only. 
ii) Std. Error for the linear terms maybe are not accurate. 
------------------------------------------------------------
-------
No. of observations in the fit: 33 
Degrees of Freedom for the fit: 7.039808
Residual Deg. of Freedom: 25.96019
                  at cycle: 8 
Global Deviance: 225.1219
           AIC: 239.2015 
 SBC: 249.7366 
e27. f1<-
gamlss(y~x1+x2+x4+ps(x3,df=1),data=dbdbaru1,family=NBII,sigma.formula=~x1)
GAMLSS-RS iteration 1: Global Deviance = 248.8976 
GAMLSS-RS iteration 2: Global Deviance = 235.4003 
GAMLSS-RS iteration 3: Global Deviance = 225.8657 
GAMLSS-RS iteration 4: Global Deviance = 222.5063 
GAMLSS-RS iteration 5: Global Deviance = 221.8537 
GAMLSS-RS iteration 6: Global Deviance = 221.7631 
GAMLSS-RS iteration 7: Global Deviance = 221.7504 
GAMLSS-RS iteration 8: Global Deviance = 221.7454
```

```
GAMLSS-RS iteration 9: Global Deviance = 221.7465 
GAMLSS-RS iteration 10: Global Deviance = 221.7436 
GAMLSS-RS iteration 11: Global Deviance = 221.7473 
GAMLSS-RS iteration 12: Global Deviance = 221.7435 
GAMLSS-RS iteration 13: Global Deviance = 221.7472 
GAMLSS-RS iteration 14: Global Deviance = 221.7461 
GAMLSS-RS iteration 15: Global Deviance = 221.7433 
GAMLSS-RS iteration 16: Global Deviance = 221.7463 
GAMLSS-RS iteration 17: Global Deviance = 221.7437 
GAMLSS-RS iteration 18: Global Deviance = 221.7485 
GAMLSS-RS iteration 19: Global Deviance = 221.7415 
GAMLSS-RS iteration 20: Global Deviance = 221.7433
************************************************************
*******
Family: c("NBII", "Negative Binomial type II") 
Call: gamlss(formula = y \sim x1 + x2 + x4 + ps(x3, df = 1),
sigma.formula = ~x1, family = NBII, data = dbdbaru1)
Fitting method: RS() 
------------------------------------------------------------
-------
Mu link function: log
Mu Coefficients:
               Estimate Std. Error t value Pr(>|t|)
(Intercept) -1.741e+00 8.110e-01 -2.147 0.041730 * 
x1 6.075e-05 4.426e-08 1372.617 < 2e-16 ***
x2 3.232e-02 8.371e-03 3.860 0.000711 ***
x4 2.594e-03 1.688e-04 15.362 3.18e-14 ***
ps(x3, df = 1) 1.499e-02 4.016e-03 3.734 0.000980 ***
---
Signif. codes: 0 ***' 0.001 **' 0.01 **' 0.05 '.' 0.1 ' '
1
------------------------------------------------------------
-------
Sigma link function: log
Sigma Coefficients:
             Estimate Std. Error t value Pr(>|t|) 
(Intercept) 2.304e+00 3.548e-01 6.494 8.50e-07 ***
x1 -4.148e-04 4.589e-05 -9.038 2.41e-09 ***
---Signif. codes: 0 '***' 0.001 '**' 0.01 '*' 0.05 '.' 0.1 ' ' 
1
------------------------------------------------------------
-------
NOTE: Additive smoothing terms exist in the formulas: 
i) Std. Error for smoothers are for the linear effect only. 
ii) Std. Error for the linear terms maybe are not accurate. 
------------------------------------------------------------
-------
No. of observations in the fit: 33 
Degrees of Freedom for the fit: 8.053088
      Residual Deg. of Freedom: 24.94691
```

```
 at cycle: 20 
Global Deviance: 221.7433 
           AIC: 237.8495 
   SBC: 249.901
e28. f2<-
gamlss(y~x1+x2+x4+ps(x3,df=1),data=dbdbaru1,family=NBII,sigma.formula=~x2)
GAMLSS-RS iteration 1: Global Deviance = 249.9599 
GAMLSS-RS iteration 2: Global Deviance = 238.3356 
GAMLSS-RS iteration 3: Global Deviance = 229.3734 
GAMLSS-RS iteration 4: Global Deviance = 225.9591 
GAMLSS-RS iteration 5: Global Deviance = 225.2542 
GAMLSS-RS iteration 6: Global Deviance = 225.1358 
GAMLSS-RS iteration 7: Global Deviance = 225.117 
GAMLSS-RS iteration 8: Global Deviance = 225.1154 
GAMLSS-RS iteration 9: Global Deviance = 225.1132 
GAMLSS-RS iteration 10: Global Deviance = 225.1139
************************************************************
*******
Family: c("NBII", "Negative Binomial type II") 
Call: gamlss(formula = y \sim x1 + x2 + x4 + ps(x3, df = 1),
sigma.formula = ~x2, family = NBII, data = dbdbaru1)
Fitting method: RS() 
------------------------------------------------------------
-------
Mu link function: log
Mu Coefficients:
                 Estimate Std. Error t value Pr(>|t|) 
(Intercept) -1.386e+00 1.019e+00 -1.359 0.18620 
x1 5.336e-05 7.035e-05 0.759 0.45524 
x2 3.086e-02 1.089e-02 2.835 0.00895 ** 
x4 2.783e-03 5.482e-04 5.077 3.07e-05 ***
ps(x3, df = 1) 8.431e-03 6.890e-03 1.224 0.23254 
---
Signif. codes: 0 ***' 0.001 **' 0.01 **' 0.05 '.' 0.1 ' '
1
------------------------------------------------------------
-------
Sigma link function: log
Sigma Coefficients:
Estimate Std. Error t value Pr(>|t|)
(Intercept) 2.035288 1.669484 1.219 0.234
x2 -0.001607 0.018078 -0.089 0.930
------------------------------------------------------------
-------
NOTE: Additive smoothing terms exist in the formulas: 
i) Std. Error for smoothers are for the linear effect only. 
ii) Std. Error for the linear terms maybe are not accurate. 
    ------------------------------------------------------------
-------
No. of observations in the fit: 33
```
```
Degrees of Freedom for the fit: 8.039708
      Residual Deg. of Freedom: 24.96029 
                     at cycle: 10
Global Deviance: 225.1139 
           AIC: 241.1933 
    SBC: 253.2248 
                                    -------------------------
e29. f3<-
gamlss(y~x1+x2+x4+ps(x3,df=1),data=dbdbaru1,family=NBII,sigma.formula=~x3)
GAMLSS-RS iteration 1: Global Deviance = 250.0004 
GAMLSS-RS iteration 2: Global Deviance = 238.0542 
GAMLSS-RS iteration 3: Global Deviance = 227.6764 
GAMLSS-RS iteration 4: Global Deviance = 223.6953 
GAMLSS-RS iteration 5: Global Deviance = 223.3477 
GAMLSS-RS iteration 6: Global Deviance = 223.3347 
GAMLSS-RS iteration 7: Global Deviance = 223.3338
************************************************************
*******
Family: c("NBII", "Negative Binomial type II") 
Call: gamlss(formula = y \sim x1 + x2 + x4 + ps(x3, df = 1),
sigma.formula = ~x3, family = NBII, data = dbdbaru1)
Fitting method: RS() 
------------------------------------------------------------
-------
Mu link function: log
Mu Coefficients:
                 Estimate Std. Error t value Pr(>|t|) 
(Intercept) -1.639e+00 8.507e-01 -1.926 0.065520 . 
x1 7.287e-05 2.507e-08 2906.369 < 2e-16 ***
x2 3.462e-02 8.342e-03 4.150 0.000337 ***
x4 2.387e-03 1.970e-04 12.118 5.96e-12 ***
ps(x3, df = 1) 9.917e-03 8.200e-03 1.209 0.237887 
---Signif. codes: 0 '***' 0.001 '**' 0.01 '*' 0.05 '.' 0.1 ' ' 
1
------------------------------------------------------------
-------
Sigma link function: log
Sigma Coefficients:
            Estimate Std. Error t value Pr(>|t|) 
(Intercept) -1.03166 0.93512 -1.103 0.2804 
x3 0.05358 0.02166 2.474 0.0205 *
---Signif. codes: 0 '***' 0.001 '**' 0.01 '*' 0.05 '.' 0.1 ' ' 
1
------------------------------------------------------------
-------
NOTE: Additive smoothing terms exist in the formulas: 
i) Std. Error for smoothers are for the linear effect only. 
ii) Std. Error for the linear terms maybe are not accurate.
```

```
------------------------------------------------------------
-------
No. of observations in the fit: 33 
Degrees of Freedom for the fit: 8.042424
      Residual Deg. of Freedom: 24.95758 
                     at cycle: 7 
Global Deviance: 223.3338 
            AIC: 239.4187 
            SBC: 251.4542 
e30. f4<-
gamlss(y~x1+x2+x4+ps(x3,df=1),data=dbdbaru1,family=NBII,sigma.formula=~x4)
GAMLSS-RS iteration 1: Global Deviance = 248.7086 
GAMLSS-RS iteration 2: Global Deviance = 235.0505 
GAMLSS-RS iteration 3: Global Deviance = 225.4312 
GAMLSS-RS iteration 4: Global Deviance = 222.0456 
GAMLSS-RS iteration 5: Global Deviance = 221.5406 
GAMLSS-RS iteration 6: Global Deviance = 221.4176 
GAMLSS-RS iteration 7: Global Deviance = 221.3971 
GAMLSS-RS iteration 8: Global Deviance = 221.3916 
GAMLSS-RS iteration 9: Global Deviance = 221.3899 
GAMLSS-RS iteration 10: Global Deviance = 221.389
************************************************************
*******
Family: c("NBII", "Negative Binomial type II") 
Call: gamlss(formula = y \sim x1 + x2 + x4 + ps(x3, df = 1),
sigma.formula = ~x4, family = NBII, data = dbdbaru1)
Fitting method: RS() 
------------------------------------------------------------
-------
Mu link function: log
Mu Coefficients:
                 Estimate Std. Error t value Pr(>|t|) 
(Intercept) -1.912e+00 8.750e-01 -2.185 0.038486 *
x1 5.346e-05 5.362e-08 997.115 < 2e-16 ***
x2 3.596e-02 8.901e-03 4.040 0.000449 ***
x4 2.574e-03 1.596e-04 16.130 1.04e-14 ***
ps(x3, df = 1) 1.299e-02 3.864e-03 3.361 0.002504 ** 
---
Signif. codes: 0 '***' 0.001 '**' 0.01 '*' 0.05 '.' 0.1 ' ' 
1
      ------------------------------------------------------------
-------
Sigma link function: log
Sigma Coefficients:
              Estimate Std. Error t value Pr(>|t|) 
(Intercept) 2.9207200 0.4191225 6.969 2.67e-07 ***
x4 -0.0037352 0.0001723 -21.672 < 2e-16 ***
---
Signif. codes: 0 '***' 0.001 '**' 0.01 '*' 0.05 '.' 0.1 ' ' 
1
```

```
------------------------------------------------------------
-------
NOTE: Additive smoothing terms exist in the formulas: 
 i) Std. Error for smoothers are for the linear effect only. 
ii) Std. Error for the linear terms maybe are not accurate. 
------------------------------------------------------------
-------
No. of observations in the fit: 33 
Degrees of Freedom for the fit: 8.040386
       Residual Deg. of Freedom: 24.95961 
                      at cycle: 10 
Global Deviance: 221.389 
          AIC: 237.4698
            SBC: 249.5023 
e31. g<-
gamlss(y~x1+x2+x4+ps(x3,df=2),data=dbdbaru1,family=NBII,sigma.formula=~1)
GAMLSS-RS iteration 1: Global Deviance = 247.2132 
GAMLSS-RS iteration 2: Global Deviance = 233.9659 
GAMLSS-RS iteration 3: Global Deviance = 221.7291 
GAMLSS-RS iteration 4: Global Deviance = 217.7269 
GAMLSS-RS iteration 5: Global Deviance = 217.7061 
GAMLSS-RS iteration 6: Global Deviance = 217.7401 
GAMLSS-RS iteration 7: Global Deviance = 217.7543 
GAMLSS-RS iteration 8: Global Deviance = 217.7448 
GAMLSS-RS iteration 9: Global Deviance = 217.7495 
GAMLSS-RS iteration 10: Global Deviance = 217.7585 
GAMLSS-RS iteration 11: Global Deviance = 217.7365 
GAMLSS-RS iteration 12: Global Deviance = 217.7483 
GAMLSS-RS iteration 13: Global Deviance = 217.734 
GAMLSS-RS iteration 14: Global Deviance = 217.7503 
GAMLSS-RS iteration 15: Global Deviance = 217.7516 
GAMLSS-RS iteration 16: Global Deviance = 217.7583 
GAMLSS-RS iteration 17: Global Deviance = 217.7462 
GAMLSS-RS iteration 18: Global Deviance = 217.7586 
GAMLSS-RS iteration 19: Global Deviance = 217.736 
GAMLSS-RS iteration 20: Global Deviance = 217.7409
************************************************************
*******
Family: c("NBII", "Negative Binomial type II") 
Call: gamlss(formula = y \sim x1 + x2 + x4 + ps(x3), df = 2),
sigma.formula = \sim 1, family = NBII, data = dbdbaru1)
Fitting method: RS() 
------------------------------------------------------------
-------
Mu link function: log
Mu Coefficients:
                 Estimate Std. Error t value Pr(>|t|) 
(Intercept) -6.743e+00 7.891e-01 -8.545 6.92e-09 ***
x1 4.439e-05 6.238e-05 0.712 0.48330 
x2 2.951e-02 8.348e-03 3.535 0.00162 **
```

```
x4 2.527e-03 4.915e-04 5.142 2.59e-05 ***
ps(x3, df = 2) 1.235e-01 6.128e-03 20.149 \leq 2e-16 ***
---
Signif. codes: 0 '***' 0.001 '**' 0.01 '*' 0.05 '.' 0.1 ' ' 
1
------------------------------------------------------------
-------
Sigma link function: log
Sigma Coefficients:
           Estimate Std. Error t value Pr(>|t|) 
(Intercept) 1.6457 0.3525 4.669 8.79e-05 ***
---Signif. codes: 0 '***' 0.001 '**' 0.01 '*' 0.05 '.' 0.1 ' ' 
1
------------------------------------------------------------
-------
NOTE: Additive smoothing terms exist in the formulas: 
i) Std. Error for smoothers are for the linear effect only. 
ii) Std. Error for the linear terms maybe are not accurate. 
------------------------------------------------------------
-------
No. of observations in the fit: 33 
Degrees of Freedom for the fit: 8.00001
      Residual Deg. of Freedom: 24.99999 
                  at cycle: 20<br>217.7409
Global Deviance:
            AIC: 233.7409 
 SBC: 245.713 
e32. g1<-
gamlss(y~x1+x2+x4+ps(x3,df=2),data=dbdbaru1,family=NBII,sigma.formula=~x1)
GAMLSS-RS iteration 1: Global Deviance = 245.38 
GAMLSS-RS iteration 2: Global Deviance = 225.3472 
GAMLSS-RS iteration 3: Global Deviance = 215.3484 
GAMLSS-RS iteration 4: Global Deviance = 212.9586 
GAMLSS-RS iteration 5: Global Deviance = 212.4026 
GAMLSS-RS iteration 6: Global Deviance = 212.4199 
GAMLSS-RS iteration 7: Global Deviance = 212.4601 
GAMLSS-RS iteration 8: Global Deviance = 212.4536 
GAMLSS-RS iteration 9: Global Deviance = 212.4542
************************************************************
*******
Family: c("NBII", "Negative Binomial type II") 
Call: gamlss(formula = y \sim x1 + x2 + x4 + ps(x3, df = 2),
sigma.formula = ~x1, family = NBII, data = dbdbaru1)
Fitting method: RS() 
------------------------------------------------------------
-------
Mu link function: log
Mu Coefficients:
                 Estimate Std. Error t value Pr(>|t|)
```
(Intercept) -2.051e+00 5.809e-01 -3.531 0.001706 \*\* x1 3.864e-05 3.300e-05 1.171 0.253216 x2 2.808e-02 6.104e-03 4.600 0.000115 \*\*\* x4 2.299e-03 3.005e-04 7.650 6.91e-08 \*\*\* ps(x3, df = 2) 3.186e-02 3.394e-03 9.388 1.66e-09 \*\*\*  $-$ - $-$ Signif. codes: 0 '\*\*\*' 0.001 '\*\*' 0.01 '\*' 0.05 '.' 0.1 ' ' 1 [------------------------------------------------------------](http://repository.unej.ac.id/) ------- Sigma link function: log Sigma Coefficients: Estimate Std. Error t value Pr(>|t|) (Intercept) 2.2520492 0.4554787 4.944 4.79e-05 \*\*\* x1 -0.0006722 0.0003725 -1.804 0.0837 .  $---$ Signif. codes: 0 '\*\*\*' 0.001 '\*\*' 0.01 '\*' 0.05 '.' 0.1 ' ' 1 ------------------------------------------------------------ ------- NOTE: Additive smoothing terms exist in the formulas: i) Std. Error for smoothers are for the linear effect only. ii) Std. Error for the linear terms maybe are not accurate. ------------------------------------------------------------ ------- No. of observations in the fit: 33 Degrees of Freedom for the fit: 9.000002 Residual Deg. of Freedom: 24 at cycle: 9 Global Deviance: 212.4542 AIC: 230.4542 SBC: 243.9228 **e33. g2< gamlss(y~x1+x2+x4+ps(x3,df=2),data=dbdbaru1,family=NBII,sigma.formula=~x2)** GAMLSS-RS iteration 1: Global Deviance = 247.055 GAMLSS-RS iteration 2: Global Deviance = 232.8971 GAMLSS-RS iteration 3: Global Deviance = 221.4063 GAMLSS-RS iteration 4: Global Deviance = 218.0674 GAMLSS-RS iteration 5: Global Deviance = 217.7683 GAMLSS-RS iteration 6: Global Deviance = 217.7283 GAMLSS-RS iteration 7: Global Deviance = 217.7392 GAMLSS-RS iteration 8: Global Deviance = 217.7496 GAMLSS-RS iteration 9: Global Deviance = 217.7543 GAMLSS-RS iteration 10: Global Deviance = 217.7487 GAMLSS-RS iteration 11: Global Deviance = 217.7563 GAMLSS-RS iteration 12: Global Deviance = 217.7315 GAMLSS-RS iteration 13: Global Deviance = 217.7376 GAMLSS-RS iteration 14: Global Deviance = 217.7621 GAMLSS-RS iteration 15: Global Deviance = 217.7564 GAMLSS-RS iteration 16: Global Deviance = 217.7571

```
************************************************************
*******
Family: c("NBII", "Negative Binomial type II") 
Call: gamlss(formula = y \sim x1 + x2 + x4 + ps(x3, df = 2),
sigma.formula = ~x2, family = NBII, data = dbdbaru1)
Fitting method: RS() 
------------------------------------------------------------
-------
Mu link function: log
Mu Coefficients:
                Estimate Std. Error t value Pr(>|t|) 
(Intercept) -6.091e+00 8.836e-01 -6.893 3.96e-07 ***
x1 4.477e-05 2.261e-08 1980.262 < 2e-16 ***
x2 2.947e-02 9.202e-03 3.203 0.00382 ** 
x4 2.528e-03 1.846e-04 13.692 7.78e-13 ***
ps(x3, df = 2) 1.111e-01 5.818e-03 19.103 5.06e-16 ***
---
Signif. codes: 0 '***' 0.001 '**' 0.01 '*' 0.05 '.' 0.1 ' ' 
1
------------------------------------------------------------
-------
Sigma link function: log
Sigma Coefficients:
            Estimate Std. Error t value Pr(>|t|)
(Intercept) 1.642e+00 1.785e+00 0.920 0.367
x2 4.357e-05 1.770e-02 0.002 0.998
------------------------------------------------------------
-------
NOTE: Additive smoothing terms exist in the formulas: 
i) Std. Error for smoothers are for the linear effect only. 
ii) Std. Error for the linear terms maybe are not accurate. 
------------------------------------------------------------
-------
No. of observations in the fit: 33 
Degrees of Freedom for the fit: 8.999985
      Residual Deg. of Freedom: 24.00001 
                at cycle: 16 
Global Deviance: 217.7571
AIC: 235.7571
SBC: 249.2257
e34. g3<-
gamlss(y~x1+x2+x4+ps(x3,df=2),data=dbdbaru1,family=NBII,sigma.formula=~x3)
GAMLSS-RS iteration 1: Global Deviance = 247.2122 
GAMLSS-RS iteration 2: Global Deviance = 233.3264 
GAMLSS-RS iteration 3: Global Deviance = 221.1352 
GAMLSS-RS iteration 4: Global Deviance = 217.3571 
GAMLSS-RS iteration 5: Global Deviance = 217.4228 
GAMLSS-RS iteration 6: Global Deviance = 217.5114 
GAMLSS-RS iteration 7: Global Deviance = 217.5279
```

```
GAMLSS-RS iteration 8: Global Deviance = 217.5289
GAMLSS-RS iteration 9: Global Deviance = 217.5341
GAMLSS-RS iteration 10: Global Deviance = 217.5425
GAMLSS-RS iteration 11: Global Deviance = 217.536
GAMLSS-RS iteration 12: Global Deviance = 217.5364
*******
Family: c("NBII", "Negative Binomial type II")
Call: gamlss(formula = y \sim x1 + x2 + x4 + ps(x3, df = 2),
sigma.formula = \sim x3, family = NBII, data = dbdbaru1)
Fitting method: RS()
-------
Mu link function: log
Mu Coefficients:
              Estimate Std. Error t value Pr(>|t|)
           -5.863e+00 7.836e-01 -7.482 1.01e-07 ***<br>4.968e-05 1.802e-08 2757.361 < 2e-16 ***
(Intercept)
x13.147e-02 7.629e-03 4.125 0.000384 ***
x^22.469e-03 1.836e-04 13.448 1.14e-12 ***
\times 4ps (x3, df = 2) 1.052e-01 7.034e-03 14.960 1.15e-13 ***
Signif. codes: 0 '***' 0.001 '**' 0.01 '*' 0.05 '.' 0.1 ''
\mathbf{1}- - - - - - -Sigma link function: log
Sigma Coefficients:
          Estimate Std. Error t value Pr(>|t|)
(Intercept) 0.07418 1.15027 0.064 0.949<br>x3 0.02924 0.02582 1.132 0.269
\begin{array}{cccccccccc} - & - & - & - & - & - \\ \hline \end{array}NOTE: Additive smoothing terms exist in the formulas:
i) Std. Error for smoothers are for the linear effect only.
ii) Std. Error for the linear terms maybe are not accurate.
--------
No. of observations in the fit: 33
Degrees of Freedom for the fit: 8.999998
     Residual Deq. of Freedom: 24
                at cycle: 12<br>217.5364
Global Deviance:
                  235.5364
          AIC:
..................................
e.35 g4\lt-
gamma(x-x1+x2+x4+ps(x3, df=2), data=dbdbaru1, family=NBI, sigma, formula=-x4)GAMLSS-RS iteration 1: Global Deviance = 245.1112
GAMLSS-RS iteration 2: Global Deviance = 226.1811
GAMLSS-RS iteration 3: Global Deviance = 232.6403
The global deviance is increasing
```

```
Try different steps for the parameters or the model maybe
inappropriate
            e36. h <-
\gamma gamlss(v~x1+x2+x4+ps(x3.df=3).data=dbdbaru1.family=NBII.sigma.formula=~1)
GAMLSS-RS iteration 1: Global Deviance = 246.9196
GAMLSS-RS iteration 2: Global Deviance = 232.7035
GAMLSS-RS iteration 3: Global Deviance = 219.0824
GAMLSS-RS iteration 4: Global Deviance = 214.2921
GAMLSS-RS iteration 5: Global Deviance = 214.1022
GAMLSS-RS iteration 6: Global Deviance = 213.6751
GAMLSS-RS iteration 7: Global Deviance = 214.2966
GAMLSS-RS iteration 8: Global Deviance = 214.3355
GAMLSS-RS iteration 9: Global Deviance = 214.1065
GAMLSS-RS iteration 10: Global Deviance = 214.6637
GAMLSS-RS iteration 11: Global Deviance = 213.7635
GAMLSS-RS iteration 12: Global Deviance = 214.5161
GAMLSS-RS iteration 13: Global Deviance = 214.1561
GAMLSS-RS iteration 14: Global Deviance = 213.8517
GAMLSS-RS iteration 15: Global Deviance = 214.2735
GAMLSS-RS iteration 16: Global Deviance = 214.2791
GAMLSS-RS iteration 17: Global Deviance = 214.0808
GAMLSS-RS iteration 18: Global Deviance = 213.5157
GAMLSS-RS iteration 19: Global Deviance = 213.5285
GAMLSS-RS iteration 20: Global Deviance = 213.6454
*******
Family: c("NBII", "Negative Binomial type II")
Call: gamlss (formula = y \sim x1 + x2 + x4 + ps(x3, df = 3),
sigma.formula = \sim 1,<br>Fitting method: RS()
                     family = NBII, data = dbdbaru1)Fitting method: RS()
Mu link function: log
Mu Coefficients:
              Estimate Std. Error t value Pr(>|t|)
(Intercept)
            -1.568e+01 7.352e-01 -21.329 < 2e-16 ***
             3.980e-05 6.606e-05 0.602 0.55254
x12.874e-02 7.852e-03 3.660 0.00124 **
x22.322e-03 5.068e-04 4.583 0.00012 ***
\nabla \Deltaps (x3, df = 3) 3.101e-01 5.766e-03 53.778 < 2e-16 ***
Signif. codes: 0 **** 0.001 *** 0.01 ** 0.05 '.' 0.1 ''
-------
Sigma link function: log
Sigma Coefficients:
          Estimate Std. Error t value Pr(>|t|)
(Intercept) 1.4175  0.3751  3.779  0.00092 ***
---
```

```
Signif. codes: 0 '***' 0.001 '**' 0.01 '*' 0.05 '.' 0.1 ''
1
        ------------------------------------------------------------
-------
NOTE: Additive smoothing terms exist in the formulas: 
 i) Std. Error for smoothers are for the linear effect only. 
ii) Std. Error for the linear terms maybe are not accurate. 
------------------------------------------------------------
-------
No. of observations in the fit: 33 
Degrees of Freedom for the fit: 9.000007
       Residual Deg. of Freedom: 23.99999 
                      at cycle: 20 
Global Deviance: 213.6454 
           AIC: 231.6454
 SBC: 245.114
e37. h1<-
gamlss(y~x1+x2+x4+ps(x3,df=3),data=dbdbaru1,family=NBII,sigma.formula=~x1)
GAMLSS-RS iteration 1: Global Deviance = 245.0522 
GAMLSS-RS iteration 2: Global Deviance = 226.3493 
GAMLSS-RS iteration 3: Global Deviance = 212.6689 
GAMLSS-RS iteration 4: Global Deviance = 209.8326 
GAMLSS-RS iteration 5: Global Deviance = 209.1649 
GAMLSS-RS iteration 6: Global Deviance = 209.2248 
GAMLSS-RS iteration 7: Global Deviance = 209.1218 
GAMLSS-RS iteration 8: Global Deviance = 209.0866 
GAMLSS-RS iteration 9: Global Deviance = 222.386 
Error in RS() : The global deviance is increasing 
Try different steps for the parameters or the model maybe 
inappropriate
e38. h2<-
gamlss(y~x1+x2+x4+ps(x3,df=3),data=dbdbaru1,family=NBII,sigma.formula=~x2)
GAMLSS-RS iteration 1: Global Deviance = 246.7895 
GAMLSS-RS iteration 2: Global Deviance = 232.0566 
GAMLSS-RS iteration 3: Global Deviance = 219.0582 
GAMLSS-RS iteration 4: Global Deviance = 214.5921 
GAMLSS-RS iteration 5: Global Deviance = 214.0704 
GAMLSS-RS iteration 6: Global Deviance = 213.8575 
GAMLSS-RS iteration 7: Global Deviance = 213.8481 
GAMLSS-RS iteration 8: Global Deviance = 214.9613 
GAMLSS-RS iteration 9: Global Deviance = 213.8075 
GAMLSS-RS iteration 10: Global Deviance = 215.0481 
GAMLSS-RS iteration 11: Global Deviance = 213.9945 
GAMLSS-RS iteration 12: Global Deviance = 214.2713 
GAMLSS-RS iteration 13: Global Deviance = 213.7858 
GAMLSS-RS iteration 14: Global Deviance = 214.1424 
GAMLSS-RS iteration 15: Global Deviance = 213.6398 
GAMLSS-RS iteration 16: Global Deviance = 214.2981
```

```
GAMLSS-RS iteration 17: Global Deviance = 213.7218 
GAMLSS-RS iteration 18: Global Deviance = 213.8589 
GAMLSS-RS iteration 19: Global Deviance = 214.2222 
GAMLSS-RS iteration 20: Global Deviance = 214.0566
************************************************************
*******
Family: c("NBII", "Negative Binomial type II") 
Call: gamlss(formula = y \sim x1 + x2 + x4 + ps(x3, df = 3),
sigma.formula = ~x2, family = NBII, data = dbdbaru1)
Fitting method: RS() 
------------------------------------------------------------
-------
Mu link function: log
Mu Coefficients:
                Estimate Std. Error t value Pr(>|t|) 
(Intercept) -4.169e+00 8.194e-01 -5.087 3.76e-05 ***
x1 6.667e-05 5.174e-08 1288.534 < 2e-16 ***
x2 2.893e-02 8.717e-03 3.318 0.003 ** 
x4 2.329e-03 1.680e-04 13.860 1.18e-12 ***
ps(x3, df = 3) 7.476e-02 4.006e-03 18.662 2.17e-15 ***
---
Signif. codes: 0 '***' 0.001 '**' 0.01 '*' 0.05 '.' 0.1 ' ' 
1
------------------------------------------------------------
-------
Sigma link function: log
Sigma Coefficients:
            Estimate Std. Error t value Pr(>|t|)
(Intercept) 1.578824 1.874979 0.842 0.408
x2 -0.001387 0.018576 -0.075 0.941
------------------------------------------------------------
-------
NOTE: Additive smoothing terms exist in the formulas: 
i) Std. Error for smoothers are for the linear effect only. 
ii) Std. Error for the linear terms maybe are not accurate. 
------------------------------------------------------------
-------
No. of observations in the fit: 33 
Degrees of Freedom for the fit: 10.00001
      Residual Deg. of Freedom: 22.99999 
                     at cycle: 20 
Global Deviance: 214.0566 
           AIC: 234.0566 
 SBC: 249.0217 
e39. h3<-
gamlss(y~x1+x2+x4+ps(x3,df=3),data=dbdbaru1,family=NBII,sigma.formula=~x3)
GAMLSS-RS iteration 1: Global Deviance = 246.9175
```

```
GAMLSS-RS iteration 2: Global Deviance = 232.486
GAMLSS-RS iteration 3: Global Deviance = 219.1621
GAMLSS-RS iteration 4: Global Deviance = 214.0603
GAMLSS-RS iteration 5: Global Deviance = 213.6993
GAMLSS-RS iteration 6: Global Deviance = 213.4991
GAMLSS-RS iteration 7: Global Deviance = 213.5494
GAMLSS-RS iteration 8: Global Deviance = 213.5562
GAMLSS-RS iteration 9: Global Deviance = 213.599
GAMLSS-RS iteration 10: Global Deviance = 213.7729
GAMLSS-RS iteration 11: Global Deviance = 214.008
GAMLSS-RS iteration 12: Global Deviance = 214.0104
GAMLSS-RS iteration 13: Global Deviance = 213.5934
GAMLSS-RS iteration 14: Global Deviance = 213.2807
GAMLSS-RS iteration 15: Global Deviance = 214.0586
GAMLSS-RS iteration 16: Global Deviance = 213.7068
GAMLSS-RS iteration 17: Global Deviance = 213.7156
GAMLSS-RS iteration 18: Global Deviance = 213.5699
GAMLSS-RS iteration 19: Global Deviance = 214.1689
GAMLSS-RS iteration 20: Global Deviance = 213.6912
*******
Family: c("NBII", "Negative Binomial type II")
Call: gamlss(formula = y \sim x1 + x2 + x4 + ps(x3, df = 3),
sigma.formula = ~x3, family = NBII, data = dbdbaru1)
Fitting method: RS()
\frac{1}{2}Mu link function: log
Mu Coefficients:
              Estimate Std. Error t value Pr(>|t|)
            -1.151e+01 9.350e-01 -12.307 4.17e-12 ***
(Intercept)
x17.536e-05 1.218e-04 0.619 0.541785
             3.046e-02 7.370e-03 4.133 0.000352 ***
x<sup>2</sup>2.296e-03 7.441e-04 3.085 0.004914 **
\times 4ps (x3, df = 3) 2.202e-01 1.411e-02 15.610 2.13e-14 ***
Signif. codes: 0 '***' 0.001 '**' 0.01 '*' 0.05 '.' 0.1 ''
Sigma link function: log
Sigma Coefficients:
          Estimate Std. Error t value Pr(>\vert t \vert)(Intercept) 0.27778 1.76578 0.157 0.876
          0.021540.03118 0.691x30.495
NOTE: Additive smoothing terms exist in the formulas:
i) Std. Error for smoothers are for the linear effect only.
```
ii) Std. Error for the linear terms may not be reliable.

```
------------------------------------------------------------
-------
No. of observations in the fit: 33 
Degrees of Freedom for the fit: 10.00001
      Residual Deg. of Freedom: 22.99999 
                     at cycle: 20 
Global Deviance: 213.6912 
            AIC: 233.6912 
            SBC: 248.6563 
e40. h4<-
gamlss(y~x1+x2+x4+ps(x3,df=3),data=dbdbaru1,family=NBII,sigma.formula=~x4)
GAMLSS-RS iteration 1: Global Deviance = 244.7844 
GAMLSS-RS iteration 2: Global Deviance = 223.6681 
GAMLSS-RS iteration 3: Global Deviance = 210.9139 
GAMLSS-RS iteration 4: Global Deviance = 207.6758 
GAMLSS-RS iteration 5: Global Deviance = 207.1518 
GAMLSS-RS iteration 6: Global Deviance = 206.9211 
GAMLSS-RS iteration 7: Global Deviance = 206.9555 
GAMLSS-RS iteration 8: Global Deviance = 207.0301 
GAMLSS-RS iteration 9: Global Deviance = 207.2727 
GAMLSS-RS iteration 10: Global Deviance = 207.1479 
GAMLSS-RS iteration 11: Global Deviance = 207.1659 
GAMLSS-RS iteration 12: Global Deviance = 207.4003
GAMLSS-RS iteration 13: Global Deviance = 207.3311 
GAMLSS-RS iteration 14: Global Deviance = 208.1686 
GAMLSS-RS iteration 15: Global Deviance = 207.3915 
GAMLSS-RS iteration 16: Global Deviance = 207.3618 
GAMLSS-RS iteration 17: Global Deviance = 207.3494 
GAMLSS-RS iteration 18: Global Deviance = 207.2493 
GAMLSS-RS iteration 19: Global Deviance = 207.1863 
GAMLSS-RS iteration 20: Global Deviance = 207.1449
************************************************************
*******
Family: c("NBII", "Negative Binomial type II") 
Call: gamlss(formula = y \sim x1 + x2 + x4 + ps(x3, df = 3),
sigma.formula = ~x4, family = NBII, data = dbdbaru1)
Fitting method: RS() 
------------------------------------------------------------
-------
Mu link function: log
Mu Coefficients:
                 Estimate Std. Error t value Pr(>|t|) 
(Intercept) 1.845e+00 6.399e-01 2.883 0.008398 ** 
x1 4.414e-05 3.098e-05 1.425 0.167729 
x2 3.118e-02 7.397e-03 4.215 0.000329 ***
x4 1.901e-03 3.262e-04 5.826 6.17e-06 ***
ps(x3, df = 3) -3.360e-02 3.391e-03 -9.910 9.07e-10 ***
---
Signif. codes: 0 '***' 0.001 '**' 0.01 '*' 0.05 '.' 0.1 ' ' 
1
```

```
------------------------------------------------------------
-------
Sigma link function: log
Sigma Coefficients:
             Estimate Std. Error t value Pr(>|t|) 
(Intercept) 3.244744 1.422785 2.281 0.0322 *
x4 -0.007008 0.006257 -1.120 0.2743 
---Signif. codes: 0 '***' 0.001 '**' 0.01 '*' 0.05 '.' 0.1 ' ' 
1
     ------------------------------------------------------------
-------
NOTE: Additive smoothing terms exist in the formulas: 
i) Std. Error for smoothers are for the linear effect only. 
ii) Std. Error for the linear terms maybe are not accurate. 
------------------------------------------------------------
-------
No. of observations in the fit: 33 
Degrees of Freedom for the fit: 10.00001
      Residual Deg. of Freedom: 22.99999 
                      at cycle: 20 
Global Deviance: 207.1449 
            AIC: 227.1449 
 SBC: 242.11
e41. i<-
gamlss(y~x1+x2+x4+ps(x3,df=4),data=dbdbaru1,family=NBII,sigma.formula=~1)
GAMLSS-RS iteration 1: Global Deviance = 245.3709 
GAMLSS-RS iteration 2: Global Deviance = 230.4489 
GAMLSS-RS iteration 3: Global Deviance = 216.841 
GAMLSS-RS iteration 4: Global Deviance = 211.5542 
GAMLSS-RS iteration 5: Global Deviance = 650.6366 
Error in RS() : The global deviance is increasing 
 Try different steps for the parameters or the model maybe 
inappropriate
e42. i1<-
gamlss(y~x1+x2+x4+ps(x3,df=4),data=dbdbaru1,family=NBII,sigma.formula=~x1)
GAMLSS-RS iteration 1: Global Deviance = 242.8991 
GAMLSS-RS iteration 2: Global Deviance = 222.8022 
GAMLSS-RS iteration 3: Global Deviance = 209.8946 
GAMLSS-RS iteration 4: Global Deviance = 296.8803 
Error in RS() : The global deviance is increasing 
 Try different steps for the parameters or the model maybe 
inappropriate
e43. i2<-
gamlss(y~x1+x2+x4+ps(x3,df=4),data=dbdbaru1,family=NBII,sigma.formula=~x2)
GAMLSS-RS iteration 1: Global Deviance = 245.2012 
GAMLSS-RS iteration 2: Global Deviance = 229.9092
```

```
GAMLSS-RS iteration 3: Global Deviance = 216.3403
GAMLSS-RS iteration 4: Global Deviance = 211.9052
GAMLSS-RS iteration 5: Global Deviance = 211.2385
GAMLSS-RS iteration 6: Global Deviance = 211.2074
GAMLSS-RS iteration 7: Global Deviance = 211.1748
GAMLSS-RS iteration 8: Global Deviance = 211.3368
GAMLSS-RS iteration 9: Global Deviance = 211.1595
GAMLSS-RS iteration 10: Global Deviance = 211.1684
GAMLSS-RS iteration 11: Global Deviance = 211.1769
GAMLSS-RS iteration 12: Global Deviance = 211.159
GAMLSS-RS iteration 13: Global Deviance = 211.1537
GAMLSS-RS iteration 14: Global Deviance = 211.1599
GAMLSS-RS iteration 15: Global Deviance = 211.1699
GAMLSS-RS iteration 16: Global Deviance = 211.2221
GAMLSS-RS iteration 17: Global Deviance = 211.1524
GAMLSS-RS iteration 18: Global Deviance = 211.1462
GAMLSS-RS iteration 19: Global Deviance = 211.1275
GAMLSS-RS iteration 20: Global Deviance = 211.1353
*******
Family: c("NBII", "Negative Binomial type II")
Call: gamlss(formula = y \sim x1 + x2 + x4 + ps(x3, df = 4),
sigma.formula = ~x2, family = NBII, data = dbdbaru1)
Fitting method: RS()
\frac{1}{2}Mu link function: log
Mu Coefficients:
              Estimate Std. Error t value Pr(>\vert t \vert)2.741e+00 8.438e-01 3.248 0.00369 **
(Intercept)
             4.978e-05 2.129e-08 2337.928 < 2e-16 ***
x12.742e-02 8.541e-03 3.210 0.00403 **
x<sub>2</sub>2.363e-03 1.724e-04 13.703 2.98e-12 ***
\times 4ps (x3, df = 4) -4.313e-02 6.631e-03 -6.505 1.53e-06 ***
Signif. codes: 0 **** 0.001 *** 0.01 ** 0.05 '.' 0.1 ''
\mathbf{1}- - - - - - -Sigma link function: log
Sigma Coefficients:
       Estimate Std. Error t value Pr(>|t|)
(Intercept) 1.810554 1.804926 1.003 0.327
   -0.006109 0.017885 -0.3420.736
x2NOTE: Additive smoothing terms exist in the formulas:
i) Std. Error for smoothers are for the linear effect only.
ii) Std. Error for the linear terms maybe are not accurate.
```
No. of observations in the fit: 33 Degrees of Freedom for the fit: 10.99998 Residual Deg. of Freedom: 22.00002 at cycle: 20 211.1353 Global Deviance:  $\overline{ATC}$ : 233.1353 249.5968  $e44. i3< gamma(x-x1+x2+x4+ps(x3, df=4)$ , data=dbdbaru1.family=NBII, sigma.formula= $\sim$ x3) GAMLSS-RS iteration 1: Global Deviance = 245.3702 GAMLSS-RS iteration 2: Global Deviance = 230.6067 GAMLSS-RS iteration 3: Global Deviance = 216.3253 GAMLSS-RS iteration 4: Global Deviance = 211.0973 GAMLSS-RS iteration 5: Global Deviance = 210.808 GAMLSS-RS iteration 6: Global Deviance = 210.6906 GAMLSS-RS iteration 7: Global Deviance = 210.5763 GAMLSS-RS iteration 8: Global Deviance = 210.6429 GAMLSS-RS iteration 9: Global Deviance = 210.6892 GAMLSS-RS iteration 10: Global Deviance = 210.6789 GAMLSS-RS iteration 11: Global Deviance = 210.6898 GAMLSS-RS iteration 12: Global Deviance = 210.6942 GAMLSS-RS iteration 13: Global Deviance = 210.686 GAMLSS-RS iteration 14: Global Deviance = 210.7479 GAMLSS-RS iteration 15: Global Deviance = 210.9313 GAMLSS-RS iteration 16: Global Deviance = 210.7192 GAMLSS-RS iteration 17: Global Deviance = 210.6505 GAMLSS-RS iteration 18: Global Deviance = 210.6097 GAMLSS-RS iteration 19: Global Deviance = 210.5745 GAMLSS-RS iteration 20: Global Deviance = 210.5614  $******$ Family: c("NBII", "Negative Binomial type II") Call: gamlss (formula =  $y \sim x1 + x2 + x4 + ps(x3)$ , df = 4), sigma.formula =  $~x3$ , family = NBII, data = dbdbaru1) Fitting method: RS() ككككك Mu link function: log Mu Coefficients: Estimate Std. Error t value  $Pr(>\vert t \vert)$ 1.625e+00 1.342e+00 1.211 0.238808 (Intercept)  $x1$  $1.433e-04$  6.674e-05 2.146 0.043125 \*  $x2$ 3.097e-02 7.168e-03 4.321 0.000276 \*\*\*  $2.249e-03$  4.709e-04 4.777 9.06e-05 \*\*\* x4 ps  $(x3, df = 4) -3.597e-02$  2.064e-02 -1.743 0.095262. Signif. codes: 0 '\*\*\*' 0.001 '\*\*' 0.01 '\*' 0.05 '.' 0.1 ''  $\mathbf{1}$ -------

```
Sigma link function: log
Sigma Coefficients:
            Estimate Std. Error t value Pr(>|t|)
(Intercept) -0.39511 10.55105 -0.037 0.970
x3 0.03015 0.14394 0.209 0.836
------------------------------------------------------------
-------
NOTE: Additive smoothing terms exist in the formulas: 
i) Std. Error for smoothers are for the linear effect only. 
ii) Std. Error for the linear terms maybe are not accurate. 
------------------------------------------------------------
-------
No. of observations in the fit: 33 
Degrees of Freedom for the fit: 10.99999
     Residual Deg. of Freedom: 22.00001 
                       at cycle: 20 
Global Deviance: 210.5614 
         AIC: 232.5614
  SBC: 249.023 
e45. i4<-
gamlss(y~x1+x2+x4+ps(x3,df=4),data=dbdbaru1,family=NBII,sigma.formula=~x4)
GAMLSS-RS iteration 1: Global Deviance = 242.6776 
GAMLSS-RS iteration 2: Global Deviance = 222.9186 
GAMLSS-RS iteration 3: Global Deviance = 207.5286 
GAMLSS-RS iteration 4: Global Deviance = 203.6017 
GAMLSS-RS iteration 5: Global Deviance = 202.9711 
GAMLSS-RS iteration 6: Global Deviance = 202.5103 
GAMLSS-RS iteration 7: Global Deviance = 202.5859 
GAMLSS-RS iteration 8: Global Deviance = 202.5772 
GAMLSS-RS iteration 9: Global Deviance = 202.6055 
GAMLSS-RS iteration 10: Global Deviance = 202.9001 
GAMLSS-RS iteration 11: Global Deviance = 202.6329 
GAMLSS-RS iteration 12: Global Deviance = 202.8275 
GAMLSS-RS iteration 13: Global Deviance = 202.6473 
GAMLSS-RS iteration 14: Global Deviance = 203.4548 
GAMLSS-RS iteration 15: Global Deviance = 203.4997 
GAMLSS-RS iteration 16: Global Deviance = 202.5202 
GAMLSS-RS iteration 17: Global Deviance = 203.0439 
GAMLSS-RS iteration 18: Global Deviance = 202.9513 
GAMLSS-RS iteration 19: Global Deviance = 202.7015 
GAMLSS-RS iteration 20: Global Deviance = 202.6094
************************************************************
*******
Family: c("NBII", "Negative Binomial type II") 
Call: gamlss(formula = y \sim x1 + x2 + x4 + ps(x3, df = 4),
sigma.formula = ~x4, family = NBII, data = dbdbaru1)
Fitting method: RS() 
------------------------------------------------------------
-------
```

```
Mu link function: log
Mu Coefficients:
                 Estimate Std. Error t value Pr(>|t|) 
(Intercept) -6.696e+00 5.252e-01 -12.750 1.23e-11 ***
x1 7.277e-05 8.804e-08 826.620 < 2e-16 ***
x2 3.084e-02 5.885e-03 5.241 2.95e-05 ***
x4 1.613e-03 1.727e-04 9.343 4.10e-09 ***
ps(x3, df = 4) 1.393e-01 3.946e-03 35.316 < 2e-16 ***
---
Signif. codes: 0 '***' 0.001 '**' 0.01 '*' 0.05 '.' 0.1 ' ' 
1
------------------------------------------------------------
-------
Sigma link function: log
Sigma Coefficients:
            Estimate Std. Error t value Pr(>|t|) 
(Intercept) 4.070068 1.599705 2.544 0.0185 *
x4 -0.012298 0.008652 -1.421 0.1692 
---Signif. codes: 0 '***' 0.001 '**' 0.01 '*' 0.05 '.' 0.1 ' ' 
1
------------------------------------------------------------
-------
NOTE: Additive smoothing terms exist in the formulas: 
i) Std. Error for smoothers are for the linear effect only. 
ii) Std. Error for the linear terms maybe are not accurate. 
------------------------------------------------------------
-------
No. of observations in the fit: 33 
Degrees of Freedom for the fit: 11.00001
      Residual Deg. of Freedom: 21.99999 
                     at cycle: 20 
Global Deviance: 202.6094 
            AIC: 224.6094 
         SBC: 241.071
e46. j<-
gamlss(y~x1+x2+x4+ps(x3,df=5),data=dbdbaru1,family=NBII,sigma.formula=~1)
GAMLSS-RS iteration 1: Global Deviance = 244.2874 
GAMLSS-RS iteration 2: Global Deviance = 229.3186 
GAMLSS-RS iteration 3: Global Deviance = 214.9494 
GAMLSS-RS iteration 4: Global Deviance = 209.3517 
GAMLSS-RS iteration 5: Global Deviance = 209.2326 
GAMLSS-RS iteration 6: Global Deviance = 209.3128 
GAMLSS-RS iteration 7: Global Deviance = 209.373 
GAMLSS-RS iteration 8: Global Deviance = 209.4584 
GAMLSS-RS iteration 9: Global Deviance = 209.4172 
GAMLSS-RS iteration 10: Global Deviance = 209.4658 
GAMLSS-RS iteration 11: Global Deviance = 209.4278 
GAMLSS-RS iteration 12: Global Deviance = 209.4637
```

```
GAMLSS-RS iteration 13: Global Deviance = 209.4185 
GAMLSS-RS iteration 14: Global Deviance = 209.4568 
GAMLSS-RS iteration 15: Global Deviance = 209.4304 
GAMLSS-RS iteration 16: Global Deviance = 209.4281 
GAMLSS-RS iteration 17: Global Deviance = 209.4293 
GAMLSS-RS iteration 18: Global Deviance = 209.468 
GAMLSS-RS iteration 19: Global Deviance = 209.425
GAMLSS-RS iteration 20: Global Deviance = 209.427
************************************************************
*******
Family: c("NBII", "Negative Binomial type II") 
Call: gamlss(formula = y \sim x1 + x2 + x4 + ps(x3, df = 5),
sigma.formula = \sim 1, family = NBII, data = dbdbaru1)
Fitting method: RS()
------------------------------------------------------------
-------
Mu link function: log
Mu Coefficients:
                Estimate Std. Error t value Pr(>|t|) 
(Intercept) 1.3778066 0.9099688 1.514 0.143616 
x1 0.0001139 0.0001327 0.858 0.399585 
x2 0.0281235 0.0069997 4.018 0.000538 ***
x4 0.0023058 0.0007482 3.082 0.005270 ** 
ps(x3, df = 5) -0.0320663 0.0142844 -2.245 0.034691 *
---
Signif. codes: 0 ***' 0.001 ***' 0.01 **' 0.05 '.' 0.1 ' '
1
 ------------------------------------------------------------
-------
Sigma link function: log
Sigma Coefficients:
            Estimate Std. Error t value Pr(>|t|) 
(Intercept) 1.1713 0.2426 4.829 3.27e-05 ***
---
Signif. codes: 0 '***' 0.001 '**' 0.01 '*' 0.05 '.' 0.1 ' ' 
1
------------------------------------------------------------
-------
NOTE: Additive smoothing terms exist in the formulas: 
i) Std. Error for smoothers are for the linear effect only. 
ii) Std. Error for the linear terms may not be reliable. 
------------------------------------------------------------
-------
No. of observations in the fit: 33 
Degrees of Freedom for the fit: 10.99999
      Residual Deg. of Freedom: 22.00001 
                     at cycle: 20 
Global Deviance: 209.427
AIC: 231.427
```
 SBC: 247.8886 **e47. j1< gamlss(y~x1+x2+x4+ps(x3,df=5),data=dbdbaru1,family=NBII,sigma.formula=~x1)** GAMLSS-RS iteration 1: Global Deviance = 242.2751 GAMLSS-RS iteration 2: Global Deviance = 221.0392 GAMLSS-RS iteration 3: Global Deviance = 208.0967 GAMLSS-RS iteration 4: Global Deviance = 204.6202 GAMLSS-RS iteration 5: Global Deviance = 204.1675 GAMLSS-RS iteration 6: Global Deviance = 342.2285 Error in RS() : The global deviance is increasing Try different steps for the parameters or the model maybe inappropriate **e48. j2< gamlss(y~x1+x2+x4+ps(x3,df=5),data=dbdbaru1,family=NBII,sigma.formula=~x2)** GAMLSS-RS iteration 1: Global Deviance = 244.1663 GAMLSS-RS iteration 2: Global Deviance = 229.1324 GAMLSS-RS iteration 3: Global Deviance = 215.2637 GAMLSS-RS iteration 4: Global Deviance = 209.551 GAMLSS-RS iteration 5: Global Deviance = 209.237 GAMLSS-RS iteration 6: Global Deviance = 209.2816 GAMLSS-RS iteration 7: Global Deviance = 209.2823 \*\*\*\*\*\*\*\*\*\*\*\*\*\*\*\*\*\*\*\*\*\*\*\*\*\*\*\*\*\*\*\*\*\*\*\*\*\*\*\*\*\*\*\*\*\*\*\*\*\*\*\*\*\*\*\*\*\*\*\* \*\*\*\*\*\*\* Family: c("NBII", "Negative Binomial type II") Call: gamlss(formula =  $y \sim x1 + x2 + x4 + ps(x3, df = 5)$ ,<br>sigma.formula =  $\sim x2$ , family = NBII, data = dbdbaru1)  $family = NBII, data = dbdbarul)$ Fitting method: RS() ------------------------------------------------------------ ------- Mu link function: log Mu Coefficients: Estimate Std. Error t value Pr(>|t|) (Intercept) 7.399e+00 8.202e-01 9.021 1.14e-08 \*\*\* x1 1.017e-04 5.691e-08 1786.536 < 2e-16 \*\*\* x2 2.668e-02 8.571e-03 3.113 0.00526 \*\* x4 2.401e-03 1.530e-04 15.695 4.48e-13 \*\*\* ps(x3, df = 5)  $-1.384e-01$  4.521e-03  $-30.612$  < 2e-16 \*\*\* --- [Signif. codes: 0 '\\*\\*\\*' 0.001 '\\*\\*' 0.01 '\\*' 0.05 '.' 0.1 ' '](http://repository.unej.ac.id/)  1 ------------------------------------------------------------ ------- Sigma link function: log Sigma Coefficients: Estimate Std. Error t value Pr(>|t|) (Intercept) 1.934935 1.843577 1.050 0.306 x2 -0.008627 0.018261 -0.472 0.641

```
------------------------------------------------------------
-------
NOTE: Additive smoothing terms exist in the formulas: 
 i) Std. Error for smoothers are for the linear effect only. 
ii) Std. Error for the linear terms maybe are not accurate. 
------------------------------------------------------------
-------
No. of observations in the fit: 33 
Degrees of Freedom for the fit: 12.00001
       Residual Deg. of Freedom: 20.99999 
                      at cycle: 7 
Global Deviance: 209.2823 
          AIC: 233.2823
           SBC: 251.2404
e49. j3<-
gamlss(y~x1+x2+x4+ps(x3,df=5),data=dbdbaru1,family=NBII,sigma.formula=~x3)
GAMLSS-RS iteration 1: Global Deviance = 244.2818 
GAMLSS-RS iteration 2: Global Deviance = 229.2105 
GAMLSS-RS iteration 3: Global Deviance = 214.6107 
GAMLSS-RS iteration 4: Global Deviance = 208.7718 
GAMLSS-RS iteration 5: Global Deviance = 208.5694 
GAMLSS-RS iteration 6: Global Deviance = 208.6262 
GAMLSS-RS iteration 7: Global Deviance = 208.6382 
GAMLSS-RS iteration 8: Global Deviance = 209.0352 
GAMLSS-RS iteration 9: Global Deviance = 208.6267 
GAMLSS-RS iteration 10: Global Deviance = 208.6319 
GAMLSS-RS iteration 11: Global Deviance = 208.6384 
GAMLSS-RS iteration 12: Global Deviance = 208.6314 
GAMLSS-RS iteration 13: Global Deviance = 208.6211 
GAMLSS-RS iteration 14: Global Deviance = 208.8195 
GAMLSS-RS iteration 15: Global Deviance = 208.7755 
GAMLSS-RS iteration 16: Global Deviance = 208.6365 
GAMLSS-RS iteration 17: Global Deviance = 208.7146 
GAMLSS-RS iteration 18: Global Deviance = 208.8925 
GAMLSS-RS iteration 19: Global Deviance = 208.6364 
GAMLSS-RS iteration 20: Global Deviance = 208.6419
************************************************************
*******
Family: c("NBII", "Negative Binomial type II") 
Call: gamlss(formula = y \sim x1 + x2 + x4 + ps(x3), df = 5),
sigma.formula = ~x3, family = NBII, data = dbdbaru1)
Fitting method: RS() 
------------------------------------------------------------
-------
Mu link function: log
Mu Coefficients:
                 Estimate Std. Error t value Pr(>|t|) 
(Intercept) 4.2304150 0.8662388 4.884 6.23e-05 ***
x1 0.0001544 0.0001216 1.270 0.21688 
x2 0.0308907 0.0064072 4.821 7.27e-05 ***
```
x4 0.0022998 0.0007530 3.054 0.00563 \*\* ps(x3, df = 5)  $-0.0943213$  0.0141294  $-6.676$  8.25e-07 \*\*\* --- Signif. codes: 0 '\*\*\*' 0.001 '\*\*' 0.01 '\*' 0.05 '.' 0.1 ' ' 1 ------------------------------------------------------------ ------- Sigma link function: log Sigma Coefficients: Estimate Std. Error t value Pr(>|t|) (Intercept) -0.71774 1.95140 -0.368 0.716 x3 0.03421 0.03514 0.973 0.338 ------------------------------------------------------------ ------- NOTE: Additive smoothing terms exist in the formulas: i) Std. Error for smoothers are for the linear effect only. ii) Std. Error for the linear terms may not be reliable. [------------------------------------------------------------](http://repository.unej.ac.id/) ------- No. of observations in the fit: 33 Degrees of Freedom for the fit: 12 Residual Deg. of Freedom: 21 at cycle: 20 Global Deviance: 208.6419 AIC: 232.6419 SBC: 250.6 **e50. j4< gamlss(y~x1+x2+x4+ps(x3,df=5),data=dbdbaru1,family=NBII,sigma.formula=~x4)** GAMLSS-RS iteration 1: Global Deviance = 242.2043 GAMLSS-RS iteration 2: Global Deviance = 222.2663 GAMLSS-RS iteration 3: Global Deviance = 205.2754 GAMLSS-RS iteration 4: Global Deviance = 593.4204 Error in RS() : The global deviance is increasing Try different steps for the parameters or the model maybe inappropriate